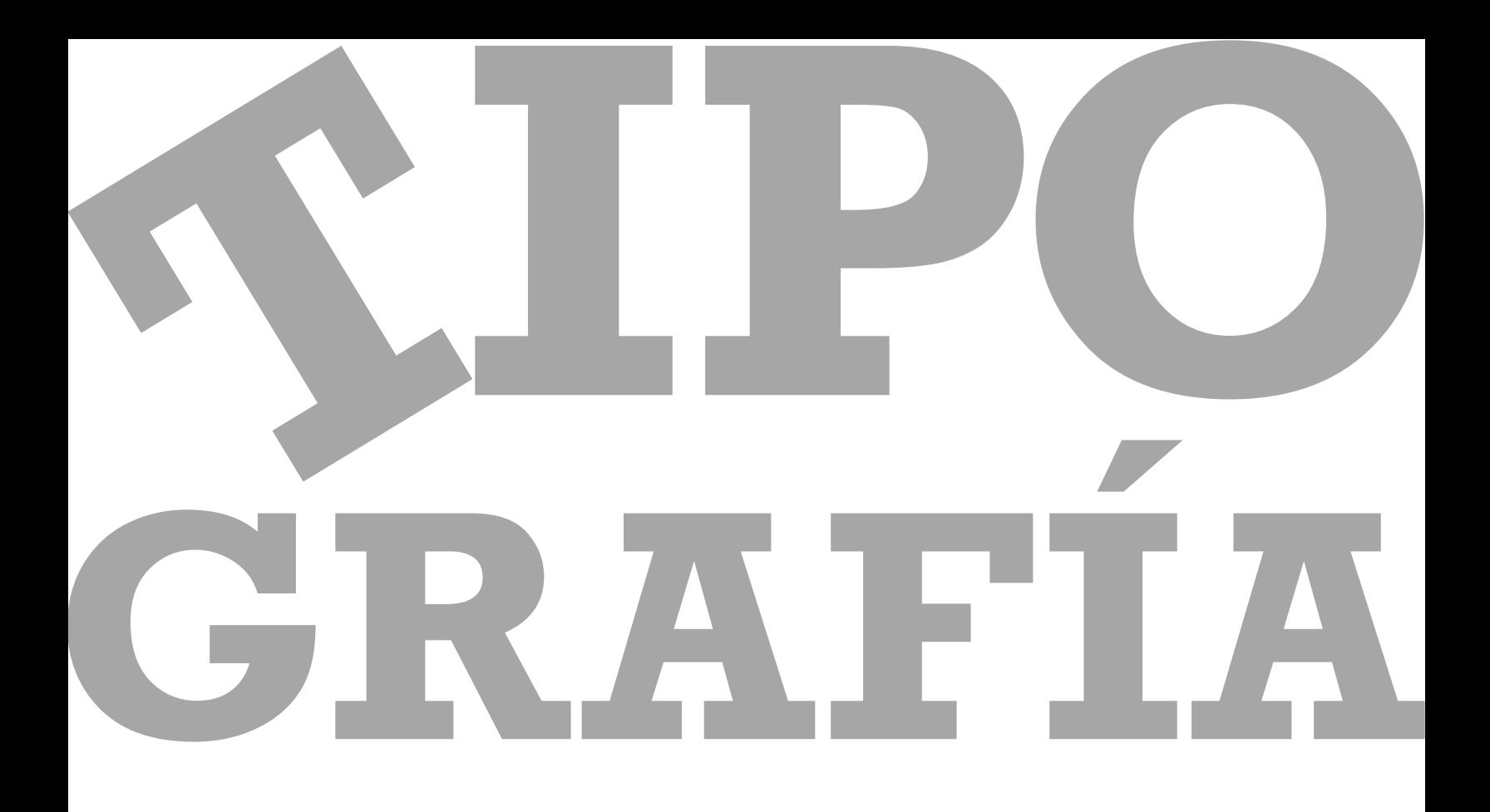

# Melissa Ocádiz G.

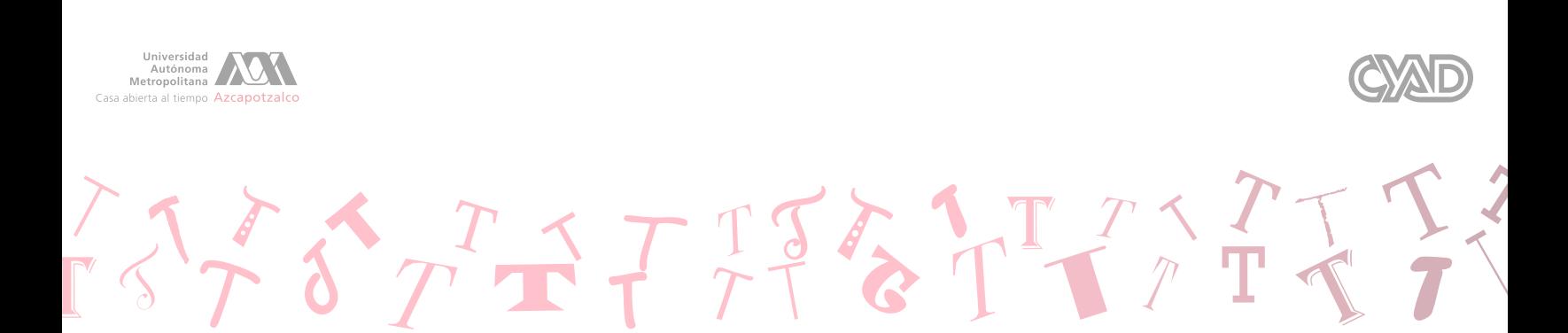

#### **AGRADECIMIENTOS**

A Dios en primer lugar por estar siempre apoyándome en todo momento.

A mis padres por apoyarme en mis estudios y ayudarme cuando he necesitado su ayuda, además de pagarme mis estudios.

A Paris por apoyarme y admirar cada trabajo que he realizado.

A mis amistades de la carrera por el apoyo mutuo y momentos divertidos en clases.

A la maestra Gina y Moni por las enseñanzas de tercer trimestre de la carrera y la motivación que siempre nos dieron en todo ese tiempo.

#### TIPOGRAFÍA

Copyright© 2016 Melissa Ocádiz G.

#### De esta edición:

D.R.© UAM-Azcapotzalco, CYAD. S.A. de C.V., 2016 . Av. San Pablo 180, Col. Reynosa Tamaulipas, Del Azcapotzalco, C.P. 02200, Ciudad de México. www.cyad.azc.uam.mx

Primera Edición: agosto de 2016 .

ISBN: 978 - 678 - 325 - 047 - 6

Editor: Melissa Ocádiz G.

Director de arte: Melissa Ocádiz G.

Comprador de impresión: Rodolfo B. Ocádiz D.

Ilustrador: Melissa Ocádiz G.

Indexación: Melissa Ocádiz G.

Diseñador de texto: Melissa Ocádiz G.

Diseño de cubierta: Melissa Ocádiz G.

Adaptación de interiores: Melissa Ocádiz G.

Corrección de pr uebas: Melissa Ocádiz G.

Todos los derechos reservados. Ninguna parte de este libro puede reproducirse bajo ninguna forma o por ningún medio, ya sea este electrónico o mecánico, incluyendo fotocopiado o grabación, ni po ningún medio informátivo sin permiso por escrito de UAM-Azcapotzalco, CYAD. S.A. de C.V.

# ÍNDICE

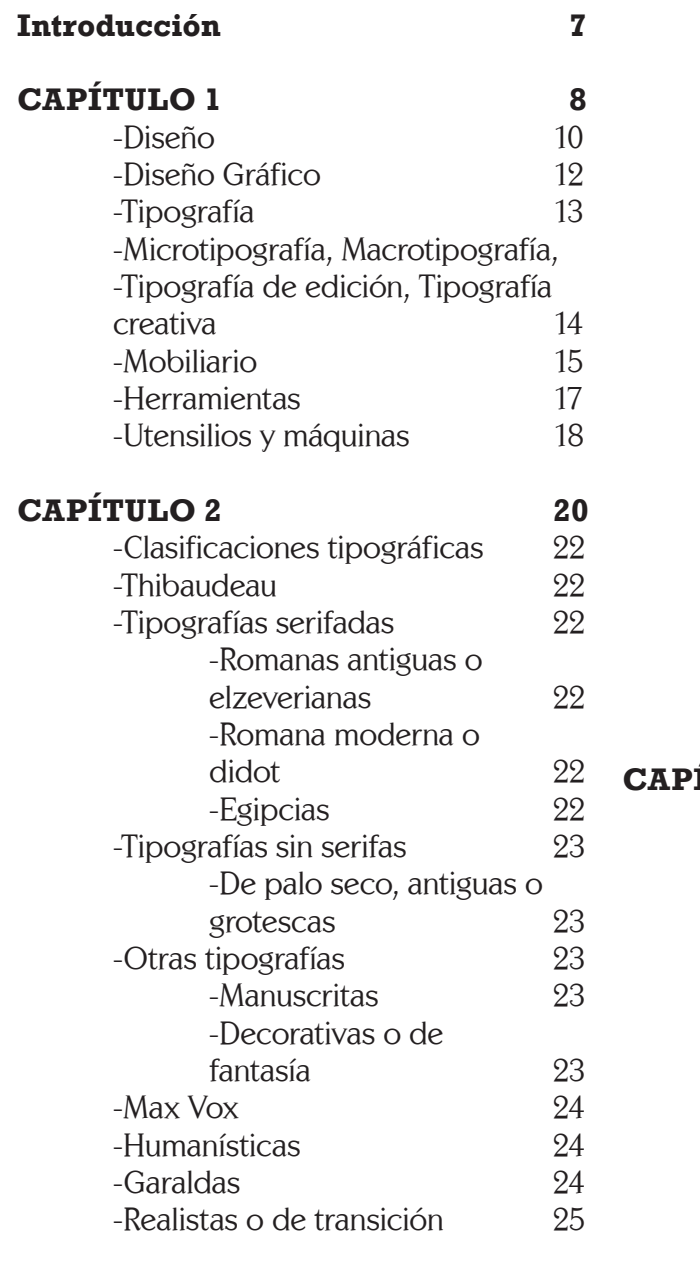

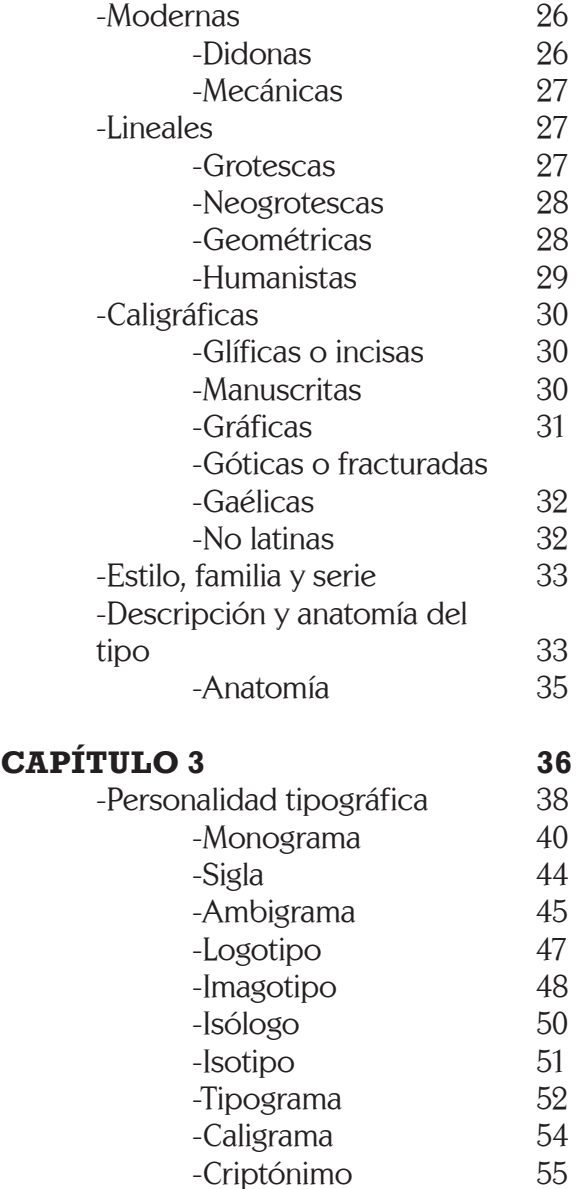

El «diseño» ha ido evolucionando al mismo tiempo como lo hace la humanidad, ya que la forma, la didáctica, los materiales con los que se realizan van cambiando, se van mejorando.

Los pensamientos de la humanidad han evolucionado, por lo tanto al resolver los problemas de diseño, las soluciones van siendo nuevas, contemporáneas. Por ejemplo, antes en los textos se preferían utilizar capitales grandes con florituras.

Hoy en día se prefiere algo más sencillo, algo más limpio, por decir de forma «minimalista». En cuanto a la tipografía, se ha ido perfeccionando conforme pasa el tiempo, y el uso de la computadora lo ha facilitado tanto ya que existen muchos softwares y fuentes existentes.

La Tipografía tiene una dimensión técnica y funcional basada en el oficio de tipógrafos e impresores. Cuenta con sistemas de medición y cálculo que ayudan a organizar y racionalizar la comunicación visual.

Pero tiene además una dimensión humanística que se basa en la escritura, representación abstracta de objetos e ideas que hizo posible el registro de la cultura, la organización del pensamiento y el desarrollo intelectual del hombre.

Entendida como disciplina, la Tipografía profundiza y enriquece en direcciones múltiples los alcances del Diseño Gráfico, proporcionando al diseñador, herramientas nuevas y útiles para su carrera.

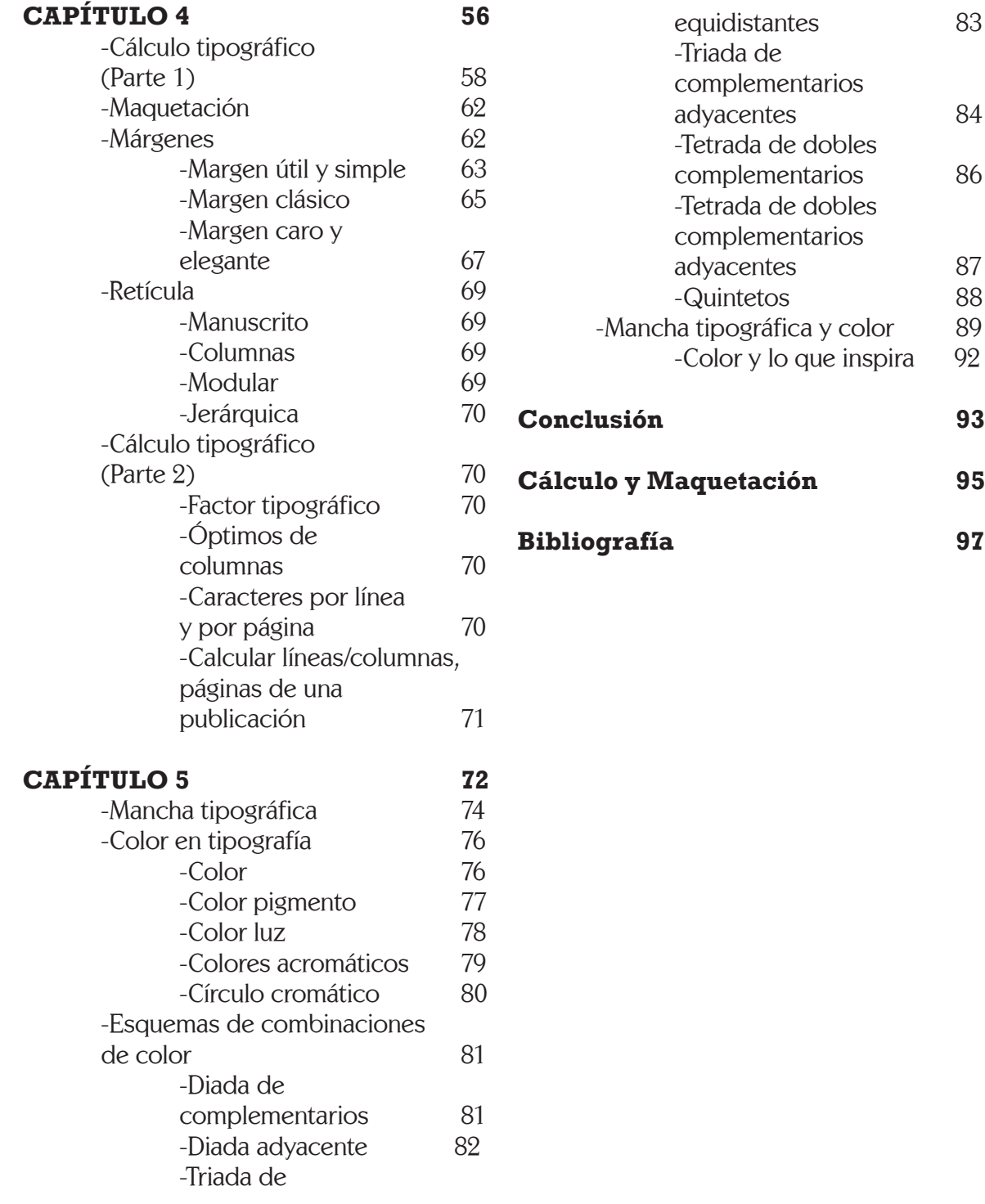

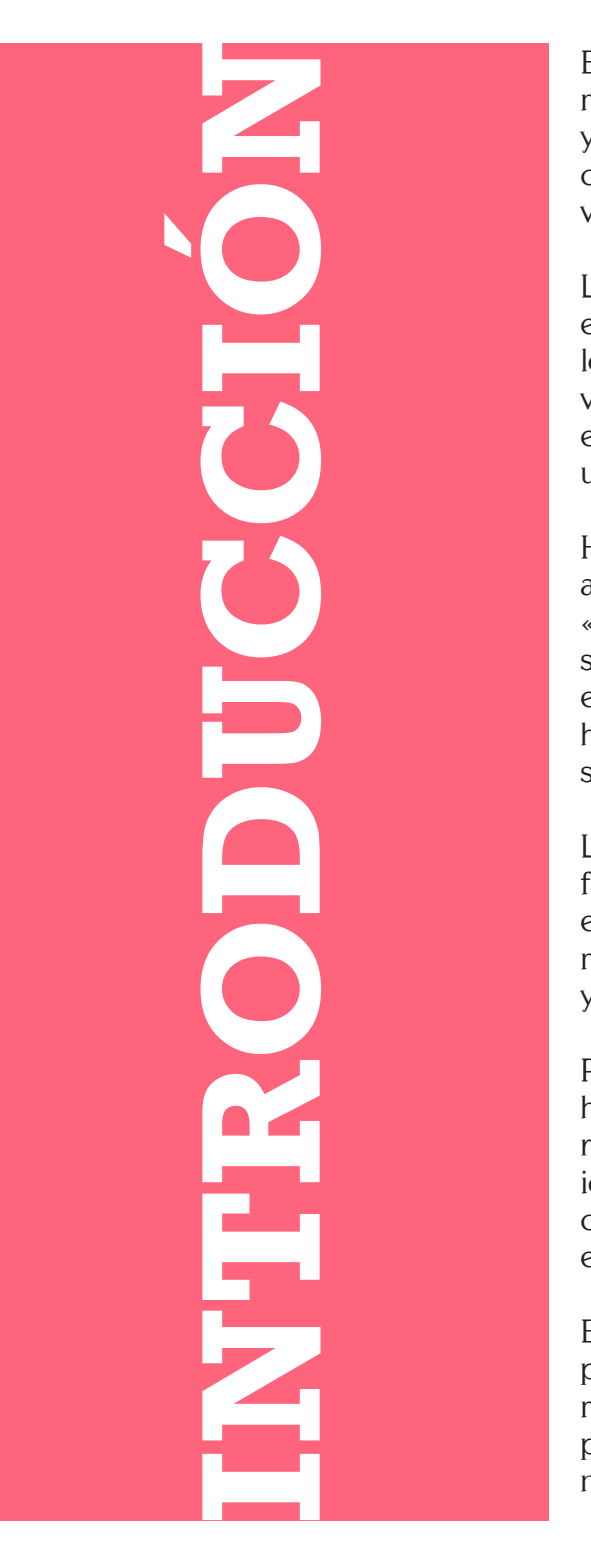

TITTTTFFF

# Diseño y Tipografía

Definir el verbo diseñar suele llegar a ser muy complicado, ya que este concepto necesita de otros conceptos para llegar a una conclusión en común. Dentro del diseño podemos encontrar un campo muy amplio el cual es la Tipografía. La tipografía es el reflejo de una época. Por ello la evolución del diseño de las mismas responde a proyecciones tecnológicas y artísticas. El signo tipográfico se ha considerado como uno de los miembros más activos de los cambios culturales del hombre.

STTWATTETIETTTETT

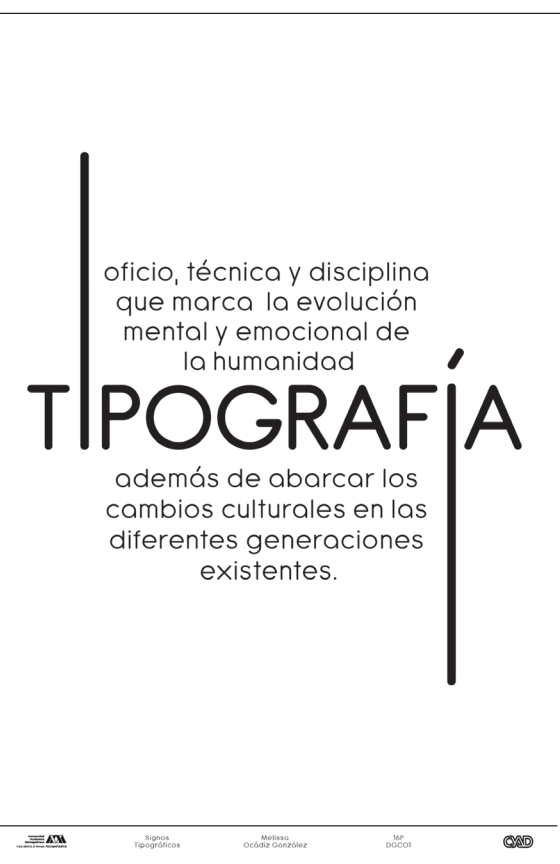

*Imagen 1. Esta imagen pertenece a un proyecto realizado por la autora en la UAM-Azc sobre la definición personal de «Tipografía».* 

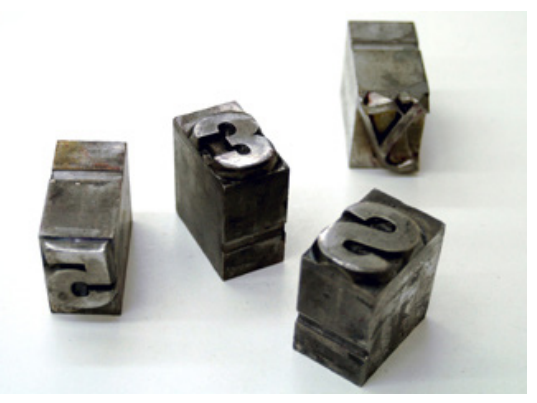

*Imagen 2. Esta imagen se obtuvo de la página de internet Producción Periodística sobre «Periódico, papel y su proceso deductivo». La imagen representa los «tipos móviles de metal».*

# CAPÍTULO

1

THITTETITTET

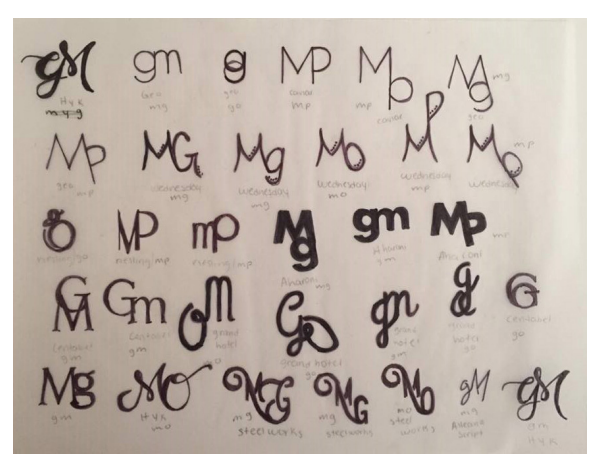

*Imagen 6. Esta imagen pertenece a los bocetos de un proyecto realizado por la autora en la UAM-Azc sobre «monogramas».*

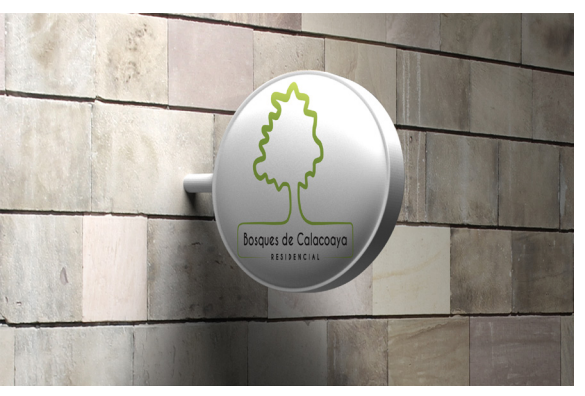

*Imagen 7. Esta imagen pertenece a un mock-up (simulación) de un proyecto realizado por la autora en la UAM-Azc sobre «imagotipos».*

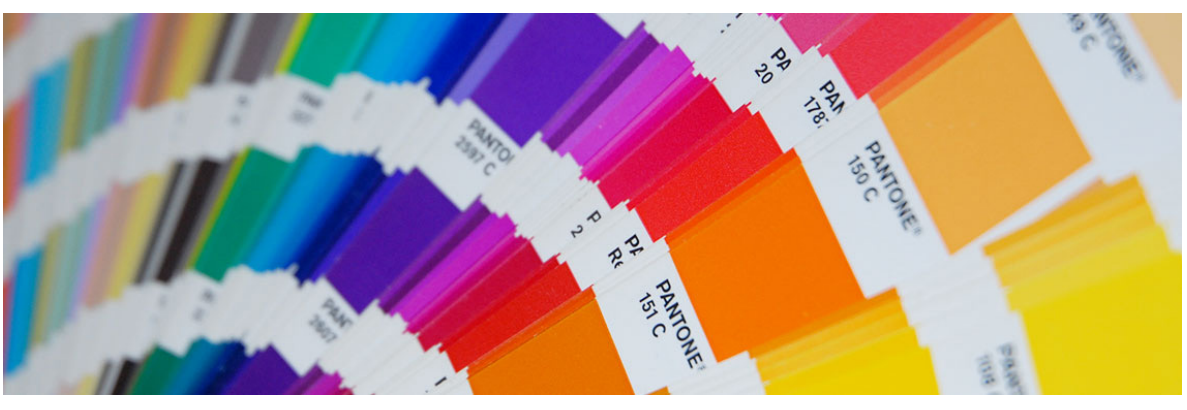

*Imagen 8. Esta imagen se obtuvo de la página de internet «MilTres», en el área de Diseño gráfico. Trata sobre el catálogo impreso de « Pantone» (colores).* 

o a computadora) del proyecto en base a la investigación realizada; 3.2. y el dummy, que se refiere a una «maqueta» para simular; lo más parecido posible, al trabajo final sin ser precisamente el verdadero trabajo final. Sirve como simulación de lo que se quiere producir.

4. La siguiente palabra es la Realización, que se refiere a finalmente obtener el producto final y crear la reproducción en serie.

5. Durante este proceso, constantemente se Evalúa para darnos cuenta de si el diseño es funcional, o es lo que el cliente quiere y/o requiere.

Definir el verbo diseñar suele llegar<br>Da ser muy complicado, ya que este concepto necesita de otros conceptos para llegar a una conclusión en común. Entre esas palabras encontramos principalmente los siguientes conceptos.

> El diseño esta presente a diario en nuestras vidas, simplemente nuestro cuerpo humano es todo un diseño.

Este proceso de diseño lo podemos encontrar en el diseño industrial, en el diseño arquitectónico, incluso en el diseño de modas. Pero para este libro, se usará este proceso en el Diseño gráfico.

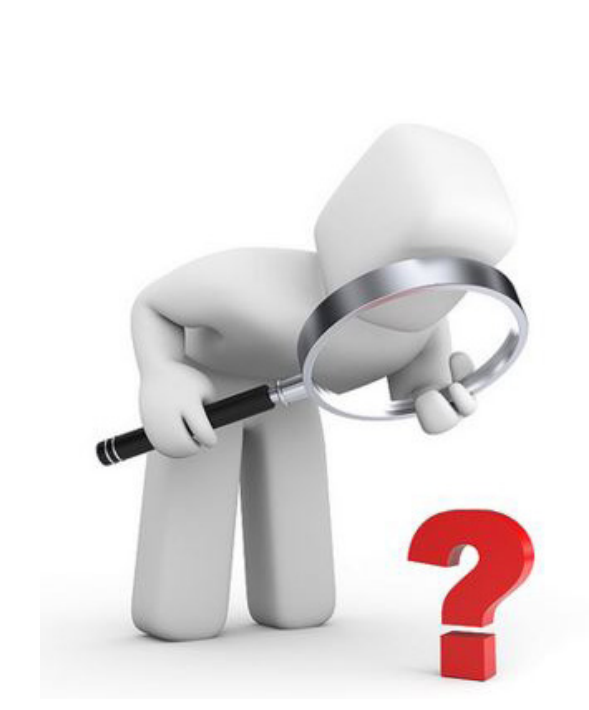

*Imagen 3. Esta imagen se obtuvo de la página de internet SMEToolkit México sobre «Cómo lograr la satisfacción del cliente».* 

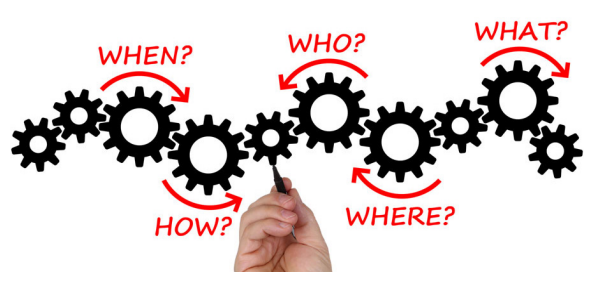

*Imagen 3. Esta imagen se obtuvo de la página de internet Cómo hacer para? sobre «Planificación y estrategia antes de la acción».*

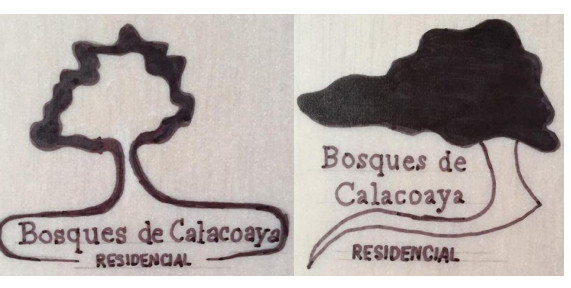

*Imagen 4 y 5. Estas imágenes pertenecen a los bocetos de un proyecto realizado por la autora en la UAM-Azc «sobre imagotipos».*

#### Diseño

1. Investigar. ¿Para qué se necesita investigar? Todo diseño necesita de una investigación previa para saber qué se hará y que elementos colocar en nuestro trabajo. Desde el momento en que se hace la entrevista con el cliente se está investigando. Una buena forma de iniciar a investigar es saber la personalidad del cliente; si es que se trata de realizar identidad corporativa, o investigar sobre el público al que va dirigido el proyecto, etc. También es bueno analizar un poco de historia sobre la comunidad o las tradiciones de las personas a las que va dirigido el proyecto.

2. Entre otras palabras encontramos importante el verbo Planificar, 2.1. el cual va ligado con la palabra Organizar, ya que el tener un orden al momento de realizar el proyecto es de suma importancia para no hacer las cosas en desorden y llegue un momento en el que todo tu trabajo está revuelto, y sin sentido.

3. La siguiente palabra es Proyectar que está ligada con idear; pensar en cómo se hará el trabajo, con que materiales, que colores, etc; con la palabra 3.1. Bocetar, que es realizar propuestas (ya sea a mano

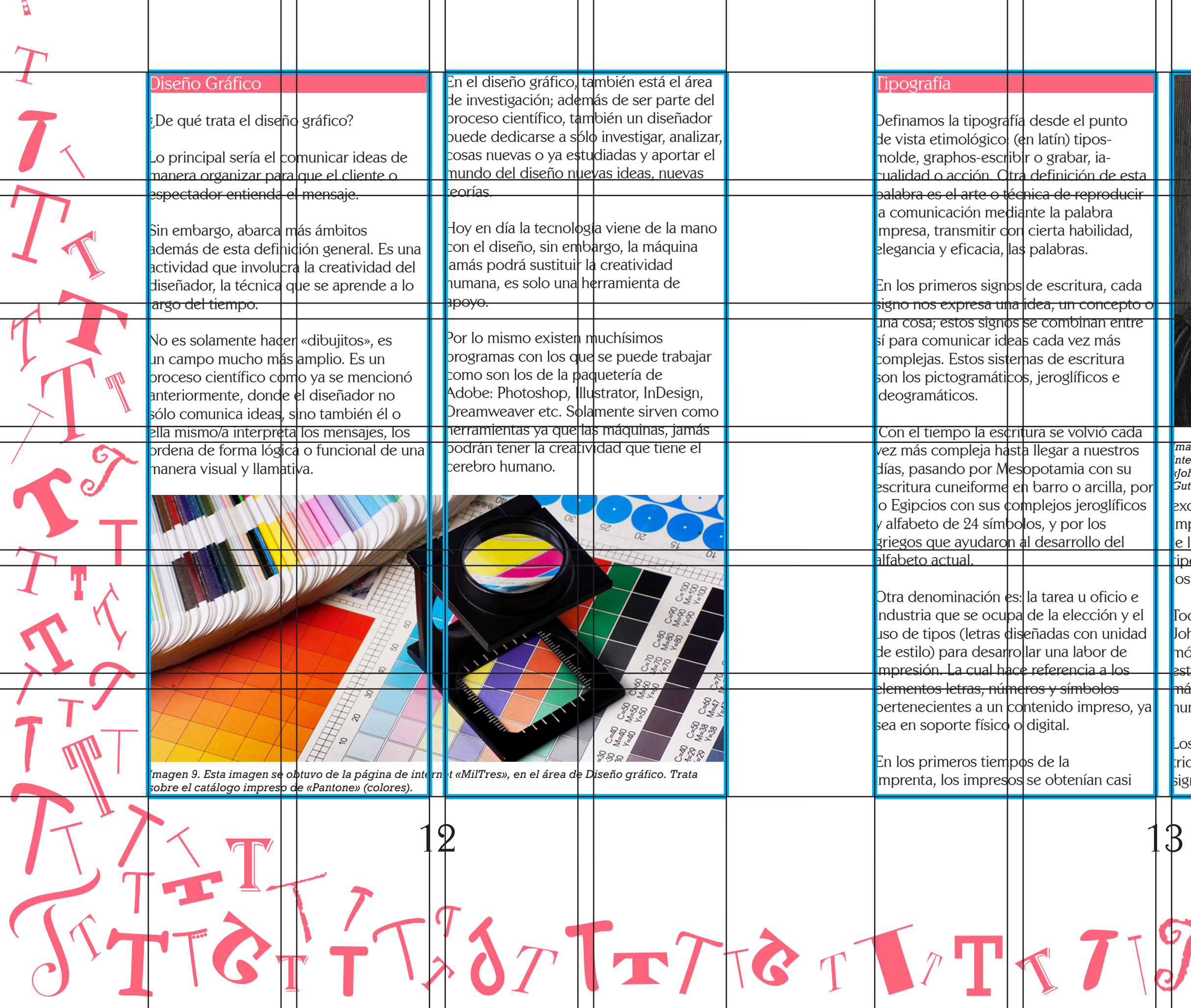

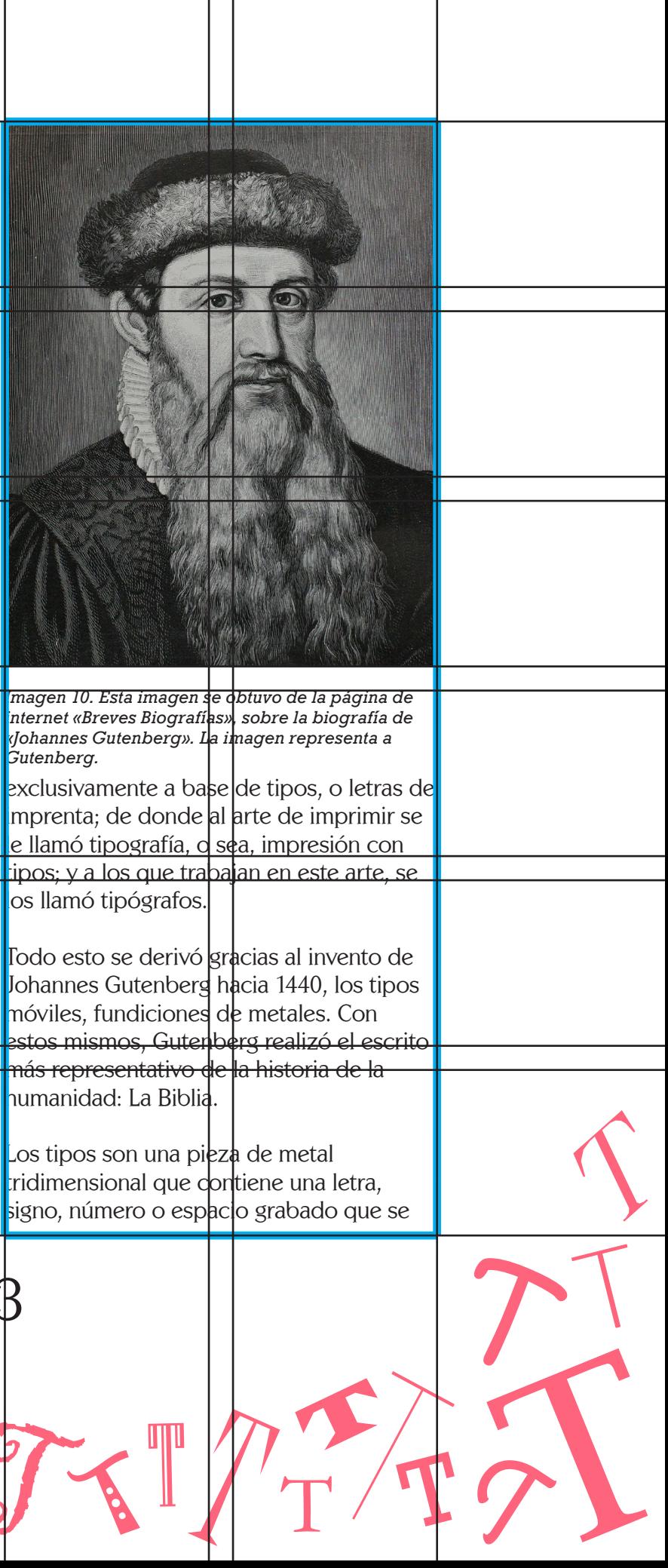

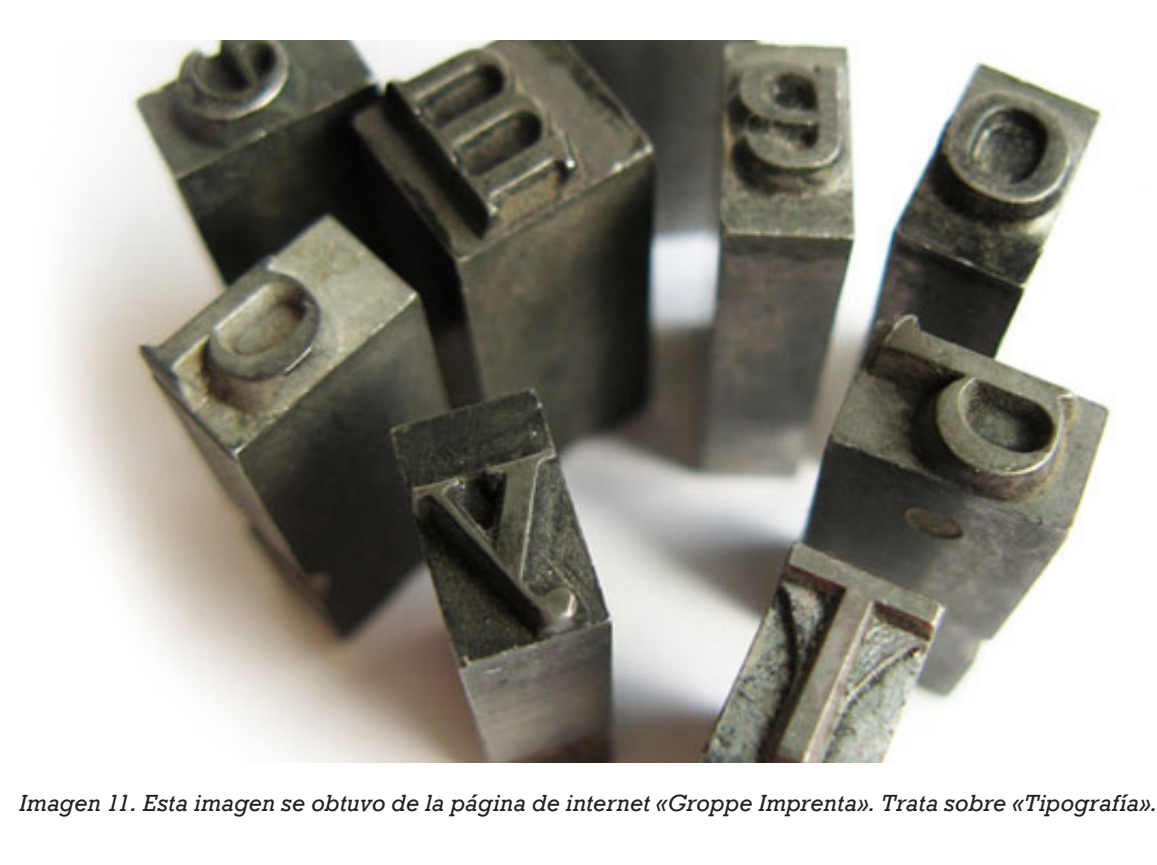

#### Tipografía de edición

Reúne las cuestiones tipográficas relacionadas con las familias, el tamaño de las letras, los espacios entre las letras y las palabras; intertipo e interlínea y la medida de línea y columna o caja, es decir aquellas unidades que conceden un carácter normativo.

#### Tipografía creativa

Esta contempla la comunicación como una metáfora visual, donde el texto no sólo tiene una funcionalidad lingüística, y donde a veces, se representa de forma gráfica, como si se tratara de una imagen.

Los siguientes términos se utilizaban comúnmente cuando se realizaba mucho el sistema tipográfico con los tipos móviles, sin embargo hoy en día se usan de manera bidimensional.

Los siguientes términos se utilizaban comúnmente cuando se realizaba mucho el sistema tipográfico con los tipos móviles, sin embargo hoy en día se usan de manera bidimensional.

#### Mobiliario

Caja es el cajón de madera en forma rectangular donde se guardan los tipos móviles.

Las cajas más usuales son: caja grande, para letras mayúsculas; caja mediana, para letra de adorno y fantasía, con mayúsculas

ello se definirá qué fuente es la más representativa para la intención buscada.

Todo depende de la investigación hecha y podemos basarnos en la apariencia, diseño y dimensiones de las letras.

Dentro de la tipografía encontramos algunas clasificaciones:

#### Microtipografía o tipografía del detalle

El término Mikrotypografie ('microtipografía') se aplicó por primera vez en un discurso dado en la Sociedad Tipográfica de Múnich. Se ha generalizado desde entonces en la literatura especializada.

No obstante, se puede substituir asimismo por una palabra inglesa, Detailtypografy (tipografía del detalle).

Comprende los siguientes rubros: la letra, el espacio entre letras, la palabra, el espacio entre las palabras, el interlineado y la columna, los reajustes en la forma de las letras. Tiene tres importantes funciones: el peso visual, el interletrado y el interlineado.

#### Macrotipografía

La macrotipografía se centra en el tipo de letra, el estilo de la letra y en el cuerpo de la letra. También en la forma en que los bloques de texto se distribuyen en la página y el efecto global que producen.

encuentra en relieve, en otras palabras, cada tipo contiene un caracter. No forzozamente debe ser de metal, también los hay de madera.

Por tanto, se puede definir la tipografía como el arte de componer e imprimir con tipos movibles, o planchas de diversos materiales, fundidos o grabados en relieve y al tipógrafo como el operario encargado de componer de forma satisfactoria las palabras y los textos ayudándose para ello de las reglas tipográficas y ortográficas.

Encontrar textos sobre composición tipográfica con tipos móviles es hoy en día bastante difícil, debido principalmente a

lo obsoleto de la tecnología que hace que prácticamente ningún editor se embarque en la tarea de recuperarlos en ediciones actuales.

En el área del diseño gráfico, la tipografía estudia la manera en la que los tipos se pueden aprovechar al máximo para tener una disposición gráfica. Como por ejemplo la realización de libros, periódicos, anuncios publicitarios, revistas, etc, y cualquier otro documento impreso que se comunique con otros mediante palabras.

Al momento de realizar una composición tipográfica, es importante tener presente qué se quiere comunicar, porque con

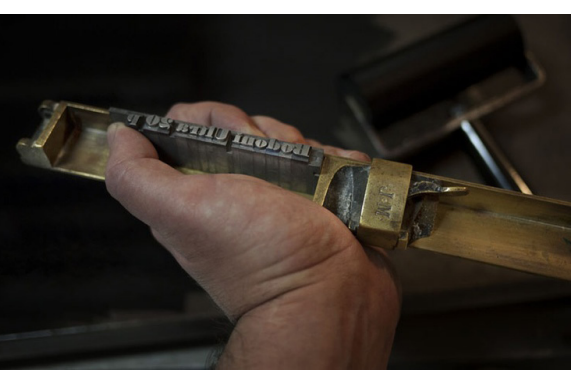

*Imagen 14. Esta imagen se obtuvo de la página de internet «Unos Tipos Duros». Trata sobre tipografía, esta imagen representa el «componedor tipográfico».* 

*Imagen 12. Esta imagen se obtuvo de la página de internet «Unos Tipos Duro»s. Trata sobre tipografía, esta imagen representa la «caja».* 

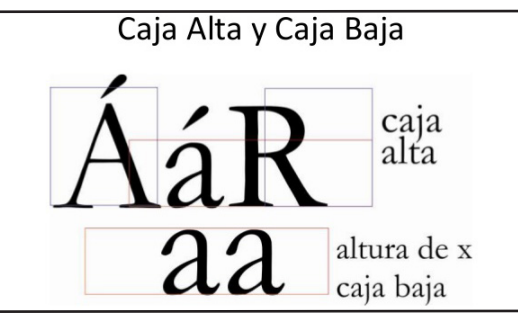

*Imagen 13. Esta imagen es la representación bidimensional de la caja alta y baja, hoy en día se les conoce como: «mayúsculas y minúsculas».* 

Modernamente apenas se emplea la palabra chibalete; se dice más bien comodín con pupitre o sin él y puede ser de madera o metal.

Tanto los chibaletes como los comodines deben estar bien cerrados para que no entre el polvo en las cajas; cuídese, por la misma razón, de que estas ajusten bien por delante unas con otras.

Son varios los modelos: los hay con departamentos para guardar los paquetes compuestos o moldes.

Los más prácticos son los chibaletes, ya que tienen forma de pupitre, y dejan lugar para guardar en ellos grabados y otros materiales que no se emplean constantemente.

#### **Herramientas**

El componedor es una regla de metal con un borde a lo largo, un tope fijo «a» en uno de los extremos y otro movible «b», provisto de un sujetador «c», que sirve para determinar el largo de una línea.

Sobre el componedor se ordenan las letras y los espacios que han de completar un renglón.

En los orígenes de la imprenta se usó como componedor un trozo de madera con un tope y un reborde; variábanse las medidas añadiendo o quitando cuadrados al tope. Se cree que Humberto Rey, tipógrafo de Lyon, fue quien ideó en 1796

16 17 THITTETITTET

el componedor metálico con corredera movible.

Los componedores más usados son tres: el estrecho, en el que sólo cabe una línea del cuerpo 12; el ancho, capaz para cuatro líneas, y el cazuela, para ocho.

Hay otros, además, destinados para la composición de carteles o títulos de mucha longitud, que son de madera, para que pesen menos.

Algunos componedores tienen marcadas las medidas tipográficas en uno de sus lados. Este sistema no lo encontramos del todo práctico por su poca precisión.

También los hay con varias escuadras movedizas para poder usar diversas medidas a la vez; pero son poco prácticos por su mucho peso.

De la buena conservación del componedor depende el obtener una buena justificación.

y minúsculas; caja pequeña, para letras minúsculas.

Además de estas cajas hay también las cajas especiales para filetes, viñetas y signos, y para lenguas orientales, como griego, hebreo, etc.

Las cajas grande y mediana tienen ciento veintidós compartimientos, llamados cajetines, cada uno de los cuales contiene los caracteres que representan una misma clase de letra, signo, espacio, etc.

La diversidad de tamaño de los cajetines en las cajas grandes y medianas se debe al mayor o menor uso que de ciertas letras hay que hacer en la composición.

Caja alta es la parte superior de la caja, situada a la izquierda, en donde se colocan las letras mayúsculas; caja baja es la parte inferior que contiene las letras minúsculas, números, puntuación y espacios; contracaja o caja perdida es la situada en la parte superior derecha, donde se ponen las letras y signos de menor uso en la composición.

Esta nomenclatura de caja alta y caja baja procede de los tiempos de la imprenta ambulante, cuando, para más comodidad de traslado, la caja estaba realmente dividida en dos: alta y baja, las cuales se colocaban una encima de la otra, extendidas sobre un chibalete desmontable, durante el tiempo de trabajo.

El chibalete es un armazón de madera, provisto en su parte inferior de correderas de madera o de hierro en que se guardan las cajas, y con la parte superior ligeramente inclinada para sostener la caja durante el trabajo. Chibalete es una palabra española derivada del francés chevalet, caballete.

Se diferencia del chibalete el comodín, en que no tiene inclinada la parte superior, sino que es plana como una cómoda; en lo demás, es exactamente igual, poseyendo también correderas para colocar las cajas.

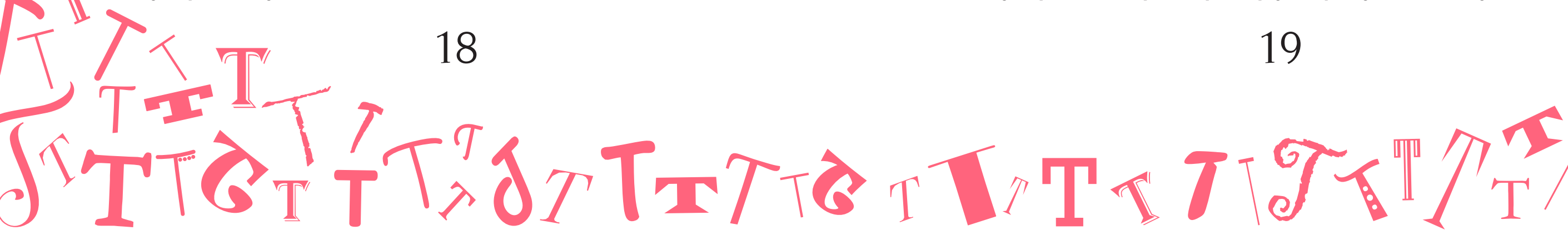

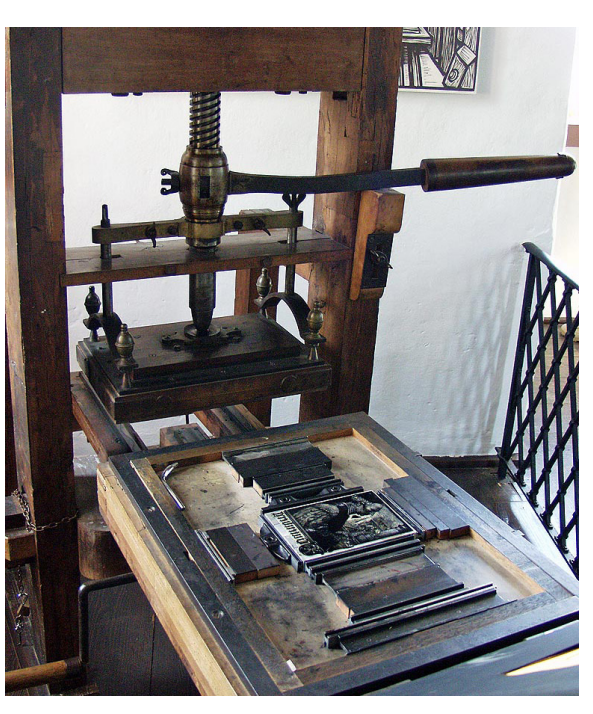

*Imagen 16. Esta imagen representa la «prensa tipográfica» en la que se realizan las composiciones.*

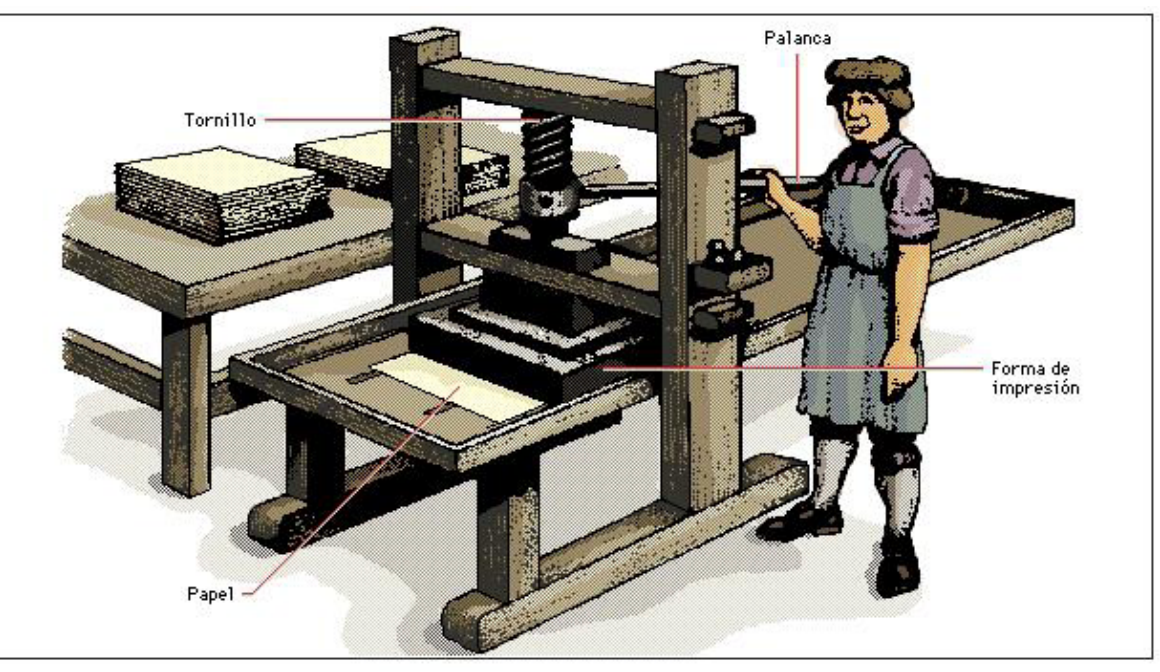

*Imagen 17. Esta imagen se obtuvo del artículo de internet «Tecnología». Trata sobre el sistema tipográfico, esta imagen representa un ejemplo de la «prensa tipográfica que llegó a usar Gutenberg».* 

*Imagen 15. Esta imagen se obtuvo de la página de internet «Unos Tipos Duros». Trata sobre tipografía, esta imagen representa la «galera».* 

que pueda contener la composición y por lo tanto mejorar el texto visualmente.

El rodillo es un cilindro de pasta gelatinosa adherida a una varilla de hierro, que sirve para impregnar de tinta las letras.

La bruza es un cepillo de cerdas de jabalí, que se usa para limpiar los paquetes o moldes una vez sacada la prueba.El cuadrante es una máquina provista de una cuchilla horizontal que se utiliza para cortar regletas o interlíneas y también orlas de línea o blancos fundidos en linotipia.

Valiéndose del graduador y de la cuchilla, gracias al cuadrante, se pueden hacer biselados o chaflanes con orlas o filetes de plomo, de mucha aplicación en toda clase de trabajos.

#### Utensilios y máquinas

Llámase galerín la plancha de metal o tabla de madera, con dos listones de hierro formando ángulo recto, uno en la parte inferior y otro a la derecha, en el que se depositan las líneas a medida que se componen.

Galera, es una plancha de hierro o cinc guarnecida por tres de sus lados de unos listones con rebajo a donde se introduce otra plancha llamada pala o volandera. También se utilizan sin pala, y en este caso, los listones no tienen rebajo.

Las composiciones de gran tamaño se depositan sobre la galera con su pala; al retirar ésta, resbalan los moldes.

De otra manera sería difícil su manejo. El portapáginas, llamado también portapaquetes, es un trozo de papel resistente, con dos o más dobleces, que se coloca debajo de la composición.

Úsase para trasladar con facilidad la composición y para que se puedan poner unos paquetes encima de otros sin que se empastelen ni se estropee el ojo de la letra. Para portapáginas se emplea con muy buen resultado el papel de empaquetar las resmas, procurando al doblarlo, que no tenga arrugas ni agujeros.

La prensa de pruebas es una máquina en la que se obtiene la primera muestra del texto, paquete o molde que se acaba de componer, para ver y corregir los defectos

Existen multitud de familias tipográficas. Algunas de ellas tienen más de 500 años, mientras que otras aparecieron durante la gran explosión creativa de los siglos XIX y XX; otras son fruto de los ordenadores a la imprenta y el diseño gráfico digital y otras han sido creadas explícitamente para su representación en la pantalla. Estas últimas son en gran parte impulsadas por el fenómeno web.

STELT ZT ZOTETTET L'ITT JISTILLE

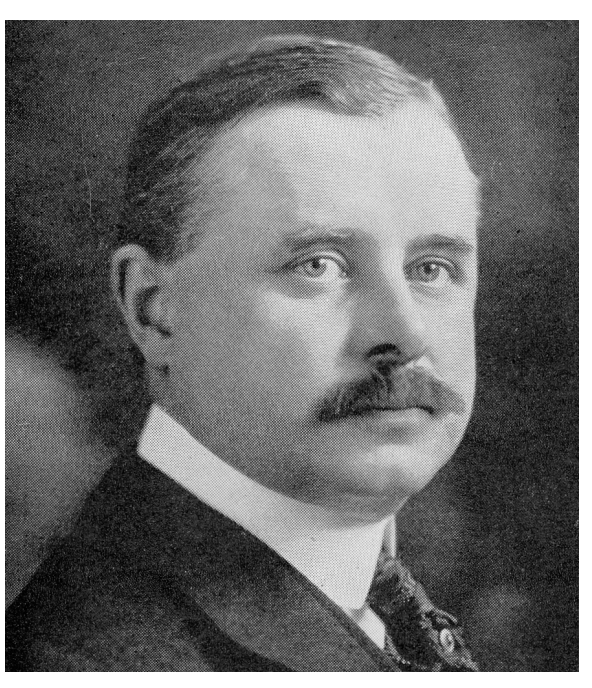

*Imagen 18. Esta imagen es un retrato de «Francis Thibaudeau» de la página de internet «Blog de Tipos».* 

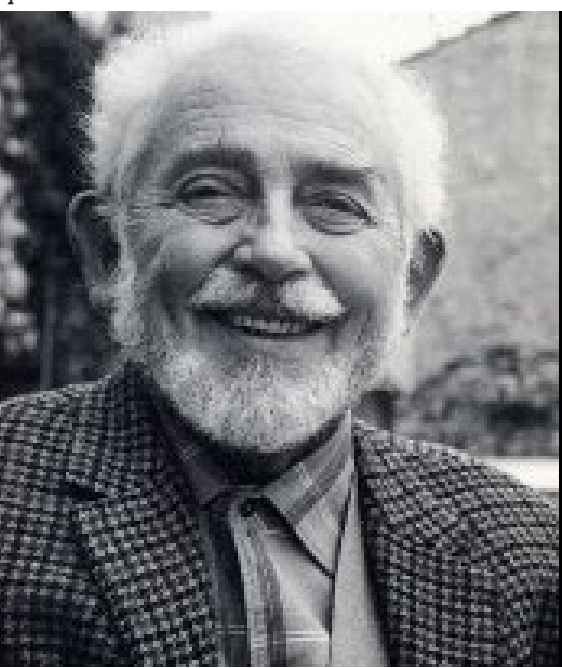

*Imagen 19. Esta imagen es un retrato de «Maximilien Vox» de la página de internet «Blog de Tipos».* 

# ¿Cómo es mi fuente?

# CAPÍTULO

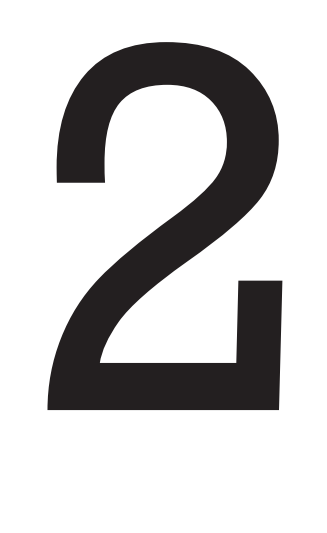

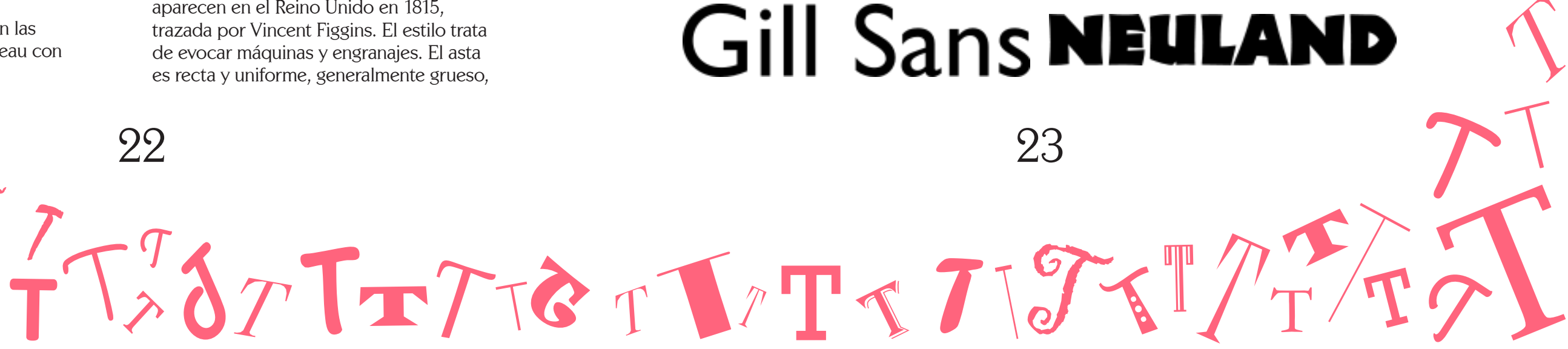

y los terminales tienen forma rectangular. Ejemplos claros de este estilo son las tipografías Rockwell (mostrada en el ejemplo inferior), Clarendon, Memphis, Beton o Stime.

# Rockwell

#### Tipografías sin serifas

De palo seco, antiguas o grotescas

Las tipografías de palo seco derivan de la egipcias a la cual se han eliminado las terminaciones. También es conocida como "antigua" o "grotesca".

Caracteres con estilo de palo seco se han encontrado inscritos en monumentos y objetos de la época griega y romana, y más recientemente, desde finales del siglo XX, los formatos en pantalla y el diseño gráfico moderno, les han dado un uso intensivo, debido a que son sencillas de leer a cualquier tamaño.

En esta tipografía el asta es recta y uniforme y no tienen acabados.

Algunos ejemplos reseñables de tipografías de palo seco son la Helvetica, Folio, Avant Garde, Futura, Gill Sans (en el ejemplo inferior), Kabel o Univers.

# Gill Sans NEULAND

#### Otras tipografías

#### Manuscritas

En este grupo encontramos las tipografías que intentan imitar la caligrafía manuscrita de una persona. Debido a que dentro de las caligrafías de aspecto manual puede haber innumerables estilos, no tienen un patrón gráfico por el que estén regidas. Algunos de los ejemplos más conocidos de tipografías manuscritas son Mistral (en el ejemplo inferior), Nuptial o Script.

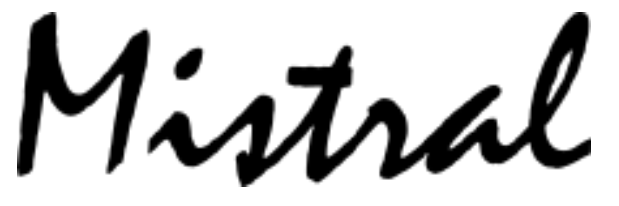

#### Decorativas o de fantasía

Son tipografías de aire experimental o decorativo, que, partiendo de dibujos y formas no clásicas, llevan a un tipo de letra pensado habitualmente para rotular y diseñar con fines artísticos o publicitarios.

Normalmente estas tipografías están reservadas para elementos puntuales y, debido a su difícil legibilidad, no se utilizan en la escritura de textos amplios o en tamaños pequeños. Algunos ejemplos son Aachen, Revue, Stencil o Neuland (en el ejemplo inferior).

#### Clasificaciones Tipográficas

# $\bf Bodoni$ Egipcias

Aunque el criterio base es que las formas tipográficas reúnan ciertas condiciones de igualdad, los criterios de agrupación se basan en la fecha de creación, sus orígenes dentro de las vertientes artísticas por las que fueron influenciadas o en criterios morfológicos.

Actualmente, junto a la de Thibaudeau, encontramos otras propuestas de catalogación tipográfica con relevancia en el estudio de los tipos de letra, como la Clasificación Vox-ATypl, la Clasificación Novarese o la Clasificación DIN 16518.

#### Thibaudeau

Thibaudeau planteó agrupar las tipografías en dos grandes grupos, según si son serifadas o no, es decir, según la presencia o carencia de ornamentos característicos en los remates de cada glifo.

Posteriormente estableció un tercer grupo para las tipografías manuales, manuscritas y decorativas, las cuales no encajaban en ninguno de los dos anteriores. Dentro de estas tres agrupaciones, Thibaudeau estableció cuatro estilos fundamentales, a los que llamó familias tipográficas.

A continuación se muestran las clasificaciones de Thibaudeau con ejemplos de cada una.

#### Tipografías serifadas

 $\bigcap$  on muchos los intentos de conseguir un  $\bigcup$ solo tipo de agrupación.

Romanas Antiguas o Elzeveriana

Las tipografías Romanas Antiguas, también llamada "elzeveriana" se inspira en la escritura de los manuscritos humanísticos. La familia más antigua es la de Nicolaus Jenson. El grueso del asta de las letras es irregular y suavemente modulado y los terminales son triangulares y ligeramente cóncavos. Algunos ejemplos de tipografías de este tipo son Garamond (en la figura inferior), Times, Weiss, Century o Sabon.

Romana moderna o Didot

Corresponde a un estilo clásico y riguroso. El primero en grabar un tipo con este estilo fue Philippe Grandjean (-1666 1714). El asta de las letras es de gruesos muy contrastados y los terminales son filiformes. Algunos ejemplos de tipografías de este tipo son: Fenice, Bodoni (mostrada en el ejemplo inferior), Normanda, Torino o Walbaum.

Las tipografías catalogadas como Egipcias aparecen en el Reino Unido en 1815, trazada por Vincent Figgins. El estilo trata de evocar máquinas y engranajes. El asta es recta y uniforme, generalmente grueso,

L'ETTETTE TTETTE

*Imagen 21. Esta imagen es un ejemplo de la fuente «Garamond» Sacada de «Wikipedia».* 

*Imagen 20. Esta imagen es un ejemplo de la fuente «Centaur». Sacada de «Wikipedia».* 

#### Garaldas

También conocidas como Aldinas, las tipografías garaldas reciben su nombre en honor al los tipógrafos Claude Garamond y Aldo Manucio (siglo XVI). Las tipografías garaldas tienen en general proporciones más finas que las humanísticas mediante un contraste más fuerte entre trazos gruesos y finos.

El peso de las garaldas está distribuido de acuerdo a un eje oblícuo. En Francia, bajo el reinado de Francisco I de Francia, las garaldas fueron la herramienta que favoreció la normalización oficial de la gramática y de la ortografía.

Ejemplos destacables de tipografías garaldas son la Bembo y la Garamond.

Garamond Aa Ee Rr Aa Ee Rr

# TRIANON abcdefghijklm

## nopqrstuvwxyz  $0123456789$

#### Realistas o de transición

Las tipografías realistas, réales o de transición son los tipos de letra típicos del periodo clásico, transmitiendo principalmente el espíritu racional de la época de las luces (èpoque des lumières).

El contraste grueso-fino está mucho más acentuado que dentro de los dos primeros grupos, y los pesos se reparten según un eje casi vertical.

Las tipografías realistas son el resultado de la voluntad del rey Luis XIV de Francia por crear nuevas formas tipográficas, por una lado con la intención de encontrar una tipografía capaz de ser sucesora de la Garamond, y por otro lado por competir con diferentes impresores europeos.

El termino realista no tiene relación con el movimiento artístico del realismo, sino que deriva de la palabra "real" en español, debido a un encargo del rey Felipe II de España al tipógrafo Christophe Plantin.

Sus diseñadores pretenden basarse en formas más geométricas y uniformes. Los trazos terminales ascendentes de las letras de caja baja son ligeramente oblicuos (a veces horizontales) y los trazos inferiores son generalmente horizontales o casi horizontales.

Los trazos terminales son por lo general angulosos y cuadrados. Algunos ejemplos de tipografías realistas son Baskerville, Times Roman, así como los rediseños

#### Max Vox

La clasificación Vox-ATypI permite clasificar los tipos de letra en once grandes familias. Inventada por Maximilien Vox en 1952, fue adoptada en 1962 por la Association Typographique Internationale (ATypI) y ha sido actualizada en varias ocasiones desde entonces por dicha asociación.

Una de las motivaciones para su creación era conseguir una clasificación que permitiese agrupar las tipografías en grupos más definidos que los que ideó el tipógrafo Francis Thibaudeau en su Clasificación de Thibaudeau.

Originalmente se trataba de una clasificación en diez grupos, aunque meses más tarde Vox decidió revisar su propuesta original a una más compacta que constaba tan sólo de nueve elementos.

Esta clasificación trata de agrupar las tipografías según sus rasgos característicos principales, a menudo típicos de una época determinada (Desde el siglo XV hasta el siglo XXI). A

tendiendo a criterios formales: ascendentes y descendentes, grosor del trazo, forma de las serifas, eje de inclinación, altura de la x, etc.

La clasificación Vox-ATypI define una tipología de caracteres, pero en realidad un tipo de letra puede heredar las características de una, dos o tres familias.

#### Humanísticas

Las tipografías humanísticas, humanistas o venecianas reúnen los primeros tipos romanos creados en el siglo XV por los impresores venecianos, como Nicolas Jenson, inspirándose en los manuscritos humanistas (propios del renacimiento) de la época. Inspiradas en la minúscula carolina.

Estas tipografías, más bien redondas en oposición a las góticas angulosas de la Edad Media, se caracterizan por serifas cortas y espesas, y un débil contraste entre trazos gruesos y finos (por ejemplo, los tres trazos de la N, formada por dos astas verticales y una diagonal u oblícua, no difieren mucho en espesor en esta tipología). Ejemplos de estas tipografías son Centaur o Cloister.

### Centaur

Aa Qq Rr Aa Qq Rr VASARI

#### abcdefghijklm nopqrstuvwxyz 0123456789

L'ETTET L'ITTE

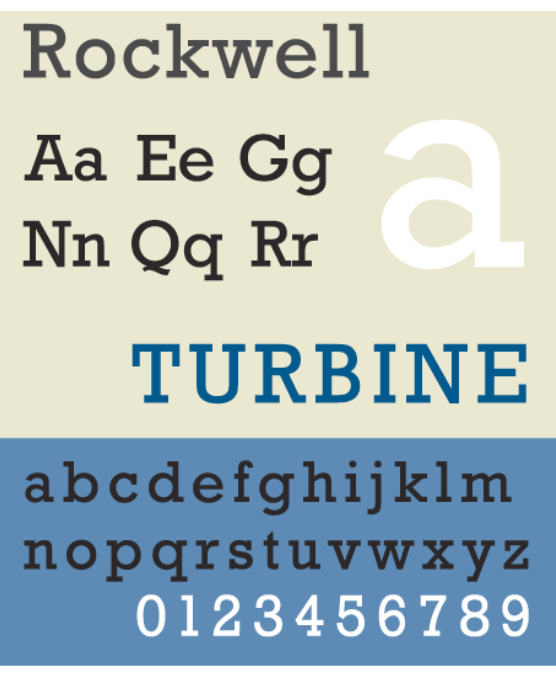

*Imagen 24. Esta imagen es un ejemplo de la fuente* 

Imagen 22. Esta imagen es un ejemplo de la fuente *«Bulmer». Sacada de «Wikipedia».* 

0123456789

*Imagen 23. Esta imagen es un ejemplo de la fuente «Bulmer». Sacada de «Wikipedia».* 

#### Mecánicas

Las tipografías mecánicas, conocidas también ampliamente como slab serif, tratan de evocar en sus forma un aspecto mecánico.

Tienen su origen en el contexto histórico propio de la Revolución industrial de principios del siglo XIX, aunque esta clase de tipografías siguen siendo habituales en la actualidad.

Las principales características de las tipografías mecánicas son un débil contraste entre trazos gruesos y finos y unas características serifas con formas rectangulares.

Su función es como tipos de rotulación, especialmente pesados para trabajos de publicidad.

Es también habitual que estas tipografías cuenten con una gran altura de la "x".

En la clasificación de Francis Thibaudeau se corresponden con las llamadas tipografías egipcias. (Dicho nombre no tiene relación con el país sino con el nombre comercial que un fundidor, Robert Thorne, dio a sus nuevas tipografías a principios del siglo XIX durante una época en el que la arqueología egipcia estaba de moda).

Ejemplos destacables de tipografías mecánicas son Rockwell, Clarendon, Egyptienne o Ionic No. 5.

#### Lineales

Las tipografías lineales combinan todas las tipografías carentes de serifas (conocidas habitualmente como sans serif o de palo seco) con aquellas correspondientes a las «Romanas antiguas» de las clasificación de Thibadeau.

El Estándar Británico 2961 dividió este grupo en cuatro subcategorías: Grotescas, Neo-grotescas, Geométricas y humanistas.

#### Grotescas

Las grotescas con tipografías lineales de palo seco (sin serifas) nacidas en el siglo XIX. Suelen presentar un cierto contraste entre trazos gruesos y finos.

contemporáneos de las tipografías tradicionales.

Bulmer Aa Qq Rr Aa Qq Rr **King John** abcdefghijklm nopqrstuvwxyz

#### Modernas

Las tipografías modernas se dividen en Didonas, mecánicas y lineales.

Se caracterizan por su apariencia más simple, limpia y funcional que las llevó a ser una referencia durante el periodo en el que duró la revolución industrial. Contemporáneamente, estas tipografías han tenido un nuevo auge debido a que su lectura en pantallas es más sencilla.

#### Didonas

Las tipografías didonas deben su nombre a los tipógrafos Didot (francés) y Bodoni (italiano). Estas tipografías, típicas del fin

del XVIII e inicio del XIX se reconocen por su gran contraste entre trazos gruesos y trazos finos (los finos, extremadamente finos), la verticalidad de sus letras y sus serifas horizontales y finas.

En la Clasificación de Francis Thibaudeau a estas tipografías se las conoce como romanas mordenas o Didot.

Las tipografías didonas permitieron, particularmente al Primer Imperio francés de Napoleón, dotarse de tipografías muy diferentes de las utilizadas por los reyes del Antiguo Régimen.

Algunos ejemplos de tipografías Didonas son Bodoni o Walbaum.

Bodoni Aa Qq Rr Aa Qq Rr HORATII

abcdefghijklm nopqrstuvwxyz 0123456789

L'ETTETTETTETTE

*Imagen 27. Esta imagen es un ejemplo de la fuente «Futura». Sacada de «Wikipedia».* 

> *Imagen 28. Esta imagen es un ejemplo de la fuente «Futura». Sacada de «Wikipedia».*

*Imagen 25. Esta imagen es un ejemplo de la fuente «Monotype Grotesque». Sacada de «Wikipedia».* 

> *Imagen 26. Esta imagen es un ejemplo de la fuente «Helvética». Sacada de «Wikipedia».*

Suelen repetir la misma composición geométrica en aquellas letras similares, por lo que las diferencias entre los distintos glifos tienden a ser mínimas.

Las primeras tipografías de este tipo aparecieron a principios de la década de 1920, con la intención de crear tipografías que sugirieran un acabado hecho mediante dibujo lineal.

Ejemplos de tipografías lineales geométricas son Futura o Eurostile.

#### Futura

## Aa Qq Rr Aa Qq Rr

Zuführung

abcdefghijklm nopqrstuvwxyz 0123456789

#### Humanistas

Las tipografías lineales humanistas aparecen a principios del siglo XX. En lugar de derivar de las tipografías

neo-grotescas propias del siglo XIX se caracterizan por regresar a formas propias del renacimiento, con trazo modulado más orgánico, sin serifas y con y grandes aperturas.

Nótese que el termino humanista se utiliza dentro de la categoría de tipografías lineales, y esta clase a pesar de que pueda tener ligeras similitudes no hace referencia al mismo estilo que las tipografías humanistas clásicas.

La proporción de las mayúsculas es similar a la de las letras romanas, mientras que la proporción de las minúsculas es similar a la minúscula carolingia. Ejemplos de tipografías lineales humanistas conocidos son Gill Sans y Optima.

# **Gill Sans** Aa Qq Rr Aa Qq Rr **COLLEGIUM** abcdefghijklm nopqrstuvwxyz 0123456789

Las curvas de estas tipografías suelen terminar en horizontal y, suelen tener un pequeño remate en la «G» y las «R» habitualmente presentan pierna curvada. Ejemplos habituales de tipografías lineales grotescas son Headline, Monotype 215 o Grot no. 6.

**Monotype Grotesque** 

Aa Ee Rr Aa Ee Rr

krakau

## abcdefghijklm nopqrstuvwxyz 0123456789

#### Neo-grotescas

Se conocen como neo-grotescas a aquellas tipografías lineales derivadas de las grotescas originales, pero con un contraste bastante menos pronunciado entre trazos y un diseño más regular. En ocasiones también se las denomina «sansserif realistas».

A diferencia de las grotescas, no suelen presentar remate en la «G» y sus curvas suelen tener finales inclinados. Las neogrotescas suelen tener una amplia variedad de tipos y anchos para acomodarse a los diferentes medios de producción en los que son utilizadas. Tienen su origen en el siglo XX y son ampliamente utilizadas en la actualidad.

Un par de ejemplos de tipografías lineales neo-grotescas son Helvetica y Univers, dos de las tipografías más utilizadas en la actualidad.

## **Helvetica** Aa Ee Rr

Aa Ee Rr

## **Kunsthalle**

## abcdefghijklm nopgrstuvwxyz 0123456789

#### Geométricas

Las geométricas son tipografías lineales de palo seco que se caracterizan por estar construidas utilizando formas geométricas simples como círculos y rectángulos.

SENATVS·POPVLVSQVE·ROMANVS IMP<sup></sup>CAESARI<sup>,</sup> DIVI<sup>,</sup> NERVAE<sup>,</sup> F<sup>,</sup> NERVAE RAIANO<sup>,</sup> AVG<sup>,</sup> GERM<sup>,</sup> DACICO<sup>,</sup> PONTI XIMO.TRIB.POT.XVII.IMP.VI.COS.VI DECLARANDVM·QVANTAE·ALTITVD ET · LOCVS · TANTIS · OPERIBVS · SIT · EG

#### ABCDEFGHIJKLM NOPQRSTUVWXYZ 0123456789

30 31

L'ETTET L'ITTE

*Imagen 32. Esta imagen es un ejemplo de la fuente «Fraktur». Sacada de «Wikipedia».* 

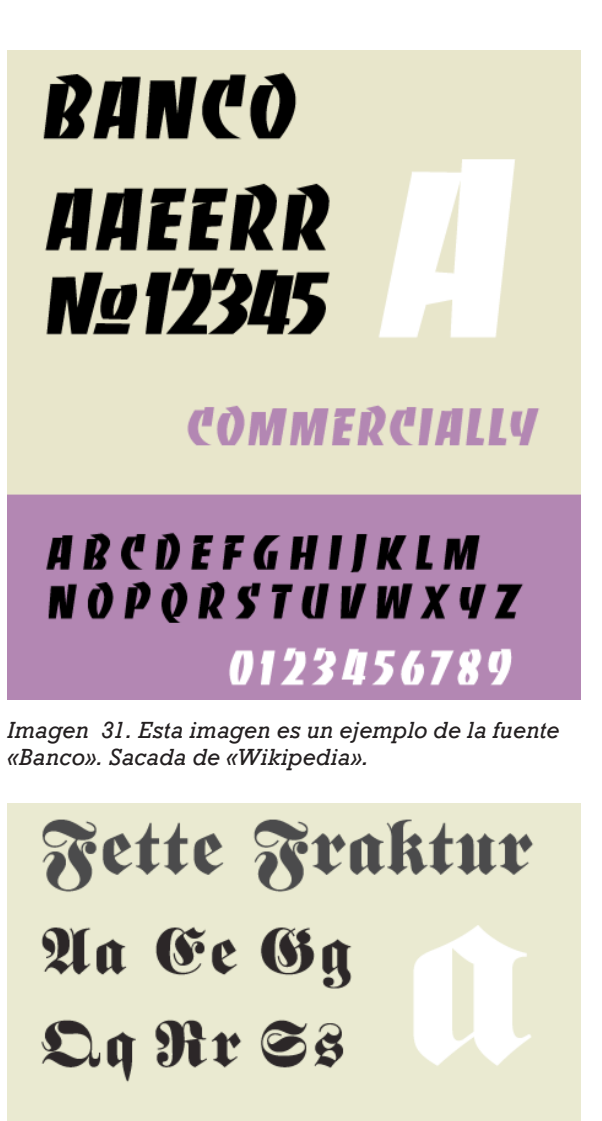

## Weihnachten

## abedefghijklm nopqrstuvwxyz 0123456789

notgrituvweyz 0123456789 *Imagen 30. Esta imagen es un ejemplo de la fuente «Mistral». Sacada de «Wikipedia».* 

abedelçhijkem

*Imagen 29. Esta imagen es un ejemplo de la fuente «Trajan». Sacada de «Wikipedia».* 

Mistral

Aa Bl Cc

 $X_{\mathcal{X}}$   $Y_{\mathcal{Y}}$   $Z_{\mathcal{X}}$ 

Algunos ejemplos de este grupo tipográfico son Mistral, Brush Script o Francesca.

#### Gráficas

Las tipografías gráficas se basan en la escritura caligráfica manual que simula estar escrita lentamente con pincel, bolígrafo u otro instrumento de escritura. Suelen tener remates ornamentados y proporciones más cuidadas que las manuscritas corrientes.

Estas tipografías normalmente no están diseñadas para la escritura, sino sólo para titulares o palabras que se desean resaltar intencionadamente. Vox originalmente incluyó las tipografías góticas dentro de esta categoría.

Algunos ejemplos de tipografías gráficas son Banco o Klang.

#### Góticas o fracturadas

Las góticas o fracturadas (también conocidas como blackletter) son tipografías caligráficas con formas puntiagudas y angulosas y amplios ornamentos en sus remates.

Presentan contrastes fuertes entre trazos gruesos y finos y se inspiran en las tipografías medievales escritas con pluma natural.

Inicialmente Vox incluyó esta categoría dentro del grupo de las gráficas, pero

#### Caligráficas

Las tipografías caligráficas son aquellas cuya forma imita a la de la escritura manuscrita. Esta clasificación se divide a su vez en tipografías glíficas, manuscritas gráficas, góticas y gaélicas.

#### Glíficas o incisas

Las tipografías glíficas o incisas son aquellas que tratan de evocar a los caracteres grabados en metal o en piedra, en contraposición de las caligráficas manuscritas.

Presentan habitualmente pequeñas serifas triangulares y descendentes compactas.

Las tipografías de este grupo suelen enfatizar sobre las letras mayúsculas, hasta el punto de que muchas de ellas no contienen un abecedario en minúscula.

Algunos ejemplos de tipografías glíficas son Albertus, Copperplate Gothic o Trajan.

#### Manuscritas

Las tipografías manuscritas (también conocidas como script) son aquellas que evocan la escritura manual o cursiva. Dan aspecto de estar escritas con pluma, con una fuerte inclinación.

Los caracteres pueden estar ligados unos con otros. Las tipografías que simulan la caligrafía inglesa (Copperplate) también forman parte de esta familia.

THISTETTETTI TITIST

*Imagen 35. Esta imagen es un ejemplo del «estilo». Trata de las dos grande divisiones importantes «serif» y «sans serif».*

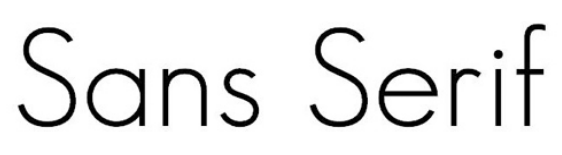

*Imagen 36. Esta imagen es un ejemplo del «estilo».* 

# **Century Gothic**

*Imagen 37. Esta imagen es un ejemplo de la «familia».* 

#### **Century Gothic Bold Italic**

*Imagen 38. Esta imagen es un ejemplo de la «serie».* 

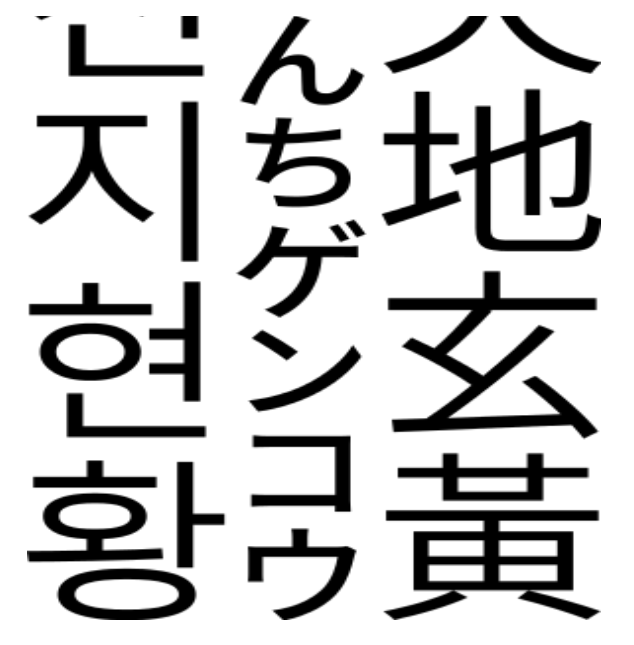

*Imagen 34. Esta imagen es un ejemplo de una fuente «asiática de estilo sans serif». Sacada de «Wikipedia».* 

*Imagen 33. Esta imagen es un ejemplo de la fuente «Duibhlinn». Sacada de «Wikipedia».* 

#### Estilo, Familia y Serie

Dentro de estas clasificaciones, se pueden hacer otras las cuales se llaman: estilo, familia y serie.

El «estilo» se fundamenta en las diferentes formas de los elementos que constituyen la letra: astas y los remates, los que nos dan la forma peculiar del alfabeto.

Por ejemplo: Romanas Antiguas, Palo seco, etc.

La «familia» corresponde a un diseño tipográfico básico desarrollado y modificado de muy diversos modos que comprende el aspecto visual del caracter.

En otras palabras cada familia es un conjunto de caracteres de distinto cuerpo, tamaños y variantes que parten del mismo diseño básico. A cada fmailia también se le conoce como «fuente». Por ejemplo: Century Gothic, Arial, etc.

La «serie» son las variantes dentro de una familia. Sentro de la serie tenemos 3 variantes y cada una con sus derivaciones:

-Peso: Light, Normal/Regular/Medium, DemiBold, Bold, ExtraBold, Heavy, Black.

-Inclinación: Itálica, Regular/Normal, Inversa/Contraitálica.

-Proporción de ejes: Ultra Condensada, Extra Condensada, Condensada, Normal/ Regular, Extendida, Ultra Extendida.

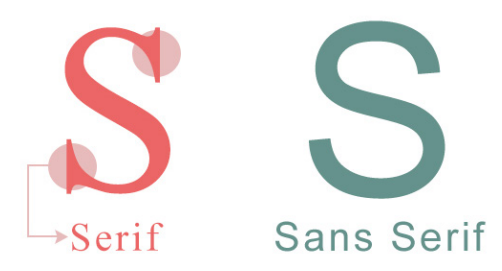

#### Descripción y anatomía del tipo

 Las letras están constituidas por trazos. cada uno está definido en su grosor, inclinación y modulación y mantiene características comunes dentro de una misma familia.

La «p», la «b» y la «d» poseen trazos comunes, pero se diferencian en el sentido de los trazos verticales y la orientación de los trazos horizontales, además tienen ascendentes y descendentes.

debido a sus particularidades, la ATypl decidió separarla para hacer de ellas una nueva categoría.

Un ejemplo de tipografía gótica es Fraktur.

#### Gaélicas

Las gaélicas son aquellas tipografías insulares dedicadas a la escritura del irlandés y que son usadas entre los siglos XVI y XXI.

También se las conoce como tipografías celtas o unciales.

Esta categoría se añadió a la clasificación en la reunión de 2010 de Dublin de la ATypl.

Un ejemplo de escritura gaélica es la tipografía Duibhlinn.

#### No latinas

La categoría de tipografías no latinas, es una familia heterogénea no incluida originalmente en la clasificación original de Vox.

Dentro de este grupo se incluyen (sin distinción alguna de estilo) todas las tipografías propias de sistemas de escritura no basados en el alfabeto latino: griego, cirílico, hebreo, árabe, japonés, chino, etc.

Algunas imprentas tradicionales inglesas clasifican esta familia como exóticas.

## Ouibhlinn AA OO IT **SST CC**  $55$

#### **CRÁIDISIÚNCA**

#### $\triangle$ bc $\vee$ er $\triangle$ hijklm nopqustuvwxyz 0123456789

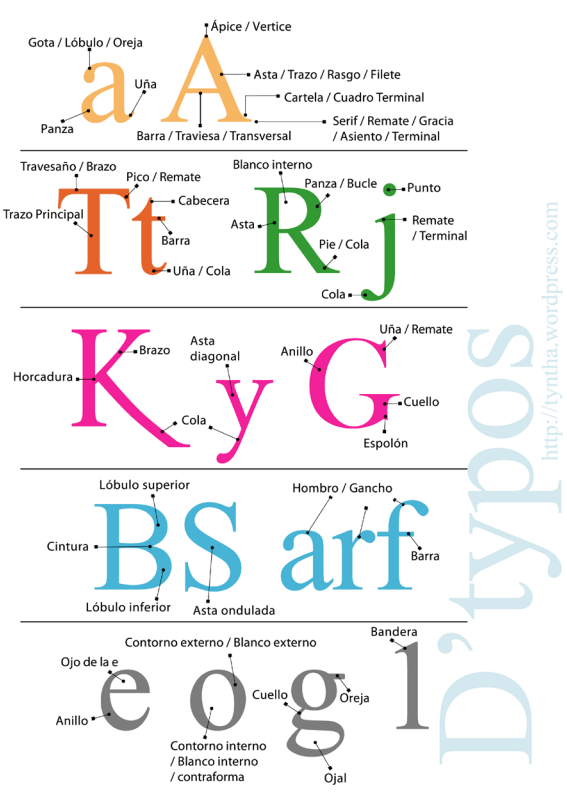

*Imagen 40. Esta imagen es un ejemplo de las «partes de la letra». Sacada del artículo de internet «D´anatomía de la letra».*

*Imagen 39. Esta imagen es un ejemplo del «renglón gráfico» con una breve descripción de cada una de sus partes. Sacada de la página de internet «SlideShare».* 

Ascendente, línea donde apoyan los trazos ascendentes, que son los trazos de la letras minúsculas que sobresalen por la altura de la x.

Las mayúsculas en ocasiones apoyan en la línea de los ascendentes, si nos es así tendríamos que construir otra línea de referencia. A esta línea de referencia se le llama línea de las mayúsculas.

Descendente. Línea donde apoyan los trazos descendentes, que son las porciones de las letras minúsculas que sobresalen por debajo de la línea de base.

#### Anatomía

Las astas son los trazos verticales, horizontales u oblicuos que forman las letras. Si los trazos son horizontales se denominan cruces como en la «T» y en el caso de la «E» o la «F» se denominan brazos.

Las astas en algunos casos acaban en unos remates que se suelen llamar pies, patines o serifs. Las letras tienen espacios interiores llamados contornos interiores o como en el caso de la «e» ojos. A los trazos curvos como de la «b» o «p» se les denomina panzas.

Las letras poseen contornos; contorno exterior es el contorno de una letra que se proyecta al exterior y contorno interior que es la zona determinada por trazos que definen la concavidad. En la «g» encontramos un trazo que une dos

partes, se le denomina ligadura o cuello y a la parte inferior de esta se le denomina bucle. Algunas letras como la «a» o la «g» presentan pequeños remates a los que se les suele denominar lóbulos, gracias o lágrimas.

Letras con gancho y terminales son trazos de adorno que salen de los límites del cuerpo de la letra. Gancho es el adorno que entra por la izquierda y que sirve para empezar palabras y terminales son adornos por la derecha y sirven para terminar palabras. También se les llama florituras.

Por otra parte las mismas letras de familias diferentes pueden adoptar trazos radicalmente diferentes, sin ningún tipo de relación formal.

A pesar de ello deben mantener una estructura que las haga identificables.

Aunque actualmente la producción tipográfica se realiza por medios fotográficos e informáticos se sigue utilizando la nomenclatura de la composición con plomo.

La zona donde se dibujan las letras tienen cuatro líneas horizontales imaginarias, a esto se le llama «renglón gráfico»:

La línea de base, donde se apoyan los caracteres.

La altura de la x marca la altura hasta la que llegan todas las minúsculas, se eligió la x porque sus cuatro extremos apoyan sobre los puntos de medida, también se le llama ojo medio.

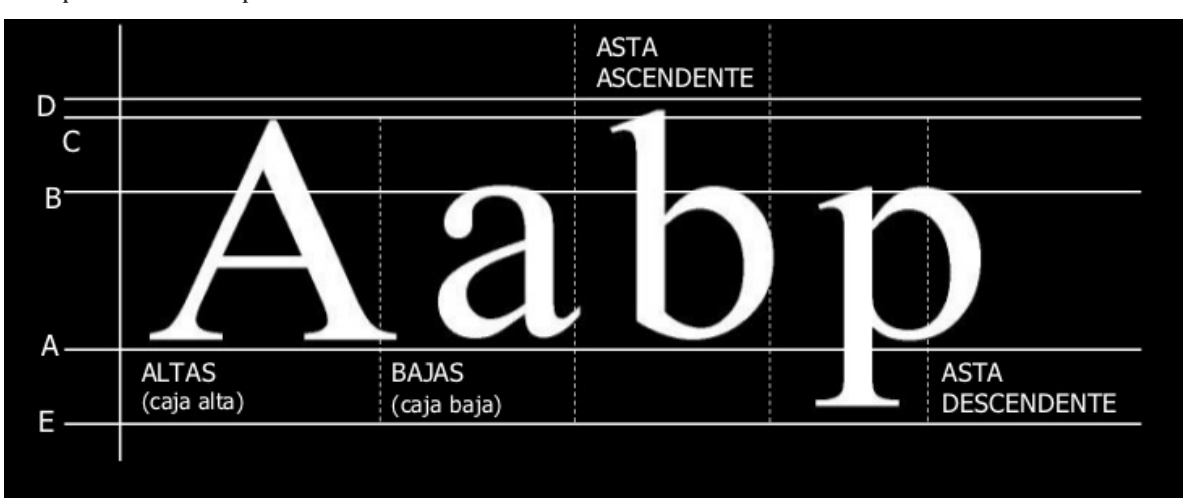

A.- LINEA BASE: Determina la linealidad del conjunto, en esta línea se asientan la base de las altas, bajas, números y otros símbolos.

B.- LINEA MEDIA: Proporciona la altura que tendrá la caja baja, sin sus ascendentes o descendentes.

C.- LINEA DE LAS ALTAS: Determina la altura de los caracteres de la caja alta, que se mide desde la línea base y representa el cuerpo de las altas. En algunos casos esta puede coincidir con la línea ascendente.

D.- LINEA ASCENDENTE: La cual limita el recorrido que hacen los trazos de la caja baja, que se extiende por encima de la línea media, esas porciones se denominan ascendentes o ascenso, como es en el caso de la b,d,f,h,k,k,l.

E.- LINEA DESCENDENTE: limita la altura de los descendentes, como se denomina a la parte de una letra baja que se extiende por debajo de la línea base, como es el caso de la g,j,p,q,y.

Al hablar de personalidad tipográfica, hablamos de características visuales que nos da la letra y están asociadas a la función y el mensaje que se quiere dar. Además podemos experimentar con su contorno, su cuerpo, el color, y solo en algunas ocasiones, modificando algunas partes de su cuerpo sin modificar por completo su estructura.

¿Cómo se Imagen 41. Esta imagen es un ejemplo de la *se personalidad tipográfica». La letra parece* aerodinámica como un atleta. Sacada de la parece de *la parece de la parece de la parece de la parece de la parece* 

TOTTWOTTTOTITTSTTTT

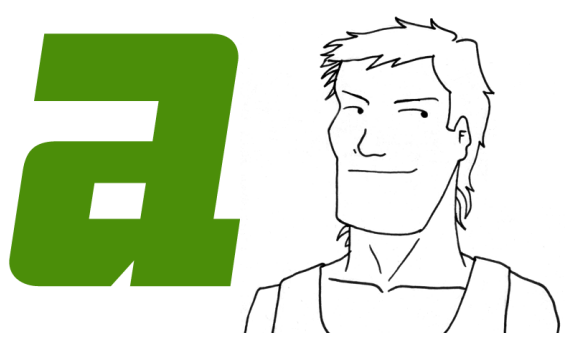

*«personalidad tipográfica». La letra parece aerodinámica como un atleta. Sacada de la página de internet «Letritas».* 

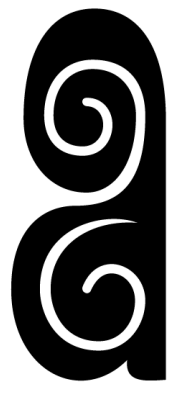

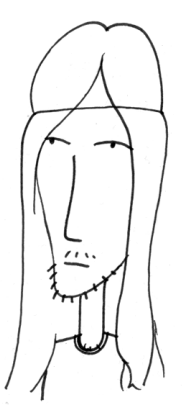

*Imagen 42. Esta imagen es un ejemplo de la «personalidad tipográfica». La letra parece del estilo groovy de los 60´s donde aparecieron los hippies. Sacada de la página de internet «Letritas».* 

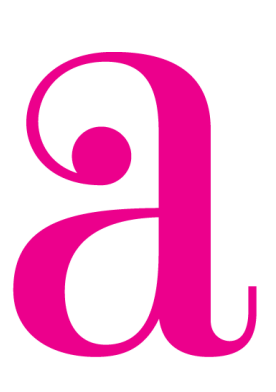

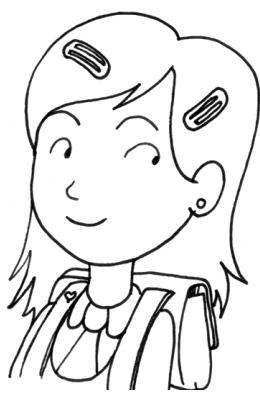

*Imagen 43. Esta imagen es un ejemplo de la «personalidad tipográfica». La letra parece de un estilo de infancia y entusiasmo, como una niña. Sacada de la página de internet «Letritas».* 

# CAPÍTULO

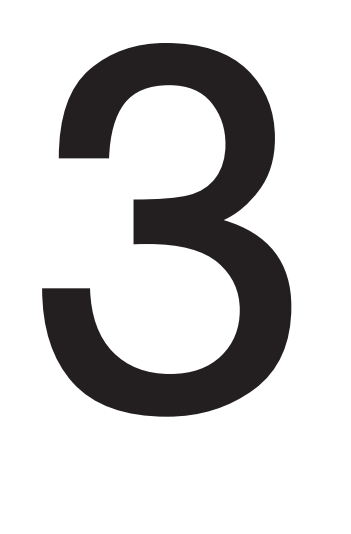

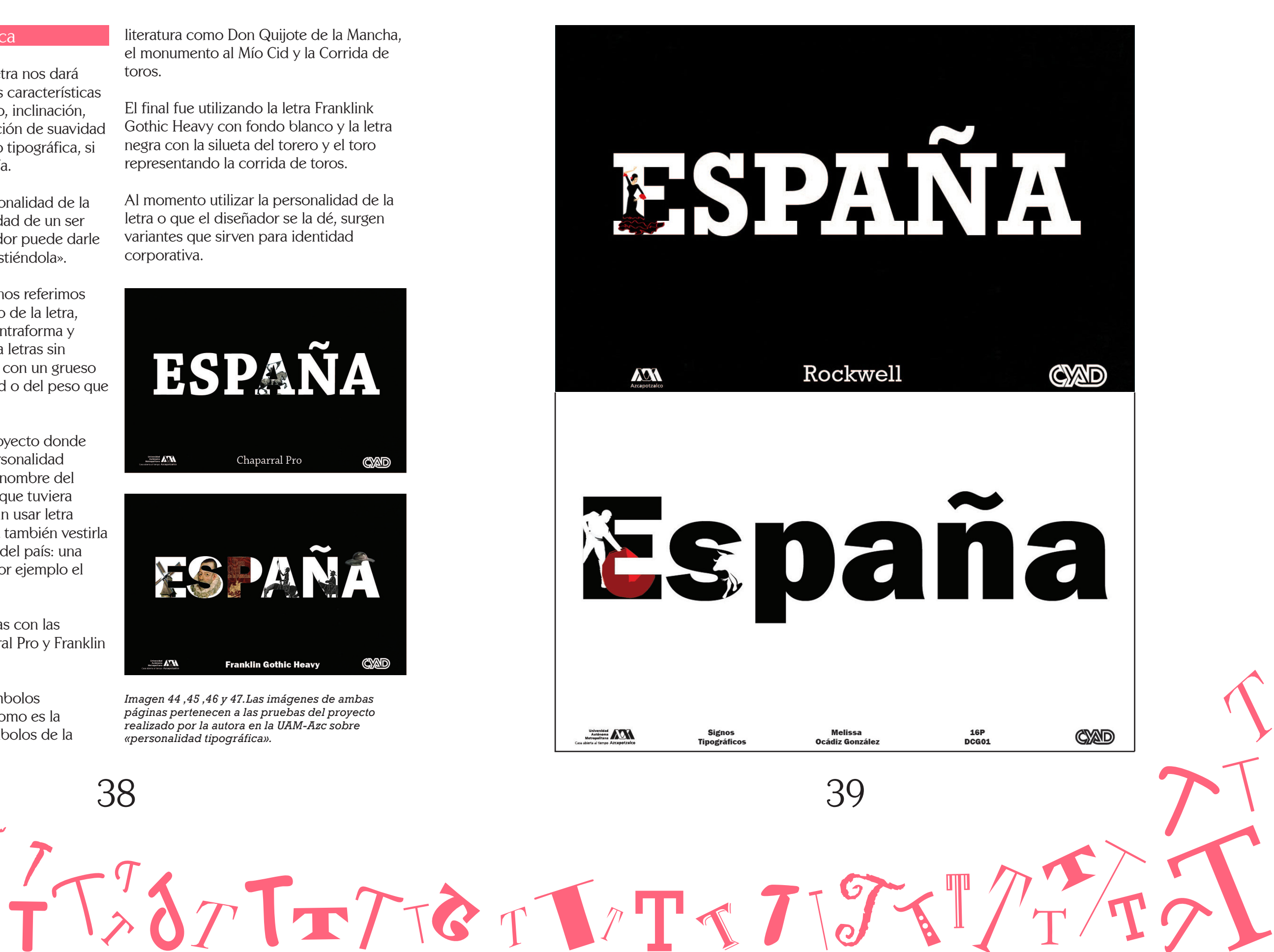

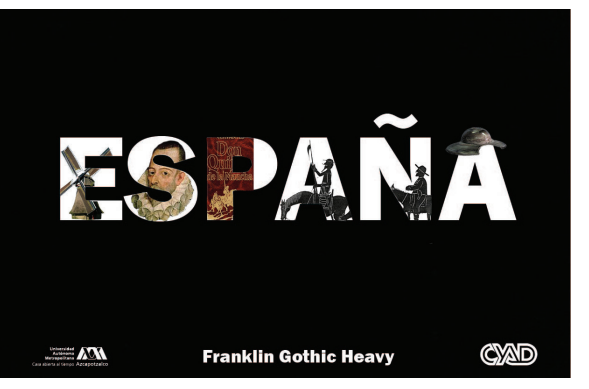

*Imagen 44 ,45 ,46 y 47.Las imágenes de ambas páginas pertenecen a las pruebas del proyecto realizado por la autora en la UAM-Azc sobre «personalidad tipográfica».*

#### Personalidad Tipográfica

La personalidad que la letra nos dará<br>Lambién depende de las características que ésta misma tiene: peso, inclinación, tamaño, color, si da sensación de suavidad o rigidez, si es caligráfica o tipográfica, si es serif, sans serif o fantasía.

Podría decirse que la personalidad de la letra es como la personalidad de un ser humano. El mismo diseñador puede darle personalidad a la letra, «vistiéndola».

Al hablar de este término nos referimos a colocar elementos dentro de la letra, modificando la forma y contraforma y el contorno; de preferencia letras sin florituras, y de preferencia con un grueso de asta de preferencia Bold o del peso que la letra tenga menos Light.

Un ejemplo es el de un proyecto donde se tenía que mostrar la personalidad de un país, escribiendo el nombre del mismo eligiendo una letra que tuviera la personalidad del país (sin usar letra fantasía o caligráfica), para también vestirla con lo más representativo del país: una imagen, un símbolo, etc. Por ejemplo el país de España.

Se hicieron algunas pruebas con las fuentes: Rockwell, Chaparral Pro y Franklin Gothic Heavy.

Incluyendo imágenes o símbolos representativos del país, como es la bailarina de Flamenco, símbolos de la

literatura como Don Quijote de la Mancha, el monumento al Mío Cid y la Corrida de toros.

El final fue utilizando la letra Franklink Gothic Heavy con fondo blanco y la letra negra con la silueta del torero y el toro representando la corrida de toros.

Al momento utilizar la personalidad de la letra o que el diseñador se la dé, surgen variantes que sirven para identidad corporativa.

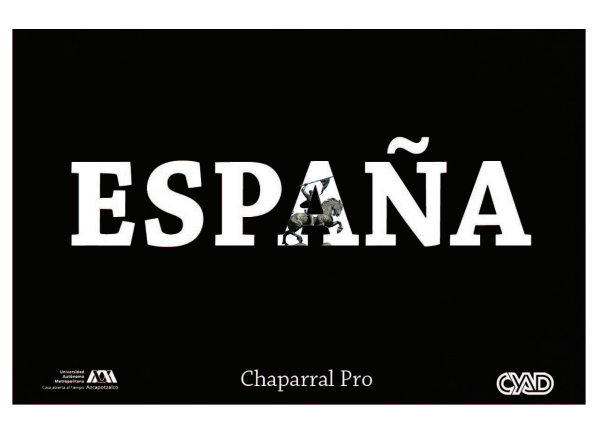

L'ETTETTETTE TITE

*Imagen 51. Esta imagen muestra el proyecto final del «monograma» realizado por la autora en la UAM-Azc.* 

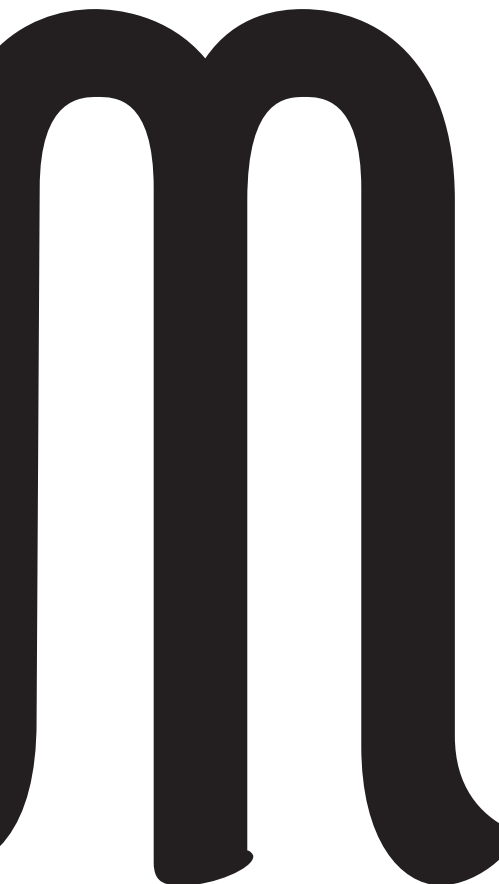

*Imagen 50. Esta imagen muestra un conjunto de ejemplos de «monogramas» de diferentes empresas. Sacada del atículo de internet «Diferencias entre un logotipo, un imagotipo, una marca...».*

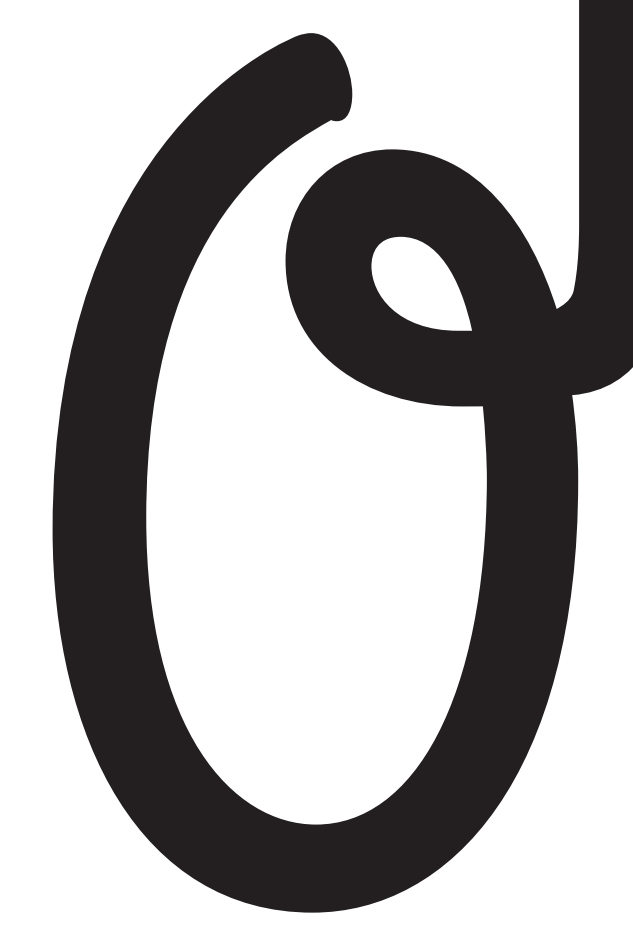

*Imagen 48. Esta imagen muestra un ejemplo de «monograma» de la marca Chanel. Sacada de la página de internet «WixBlog», que trata sobre diseño web.* 

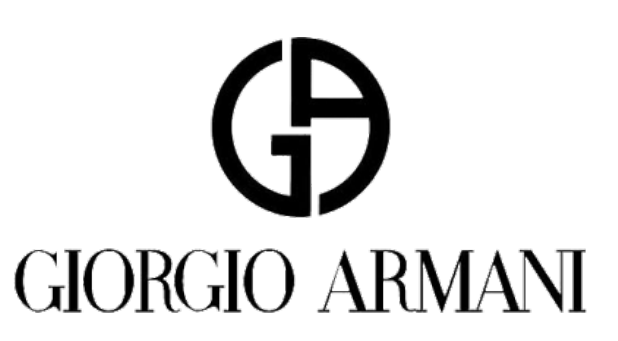

*Imagen 49. Esta imagen muestra un ejemplo de «monograma» de la marca Giorfio Armani. Sacada de la página de internet «Joan Morci, diseño, edición, y maquetación».*

#### EJEMPLOS DE MONOGRAMAS

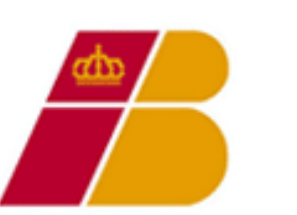

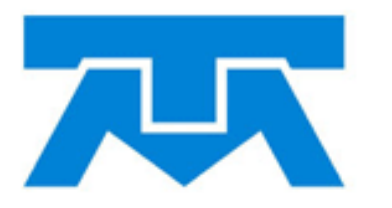

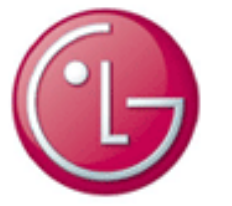

#### Monograma

Combinación o unión de dos letras que resulten un nuevo símbolo tipográfico pero que se entienda cada letra. Un ejemplo de lo anterior es aplicarlo a identidad corporativa.

Se realizó un proyecto, donde debíamos utilizar dos letras de las iniciales de nuestro nombre, por ejemplo M y O.

Además elegir una fuente que vaya de acuerdo a nuestra personalidad, y con esas dos letras realizar un monograma donde las letras se vieran unidas.

Se utilizó la letra Grand Hotel la cual es caligráfica y hace alusión a mi personalidad: sus trazos caligráficos la hacen ser más libre, el peso la hace ver una letra tierna.

Imaginando su aplicación a identidad corporativa, se realizaron los productos para papelería (hoja membretada, sobre y tarjeta de presentación).

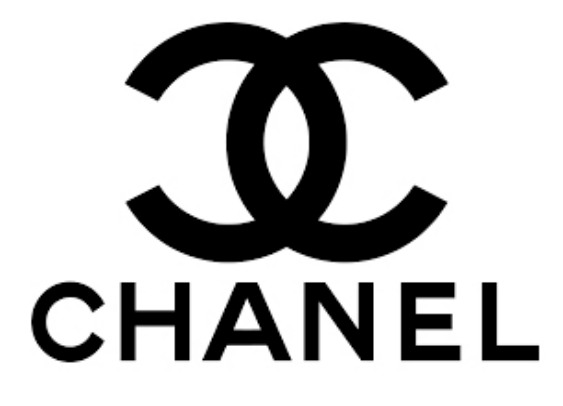

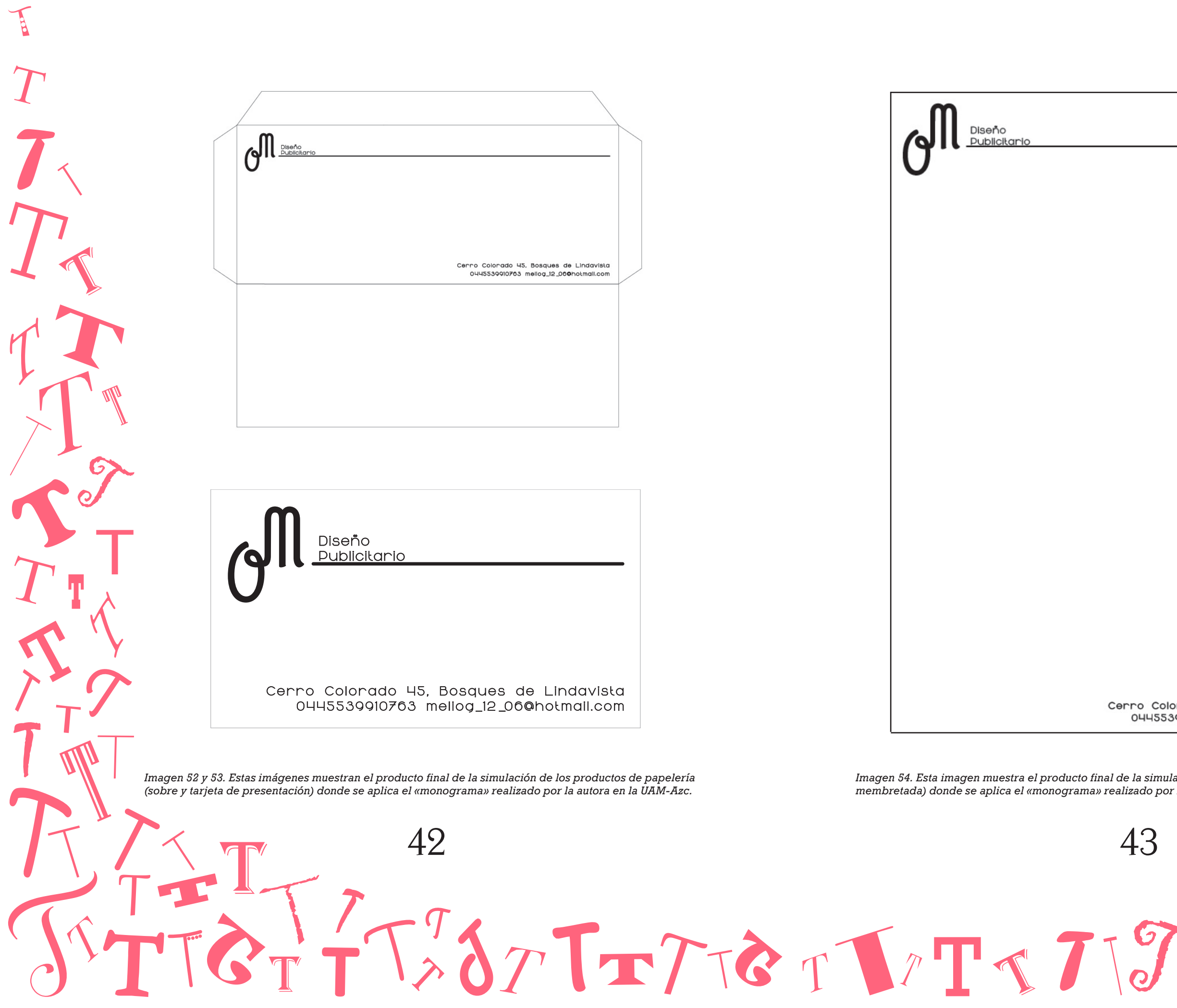

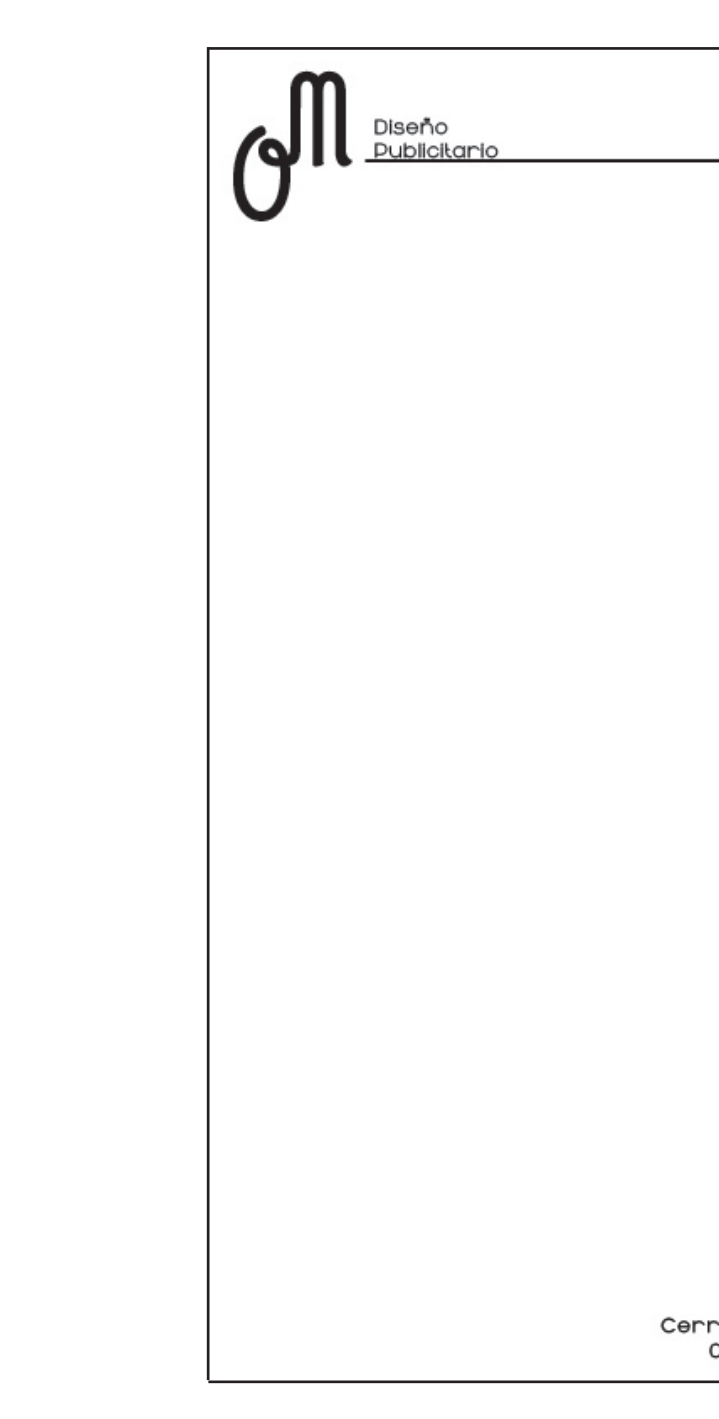

*Imagen 54. Esta imagen muestra el producto final de la simulación de los productos de papelería (hoja membretada) donde se aplica el «monograma» realizado por la autora en la UAM-Azc.* 

o Colorado 45, Bosques de Lindavista 0445539910763 mellog\_12\_06@hotmail.com

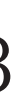

*Imagen 52 y 53. Estas imágenes muestran el producto final de la simulación de los productos de papelería (sobre y tarjeta de presentación) donde se aplica el «monograma» realizado por la autora en la UAM-Azc.* 

Ambigrama

Composición con 2 lecturas al girar °180. -Los Logoambigramas, son ambigramas que se utilizan para logotipos.

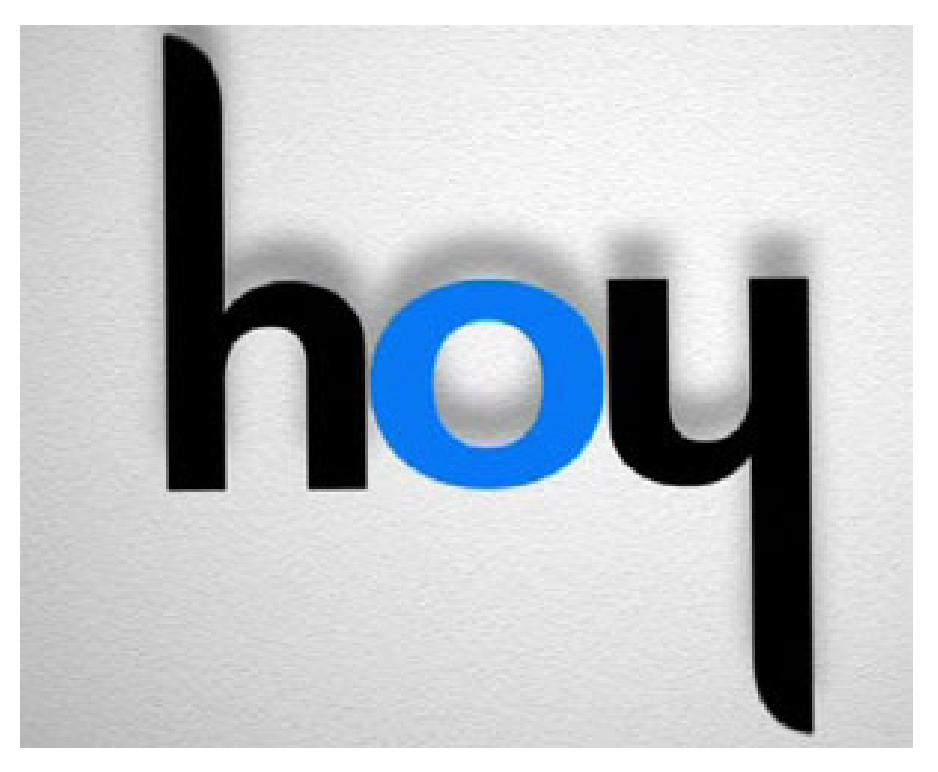

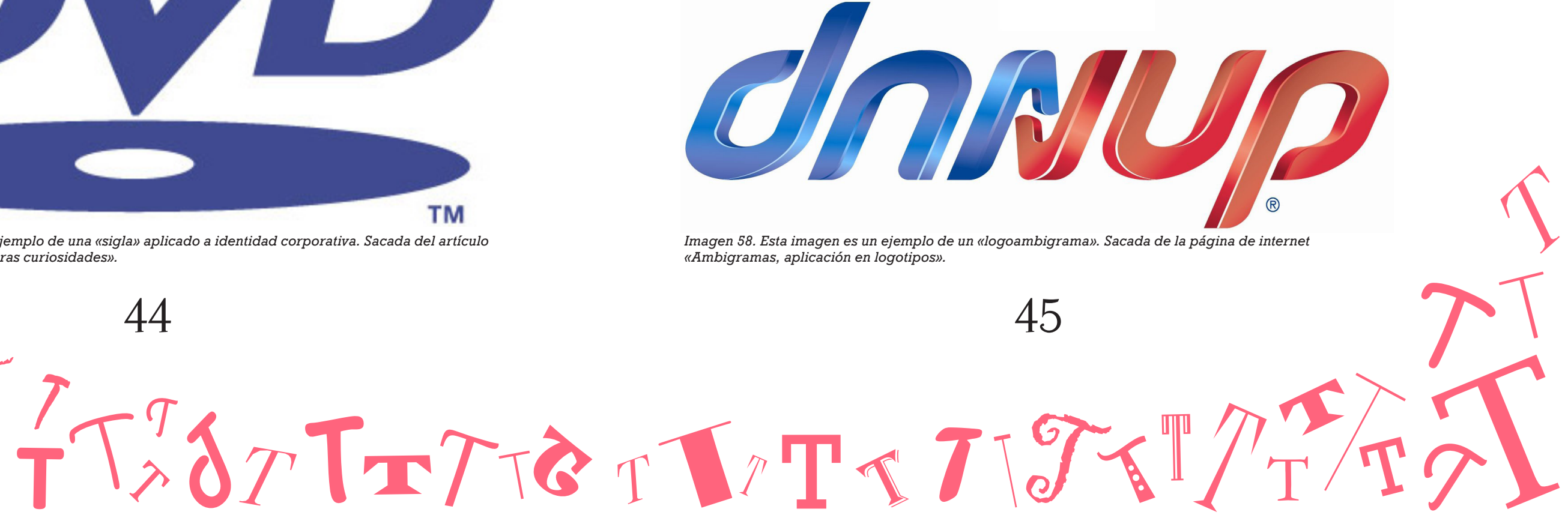

*Imagen 57. Esta imagen es un ejemplo de un «logoambigrama». Sacada de la página de internet «Blogspot».*

Normalmente se realizan ambigramas con el nombre de las personas u objetos y no tiene el objetivo para usarse como identidad corporativa. Es muy común verlos en tatuajes u imágenes decorativas.

*Imagen 55. Esta imagen es un ejemplo de una «sigla» aplicado a identidad corporativa. Sacada del artículo de internet «Isotipo o símbolo».* 

*Imagen 56. Esta imagen es un ejemplo de una «sigla» aplicado a identidad corporativa. Sacada del artículo de internet «Las siglas DVD y otras curiosidades».* 

**TM** 

Sigla

A

La sigla es como un monograma, pero se diferencía de que tiene más de dos letras.

#### Logotipo

Trata de una composición con solamente tipografía. Se ha utilizado de forma general llamando logotipo a cualquier presentación de alguna marca aunque tenga alguna imagen.

El logotipo se define como un símbolo formado por imágenes o letras que sirve para identificar una empresa, marca, institución o sociedad y las cosas que tienen relación con ellas.

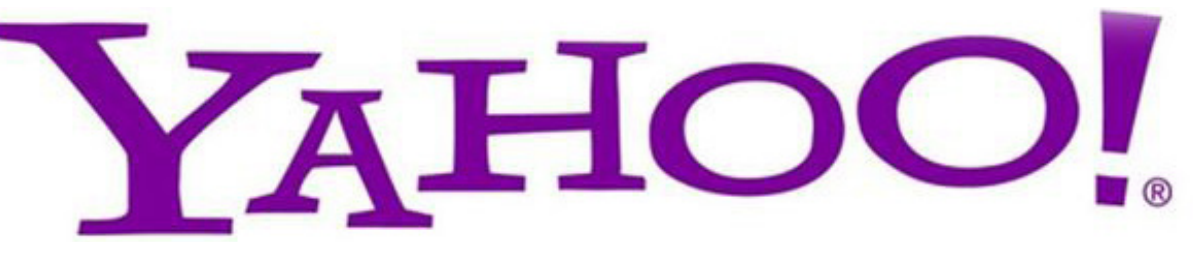

*Imagen 61. Esta imagen es un ejemplo de un «logotipo». Sacada de un artículo de internet «Los 30 logotipos corporativos más famosos y su historia».* 

*Imagen 62. Esta imagen es un ejemplo de un «logotipo». Sacada de un artículo de internet «Los 5 logotipos famosos más baratos de la historia».* 

46 47 L'ITTET L'ITT

Lo más importante de un logotipo es que sea:

-Legible, que podamos adaptarlo a diferentes escalas y formatos sin perder su esencia, reproducible, en cualquier material, que genere Impacto Visual, de manera que nos llame la atención a simple vista y sea fácilmente recordado, atemporal y único, diferenciándose dentro de la competencia y con un diseño perdurable en el tiempo.

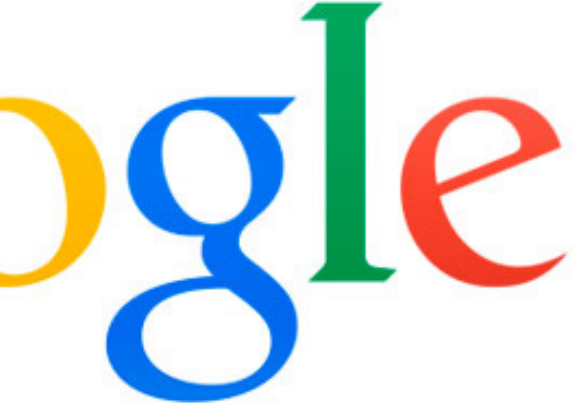

*Imagen 60. Esta imagen es un ejemplo de un «ambigrama» aplicado a un nombre. Sacada de un artículo de* 

*internet «Ambigramas».* 

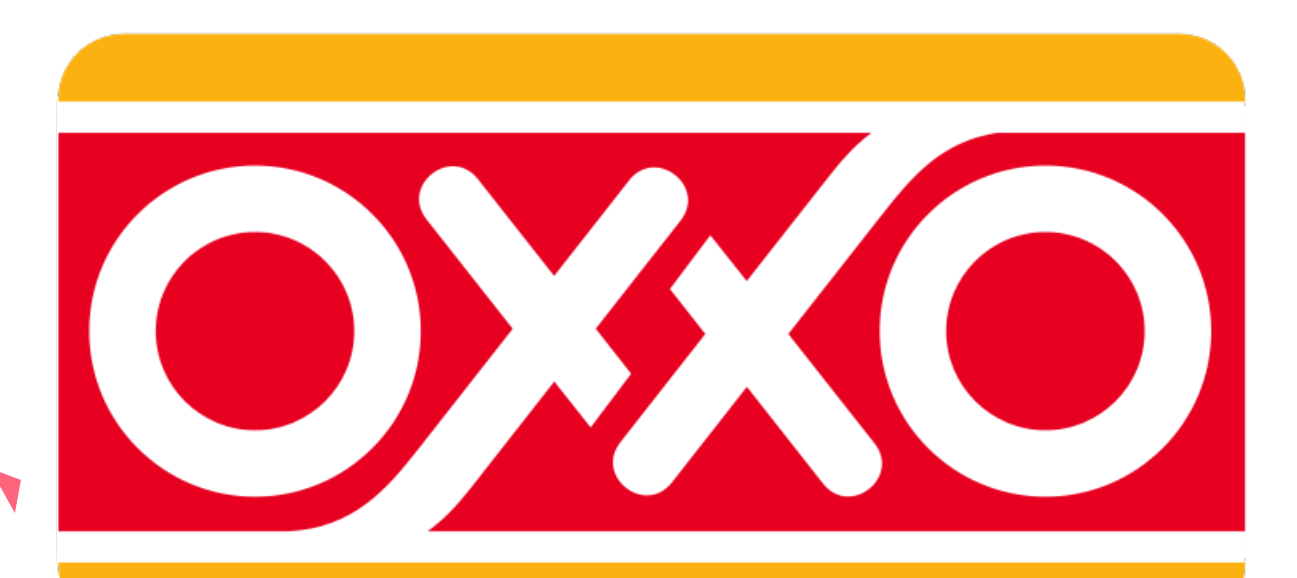

*Imagen 59. Esta imagen es un ejemplo de un «logoambigrama». Sacada de la página de internet «Brands of the world».* 

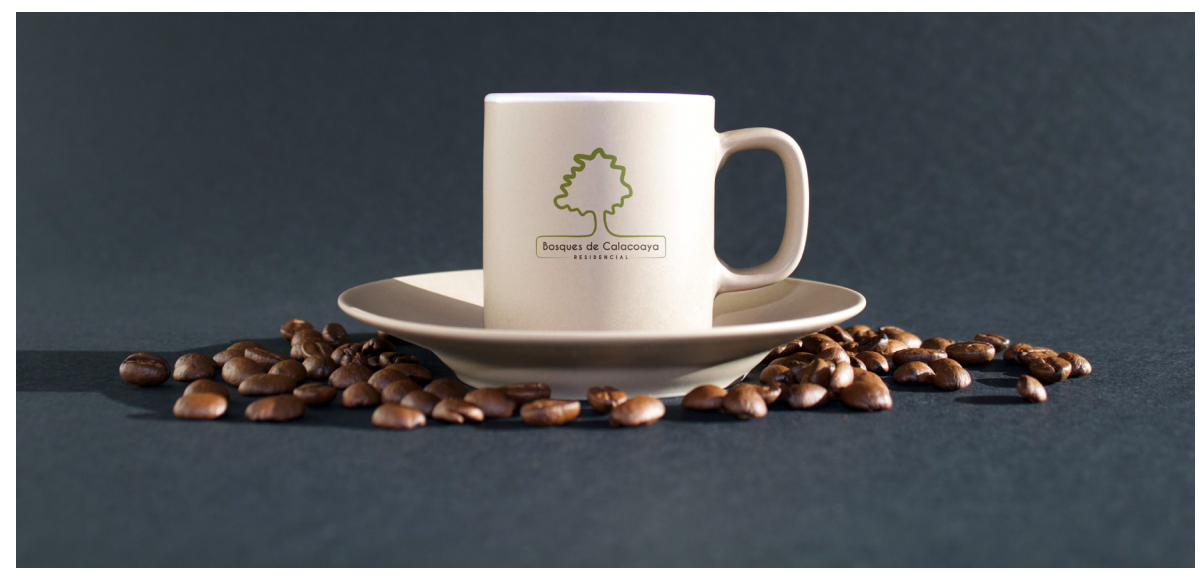

*Imagen 65. Esta imagen es el producto final del mock up de la taza realizado por la autora en la UAM-Azc, aplicando el «imagotipo».* 

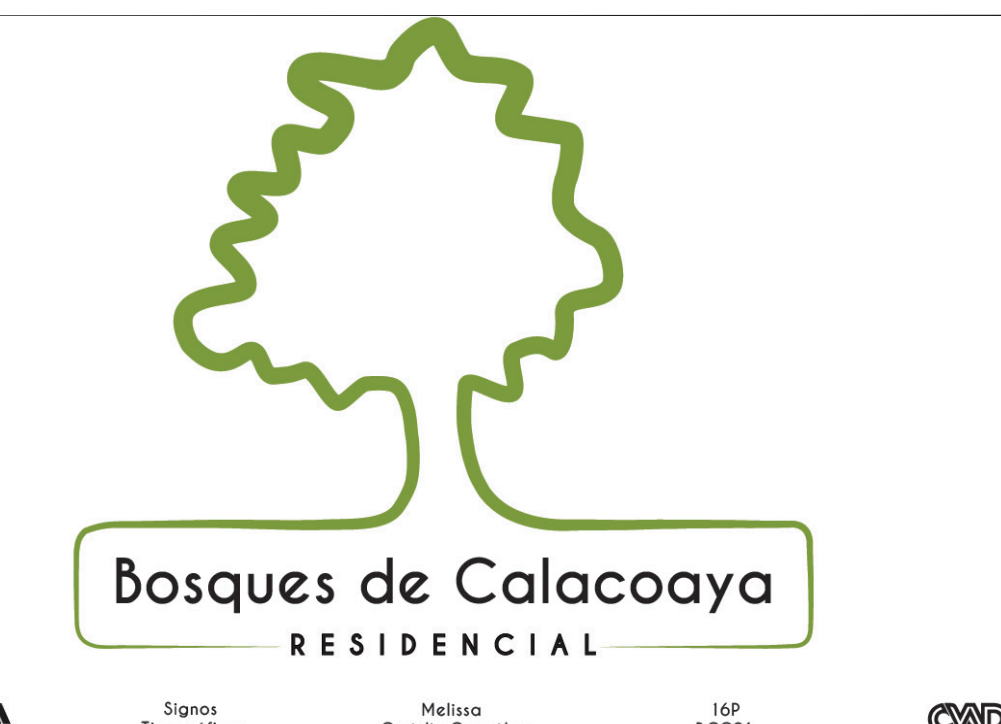

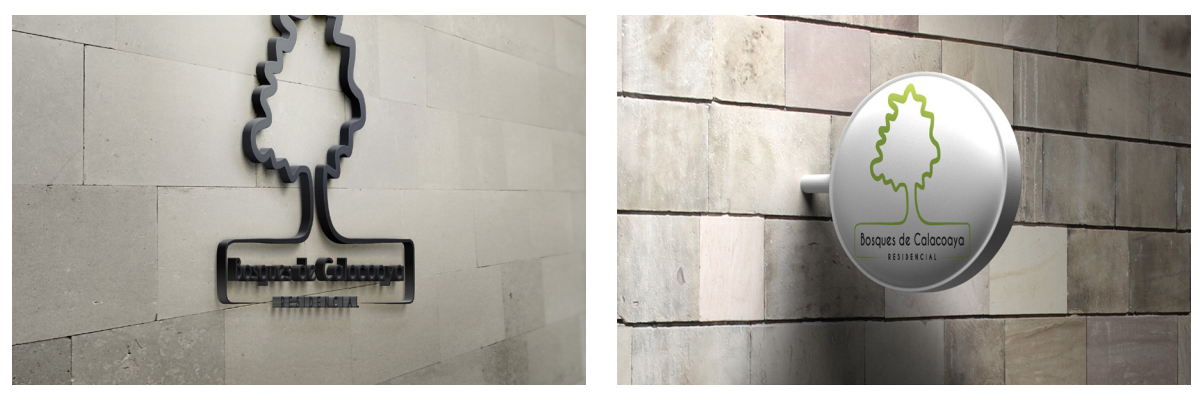

*Imagen 66 y 67. Esta imagen es el producto final del mock up de como se vería en una pared, realizado por la autora en la UAM-Azc, aplicando el «imagotipo».* 

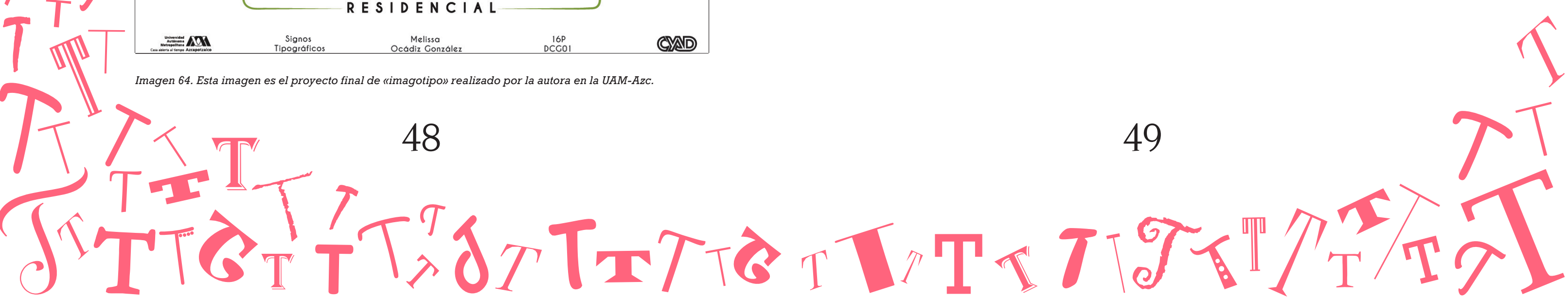

*Imagen 63. Esta imagen contiene ejemplos de «imagotipos». Sacada del artículo de internet «Logotipos: clasificación y tipologías».*

#### Imagotipo

Composición tipográfica acompañada de una imagen. Se realizó un proyecto para ejemplificar un imagotipo.

Se diseñó uno para identidad corporativa para el conjunto Residencial Bosques de Calacoaya.

Se investigó que tipos de árboles se usaran que son alusivos al bosque.

En mi caso diseñé uno donde la imagen hace alusión a un encino cuando está en primavera (color verde), utilizando la fuente Caviar Dreams.

Lo geométrica de esta fuente hace alusión a la copa redondeada de estos árboles.

Se hicieron mock up, que son pruebas de como quedaría plasmado en una pared y en un producto promocional (taza).

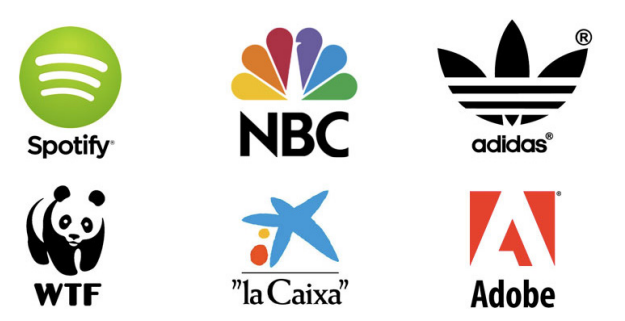

TTWOTTTETITTTT

*Imagen 72. Esta imagen es un ejemplo de un «isotipo» de la marca Lacoste. Sacada del artículo «La diferencia entre logotipo, isotipo, imagotipo e isólogo».* 

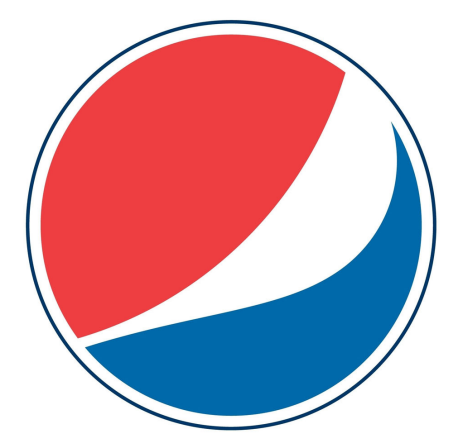

*Imagen 74. Esta imagen es un ejemplo de un «isotipo» de la marca Pepsi. Sacada del artículo «Los diseños de logo más caros del mundo».* 

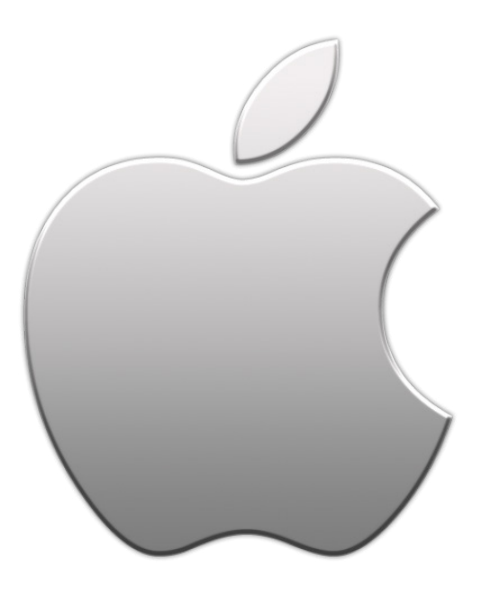

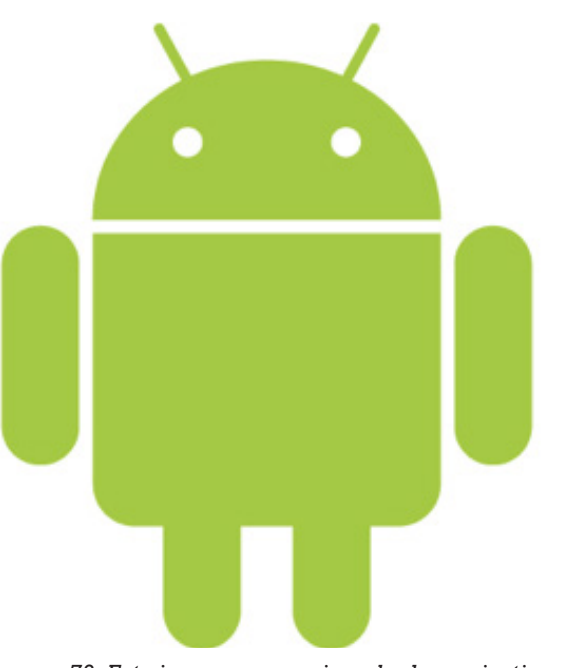

*Imagen 73. Esta imagen es un ejemplo de un «isotipo» de la marca Android. Sacada del artículo «Marca, logotipo, isotipo,imagen corporativa, identidad corporativa». Imagen 75. Esta imagen es un ejemplo de un «isotipo» de la marca Apple. Sacada de la pagina de internet «Logopike».* 

*Imagen 68. Esta imagen es un ejemplo de un «isólogo». Sacada del artículo de internet «Los 30 logotipos corporativos más famosos y su historia».*

#### Isólogo

B

El texto y el ícono se encuentran agrupados. No funciona el uno sin el otro.

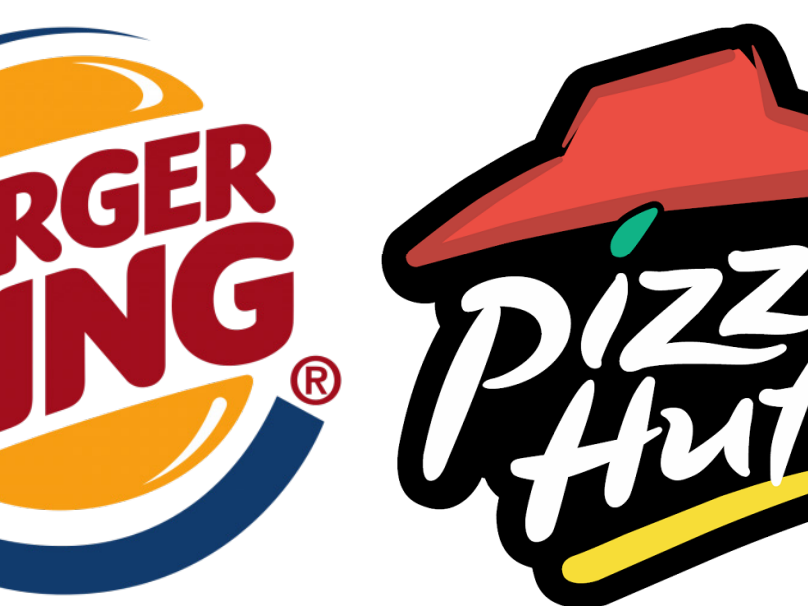

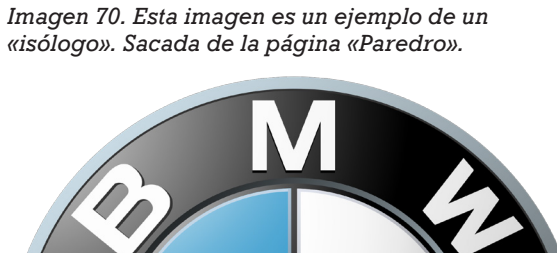

*Imagen 69. Esta imagen es un ejemplo de un «isólogo». Sacada de la página de internet «Logopedia».* 

*Imagen 71. Esta imagen es un ejemplo de un «isólogo». Sacada de la página de internet «Wikimedia».* 

#### Isotipo

Parte simbólica de la marca. La marca es reconocida sin el texto.

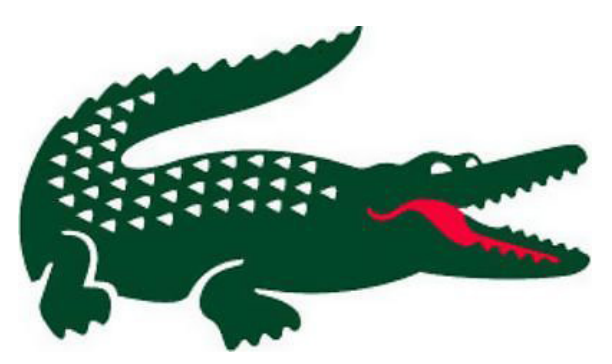

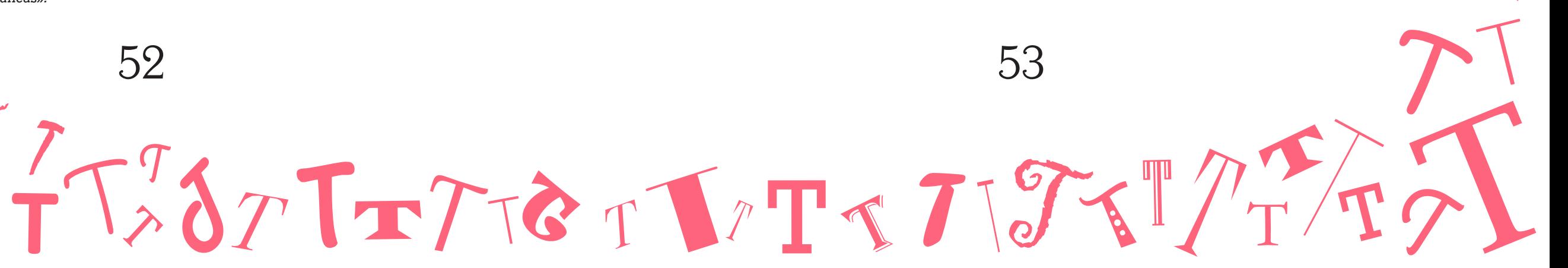

*Imagen 82 ,83 ,84 y 85. Estas imágenes son un ejemplo de «tipografía expresiva». La primera de la esquina superior izq, la tercera de la esquina inferior izq y la cuarta de la esuina inferior derecha fueron sacadas del artículo de internet «Tipograma». La segunda de la esquina superior derecha fue sacada del artículo de internet «Comunicación a travéz de las letras».* 

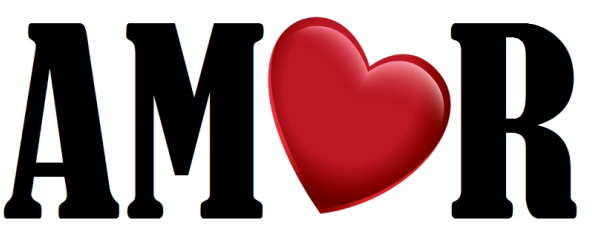

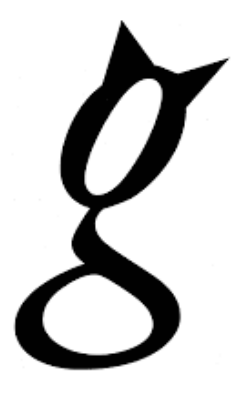

# Fecundaci

*Imagen 80 y 81. Estas imágenes son un ejemplo de «letra faltante». La primera de izq-der fue sacada de la página de internet «Diseño Gráfico II». La segunda de izq-der fue sacada del artículo de internet «Diseño: Letra».*

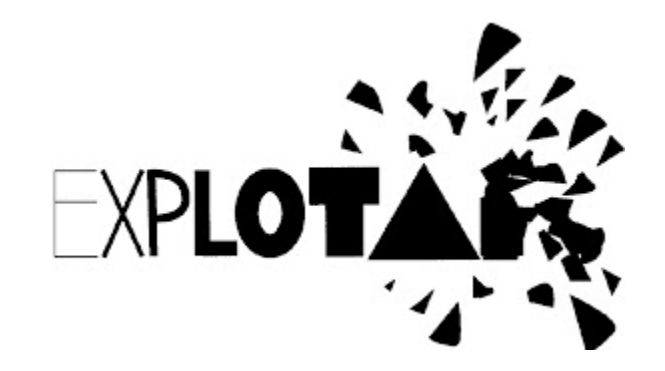

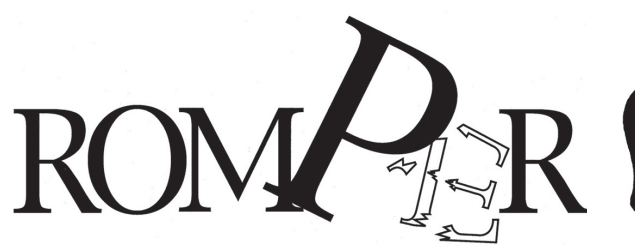

*Imagen 76 y 77. Estas imágenes son un ejemplo de «tipogramas». Sacadas del artículo de internet «Tipogramas».* 

*Imagen 78 y 79. Estas imágenes son un ejemplo de «tipografía con textura». La primera de izq-der fue sacada de la página de internet «Webgenio». La segunda de izq-der fue sacada del artículo de internet «Clasificación de familias tipográficas».*

# **ANPACT S AM**

#### Tipograma (palabra-imagen)

Dar el concepto de la palabra sin modificar la letra ni vestirla (no siempre se cumple esta regla).

También es modificar la organización de las letras.

Algunos ejemplos también pueden ser los siguientes:

-Tipografía con textura: el cuerpo de la letra contiene una textura, ya sea una imágen, símbolo, patrón, etc.

-Letra faltante: es cuando alguna letra se cambia por una imagen, símbolo, abstracción etc, y evoca tanto de lo que trata la palabra o el concepto, como la forma de la letra.

Por ejemplo en la palabra moneda cambiar la letra «o» por una moneda.

-Letra expresiva: cuando la palabra está «disfrazada» de lo que trata, por ejemplo la palabra gato, en la «g» tiene colocadas orejas encima del ojo de la letra.

# CRECI

TOTTWOTTTOTITTTT

*Imagen 89. Esta imagen es un ejemplo de un «criptónimo». Sacada de la página de internet «Wikinews».*

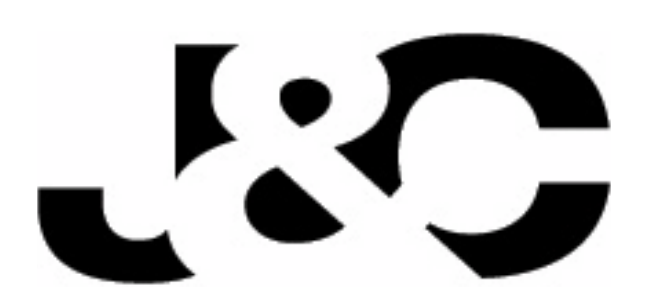

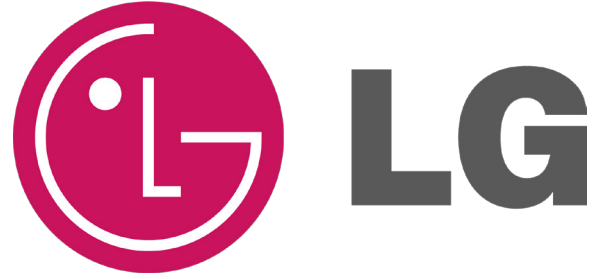

*Imagen 91. Esta imagen es un ejemplo de un «criptónimo». Sacada del artículo de internet «Clasificación del Signo».* 

*Imagen 90. Esta imagen es un ejemplo de un «criptónimo». Sacada del artículo de internet «Ideas creativas par hacer un logo en blanco y negro».* 

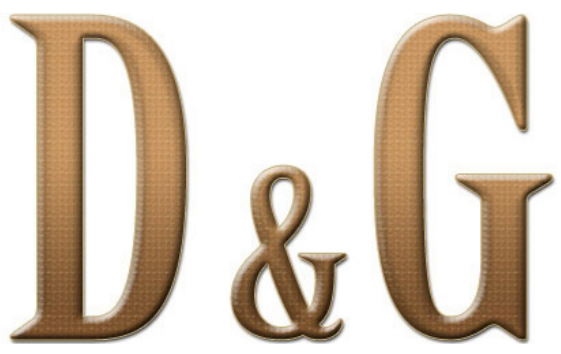

*Imagen 92. Esta imagen es un ejemplo de un «criptónimo». Sacada del artículo de internet «Tipos de Signos».* 

*Imagen 86. Esta imagen es un ejemplo de un «caligrama» de Salvador Dalí. Sacada de la página* 

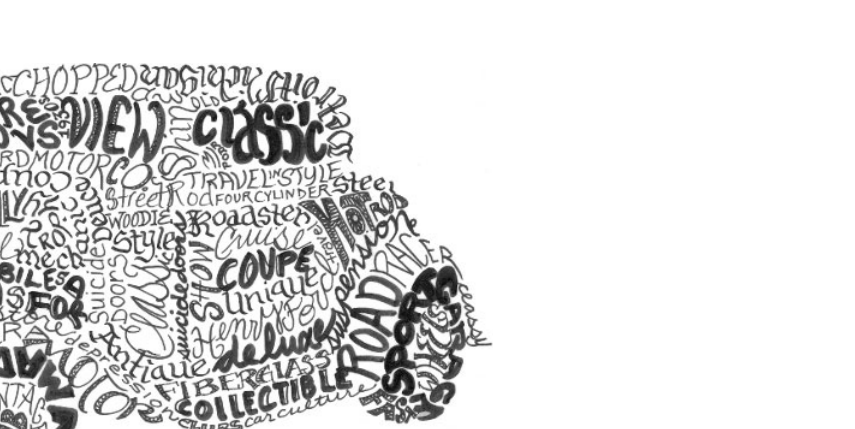

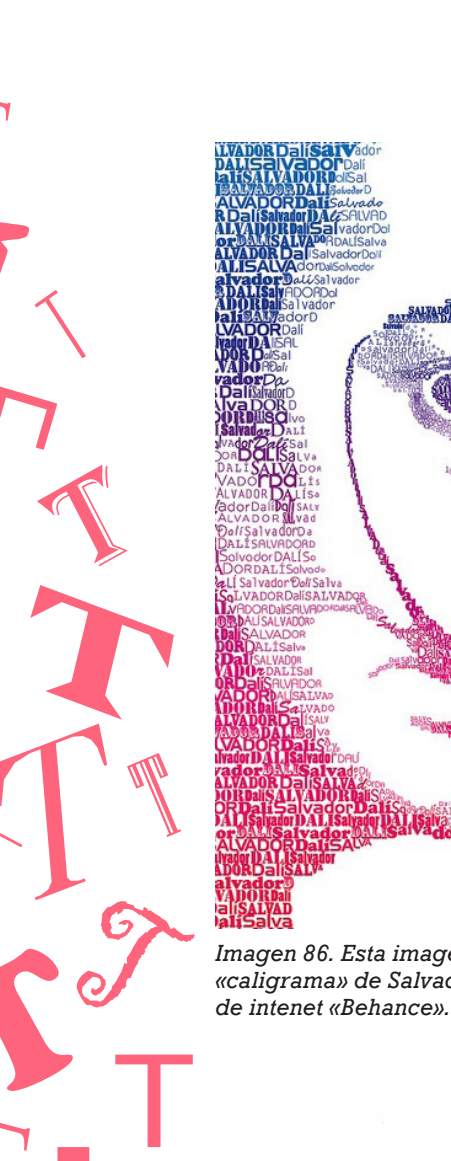

*Imagen 87 y 88. Las imágenes de la cámara y el carro son ejemplos de «caligramas». Sacadas del artículo de intenet «Caligramas Ingleses».* 

#### Criptónimo

Conjunto de iniciales del nombre de una persona o empresa.

FIFA® (L

Para los diseñadores más experimentados, el proceso de elección tipográfica es tan apasionante como hacer un casting de talentos para un programa de televisión, en el que las invitadas, finalmente serán las tipografías.

Gracias a todas las fuentes existentes, con ellas podemos crear diseños que provoquen distintos impactos visuales, composiciones que transmiten distintas emociones, dependiendo de la necesidad que el diseñador debe de resolver.

#### Caligrama

Es un poema, frase, palabra o un conjunto de palabras cuyo propósito es formar una figura acerca de lo que trata el poema, frase o palabra; en la cual la tipografía, caligrafía o el texto manuscrito se arregla o configura de tal manera que crea una especie de imagen visual

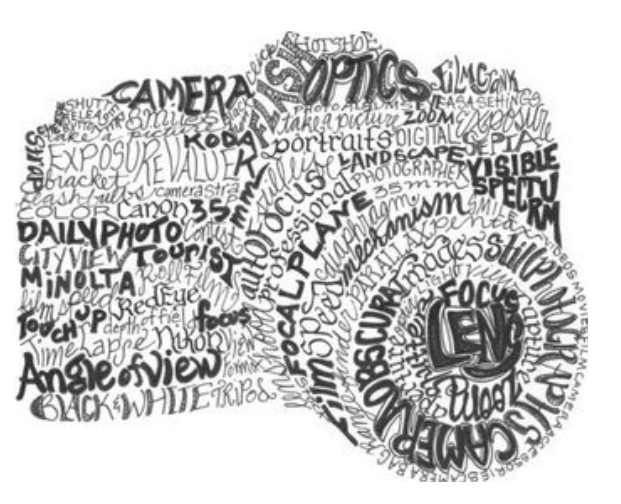

El cálculo tipográfico se refiere al cálculo de cuantas páginas o cuántos caracteres se necesitan para una publicación, además de calcular los márgenes para hacer una buena maquetación.

TOTTWOTTTOTITTSTTTT

Cálculo Tipográfico

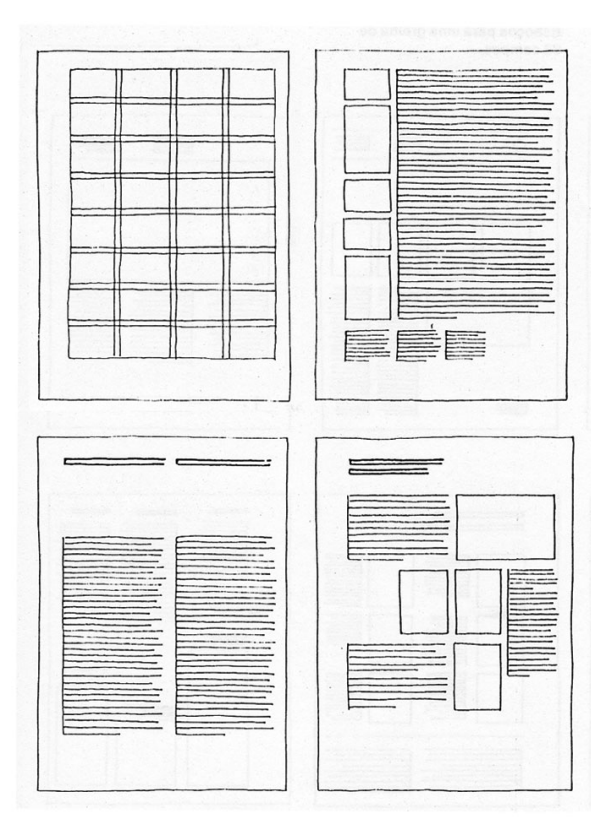

*Imagen 93. Esta imagen es un ejemplo de «maquetación» y «retícula». Sacada del artículo de internet «Retícula».*

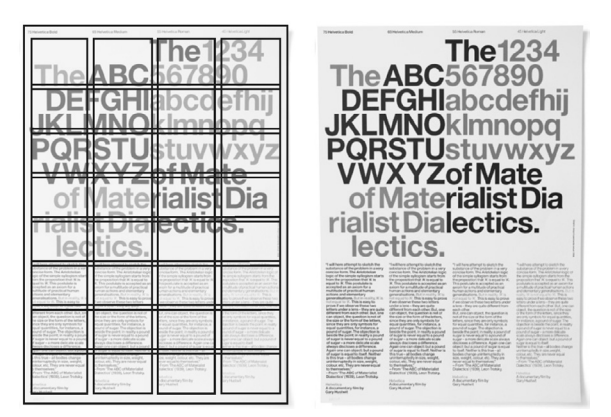

*Imagen 94. Esta imagen es un ejemplo de «retícula» y el producto final usándola. Sacada del artículo de internet «La grilla Tipográfica».* 

# CAPÍTULO

4

L'ETTET L'ITTE

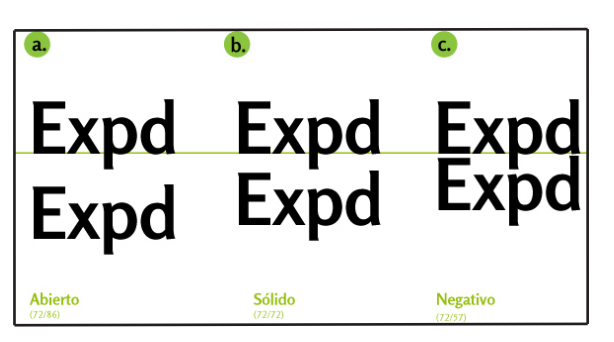

*Imagen 95. Esta imagen es un ejemplo de la «profundidad y ancho de columna». Imagen realizada por la autora.* 

*Imagen 96. Esta imagen es un ejemplo de los distintos tipos de «interlineado». Sacada del artículo de internet «Cuerpo tipográfico, unidades e instrumentos de medición».* 

ser impresos. El estándar se estableció en 23,56 mm. Hoy en día se le llama profundidad al número de líneas que se compone una caja de texto y se mide en puntos.

Para la columna o caja de texto también existe otra medida llamada: ancho de columna, que es una medida en picas, la cual mide el ancho de una caja de texto en base a la línea más larga que ésta misma contenga.

La profundidad de columna es otra medida para la caja de texto, la cual se mide en puntos.

Teniendo en cuenta los valores indicados obtenemos que los espacios que separan a las letras y a las líneas van a tener también valores dependientes del tamaño del tipo.

El tamaño de la letra (cuerpo de letra) es la medida que va de la línea ascendente a la línea descendente del renglón gráfico. Ésta se mide de forma vertical, o sea en puntos.

El interlineado es el espacio entre líneas que permite que las líneas no se junten tanto por arriba o por abajo. En otras palabras, es la distancia en puntos de la línea base de un renglón gráfico a la línea base del renglón gráfico siguiente.

El interlineado ha de ser cuando menos un 20 % mayor al tamaño del tipo, a este tipo de interlínea se le llama interlínea abierta. Aunque también existen otros dos tipos de interlínea: interlínea sólida e interlínea negativa.

La primera es cuando no hay espacio de interlínea. O sea cuando esta medida;

#### Cálculo Tipográfico (Parte 1)

La tipometría es el conjunto de técnicas de medida encaminada a calibrar y calcular trabajos tipográficos y poder medir los diferentes textos.

Existen dos sistemas básicos que poseen un funcionamiento idéntico a la hora de calibrar un texto, aunque varían sus unidades de medición, el sistema tipográfico europeo basado en puntos tipografía.

Didot y el sistema tipográfico americano basado en el punto de pica. La unidad mínima en ambos casos es el punto tipográfico. Existe otra unidad de medida como el Mediaan, usado tradicionalmente en Francia pero que ha caído en desuso.

El punto y la pica lo ideo Fournier le Jeune en Francia en 1730 para unificar todos los sistemas de medición existentes. Antes de él, un tipo que midiera doce puntos era considerado; por los españoles, de un Cícero, mientras que un tipógrafo inglés consideraba que medía una pica.

Fue Didot en 1770 quién mejoró el sistema de medición estableciendo el punto como la 72/1 parte de una pulgada francesa.

Como resultado se obtuvo el punto Didot con una medida de 0,1483 pulgadas.

Esta medida fue adoptada en Europa. En Inglaterra y en EEUU la United States Typefounders Association decidió acordar

una equivalencia entre picas y cms. Sistema. europeo

1 Didot (0,01483 pulgadas) 12 ptos= 1 Cícero

Sistema. angloamericano

1 de pica (0,01383 pulgadas, 0.425 cm) 12 ptos= 1 Pica

1 punto  $= 0.035$  cm

Los puntos se utilizan para indicar la altura tipográfica de las letras, aunque hay que hacer notar que lo que realmente miden es la altura del tipo de metal, no el tamaño de la letra tallada.

Esto es así porque antiguamente en los tipos tallados de metal se dejaba un espacio tanto por su parte superior como inferior, para evitar que las líneas se amontonasen y se obtuviera un espacio interlineal. A esto se le llama hombro superior e inferior.

Hoy en día los puntos se utilizan para medir medidas verticales, como es el tamaño de la letra, y la profundidad de una caja de texto.

Otra medida es la altura tipográfica, que mide la profundidad de los tipos tallados en metal.

Esta altura ha de ser homogénea para que todos los tipos presionen de la misma manera en el papel a la hora de

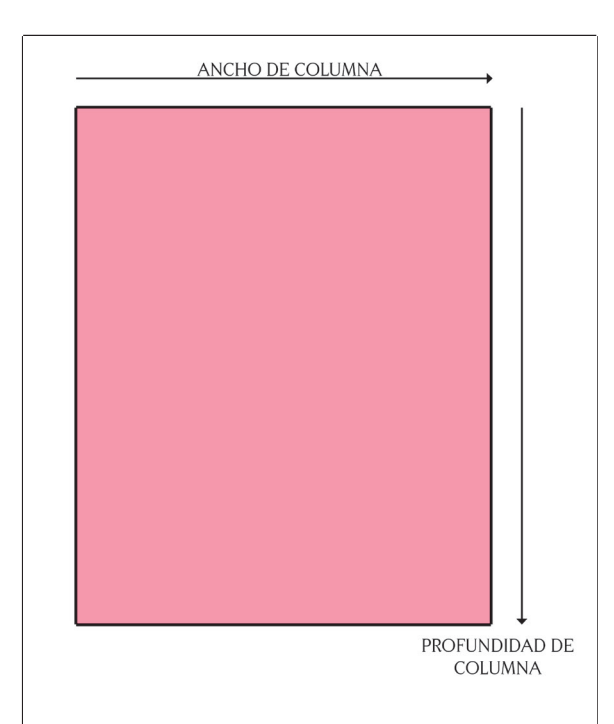

#### Non

L'ArTITETTETTETTE

*Imagen 99. Esta imagen es un ejemplo de «tracking». Sacada del artículo «Párrafos».* 

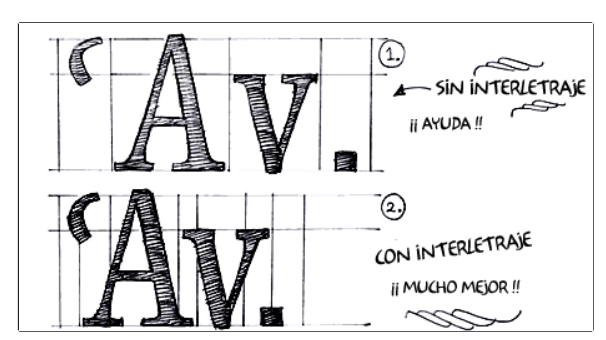

*Imagen 101. Esta imagen es un ejemplo de «kerning». Sacada del artículo «Párrafos».* 

*Imagen 100. Esta imagen es un ejemplo de «kerning». Sacada del artículo «Los type-basics de Underware».* 

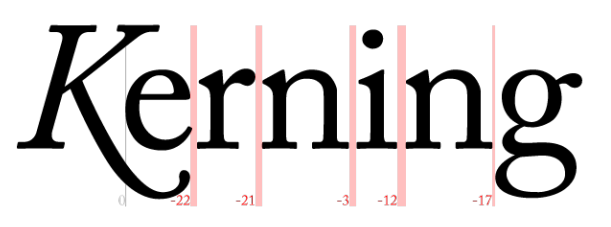

*Imagen 102. Esta imagen es un ejemplo de aplicación de «tracking y kerning» en una palabra. Sacada de la página de internet «Tipografía digital».* 

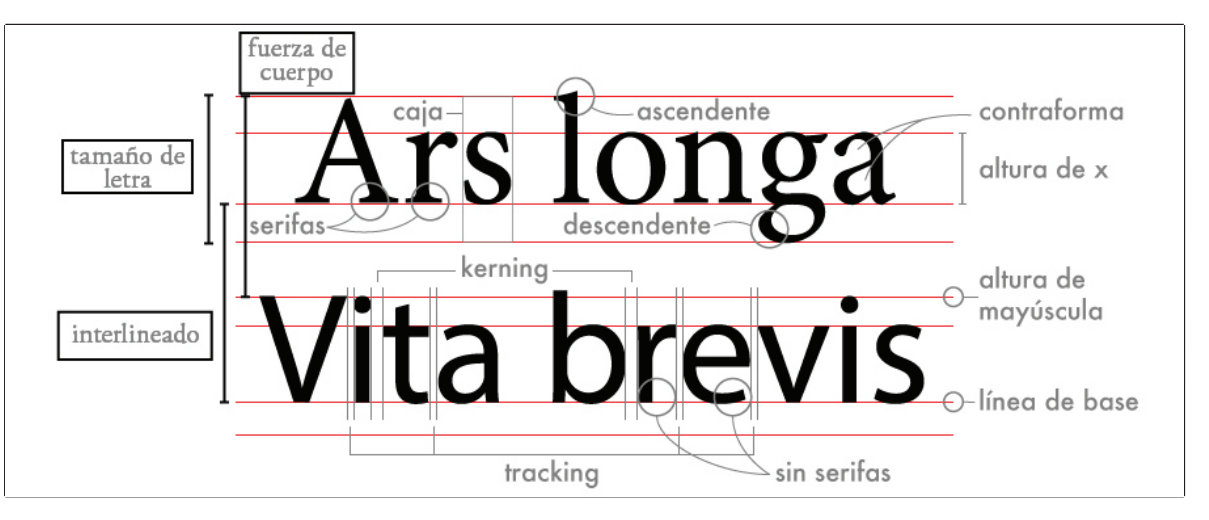

*Imagen 97. Esta imagen es un ejemplo de la «fuerza de cuerpo, tamaño de letra, interlineado, tracking, kerning, el renglón tipográfico, y partes de la letra». Sacada del artículo de internet «Anatomía tipográfica».* 

> *Imagen 98. Esta imagen es un ejemplo de «tracking». Sacada del artículo «Los type-basics de Underware».*

# **Tracking:**

Negativo

Tupido

Normal

Abierto

Suelto

sebasaristi sebasaristi sebasaristi sebasaristi

## sebasaristi

Actualmente las herramientas de autoedición nos lo permiten realizar fácilmente, incluso nos permiten solapar letras con un valor negativo. El kerning es el espaciado entre un par de caracteres, que generan una interrupción óptica.

En este caso la correción se realiza de manera más manual ya que cada kerning de cada palabra es diferente. Sin embargo gracias a las nuevas tecnologías existe una función que lo hace de manera general.

Al igual que la separación entre caracteres la separación entre palabras tampoco es algo rígido. En la composición manual el espacio era establecido por matrices no impresoras.

Actualmente se controla automáticamente ya que varía según sean el último carácter y el primer carácter de dos palabras consecutivas. La separación entre palabras también es variable.

A continuación se presenta un ejemplo de una palabra mezclando tracking y kerning.

Sin tracking ni kerning: **VAIVÉN** Con kerning, sin tracking:

**VAIVÉN** 

Con kerning, con tracking (negativo y positivo): VAIVÉN VAIVÉN

de línea base a línea base, coincide con el cuerpo tipográfico, la diferencia entre ambos es cero.

Si la separación entre líneas es menor al cuerpo en que se compone el texto, obtenemos un interlineado negativo.

La fuerza de cuerpo es la medida del tamaño de tipo más la interlínea del tipo, o sea la medida que va de la línea ascendente del renglón gráfico a la línea ascendente del siguiente renglón.

Ésta también se mide en puntos y se escribe: 14/12 puntos. El numerador es la medida del tamaño de la letra en puntos, y el denominador es la medida de la interlinea en puntos, por lo tanto ésta se lee: 12 en 14 puntos.

El espacio entre caracteres, llamado también tracking (interletrado/interletraje/ interletra) no es algo rígido sino que se

suele usar para lograr justificaciones, evitar huérfanas y viudas o con fines estéticos.

Además el espacio entre caracteres (interletrajes) no es regular sino que varía dependiendo cuales sean los caracteres siguientes. Antiguamente el espacio entre caracteres se variaba interponiendo cuñas entre los tipos y era una labor manual y costosa.

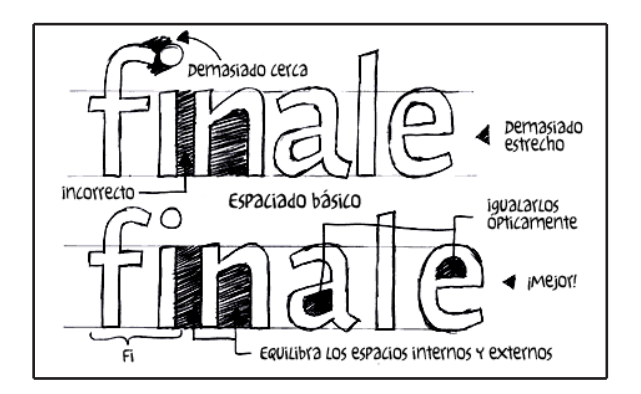

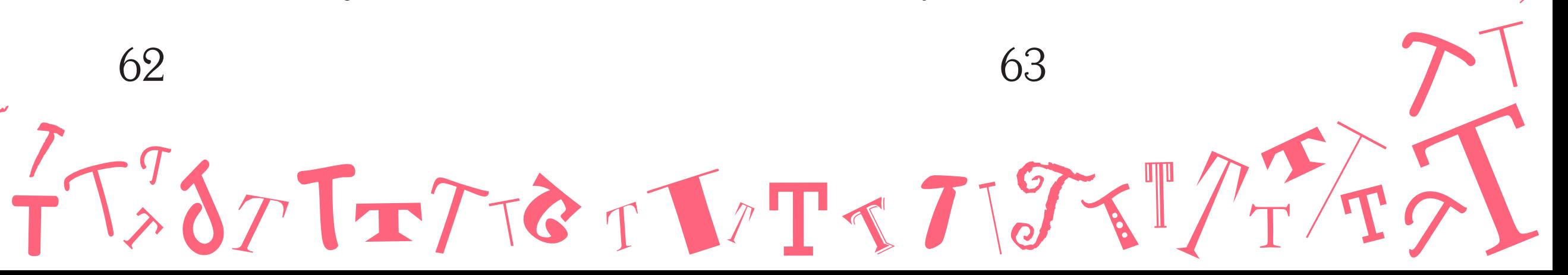

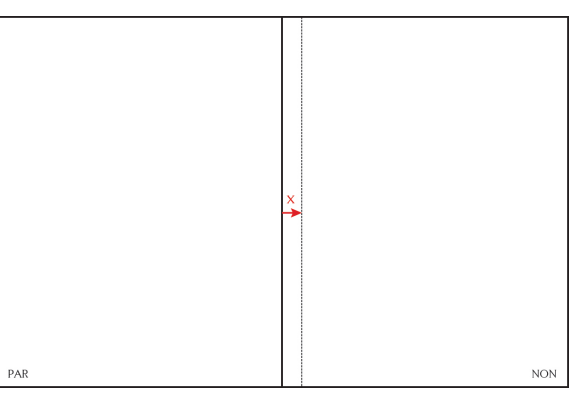

*Imagen 104. Paso 1.*

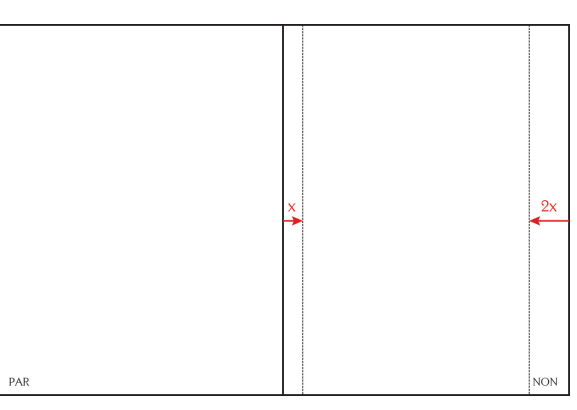

*Imagen 105. Paso 2.*

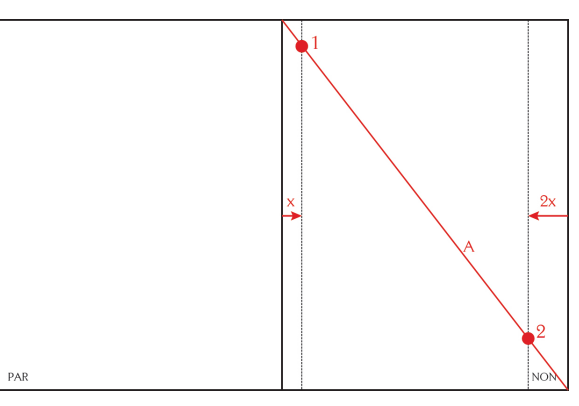

*Imagen 106. Paso 2.*

*Imagen 103. Esta imagen es un ejemplo de los «márgenes, intercampos, columnas y campos». Sacada de la página de internet «Diseños reticulares».* 

#### Margen Útil y Simple (en página non)

1. Tomar una medida «x» horizontal del lomo hacia la derecha entre 1 o 1.5 cm hasta 2 o 2.5 cm.

Tanto en la parte inferior como en la parte superior de la página formando una vertical

> -Éste será el margen interior/de lomo.

2. Para hacer el margen de corte/exterior, se traza una medida horizontal del lado derecho de la página (lado exterior) hacia la izquierda, del tamaño de dos veces la medida «x» tomada anteriormente (2x).

Tanto en la parte inferior como en la parte superior de la página formando una vertical.

> -Éste será el margen exterior/de corte.

3. Se traza una diagonal desde la esquina superior izquierda, hasta la esquina inferior derecha (recta A) de la página non.

> -Los puntos donde corta con las verticales nos indicará hasta donde llegarán el margen superior/ de cabeza y el margen inferior/de pie (puntos 1 y 2).

4. Se traza una línea horizontal del punto 1 a la recta que se formó con la medida de 2x. Se hace lo mismo con el punto 2

#### Maquetación

El cálculo tipográfico se trata de calcular el número de páginas o cuántos caracteres se necesitan para una publicación, además de calcular los márgenes para hacer una buena maquetación.

La maquetación consiste en armar nuestra página con un número "x" de columnas o cajas de texto y márgenes.

Al espacio que existe entre columnas se le llama formalmente corondel, sin embargo hoy en día en los despachos de diseño se le conoce como medianil. Cada columna también puede tener divisiones llamados campos.

Y esos campos están separados unos con otros por medio de un intercampo, el cual es una línea de texto contemplando la interlínea.

#### Márgenes

La función de los márgenes es la de crear un equilibrio compositivo y agradable entre el fondo (página) y la mancha tipográfica (texto).

Los márgenes se ubican con la dirección de las manecillas del reloj; la página non sus márgenes van aumentando de tamaño al sentido de las manecillas al reloj de tal forma que el margen interior es de tamaño menor, y el margen inferior es de mayor tamaño. Lo cual ayuda en la visibilidad de la página.

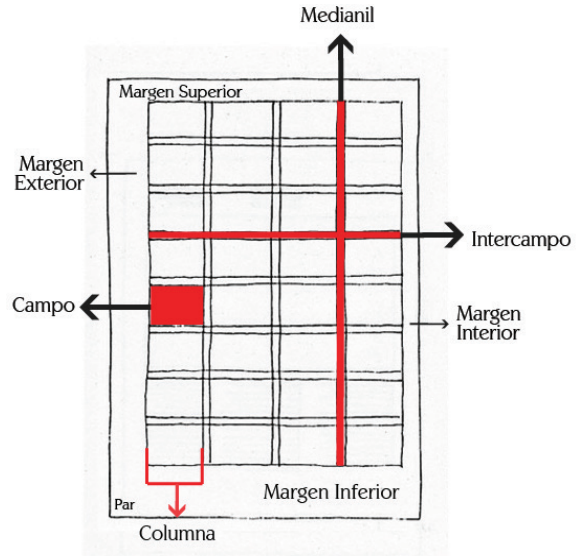

El margen de la página par, se realiza en sentido contrario a las manecillas del reloj, de tal forma que quedará en espejo a la página non.

Cada margen tiene un nombre: está el margen superior o de cabeza, el margen inferior o de pie, el margen interior o de lomo y el margen exterior o de corte.

Existen varios métodos para realizar los márgenes. Los tres principales son: El margen «útil y simple», el margen «clásico» y el margen «caro y elegante».

A continuación se mostrarán los pasos para sacar cada tipo de margen, así como imágenes que muestran el paso a paso de la realización de los márgenes.

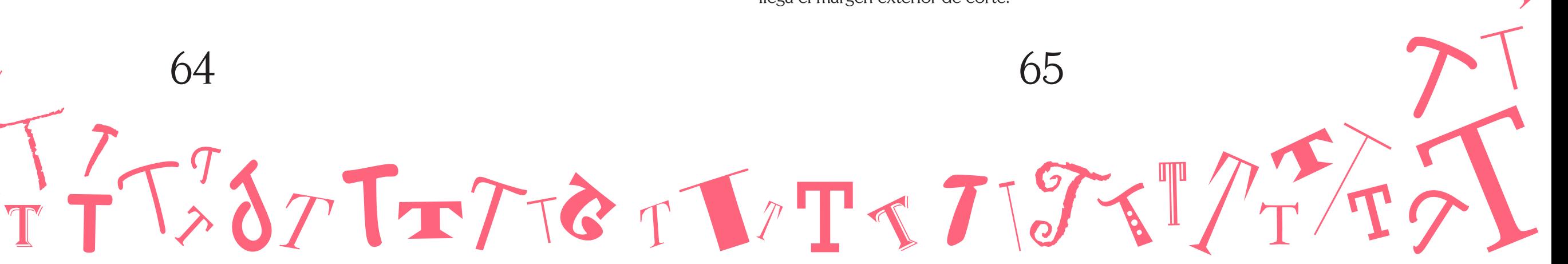

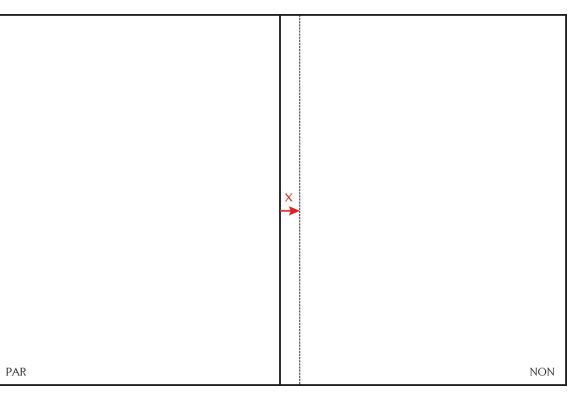

*Imagen 108. Paso 1.*

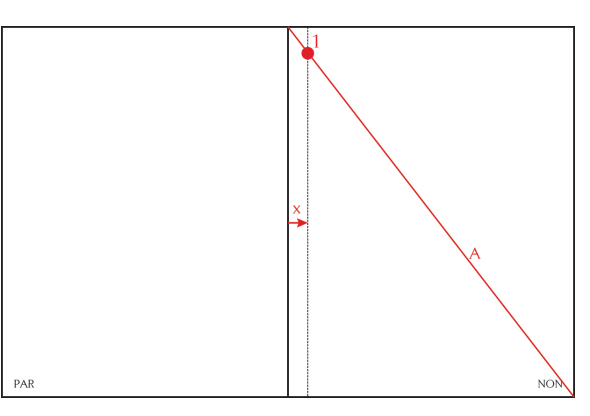

*Imagen 109. Paso 2.*

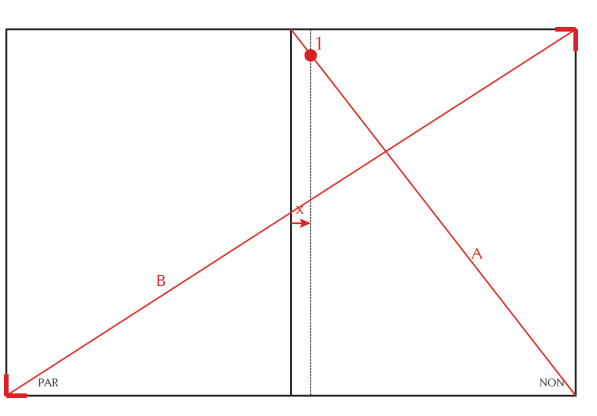

*Imagen 110. Paso 3.*

*Imagen 107. Paso 4.*

PAR

Margen Clásico (en página non)

1. Tomar una medida «x» horizontal del lomo hacia la derecha entre 1 o 1.5 cm hasta 2 o 2.5 cm. Tanto en la parte inferior como en la parte superior de la página formando una vertical.

> -Éste será el margen interior/de lomo.

2. Se traza una diagonal desde la esquina superior izquierda hasta la esquina inferior derecha (recta A) de la página non.

> -El punto donde corte con la vertical nos indicará hasta donde llegará el margen superior/de cabeza (punto 1).

3. Utilizando la página par, se traza una diagonal desde la esquina inferior izquierda de la página, hasta la esquina superior derecha de la página non (recta B).

4. Con esa recta B, se unirá el punto 1 de forma horizontal, hasta cortarla y se formará el punto 2.

> -Con la recta1,2 se indicará hasta donde llega el margen superior/de cabeza.

5. Se trazará una recta vertical del punto 2 a la recta A. Formando un punto 3.

> -Esta recta indicará hasta donde llega el margen exterior de corte.

a excepción de que ésta línea horizontal cortará con la recta que se formó con la medida x.

> -El rectángulo que se forma indica hasta donde llegarán los márgenes y delimita el tamaño de la caja de texto.

5. Para la página par es el mismo procedimiento a excepción de que se hace de manera invertida.

# $2x$  $\Omega$

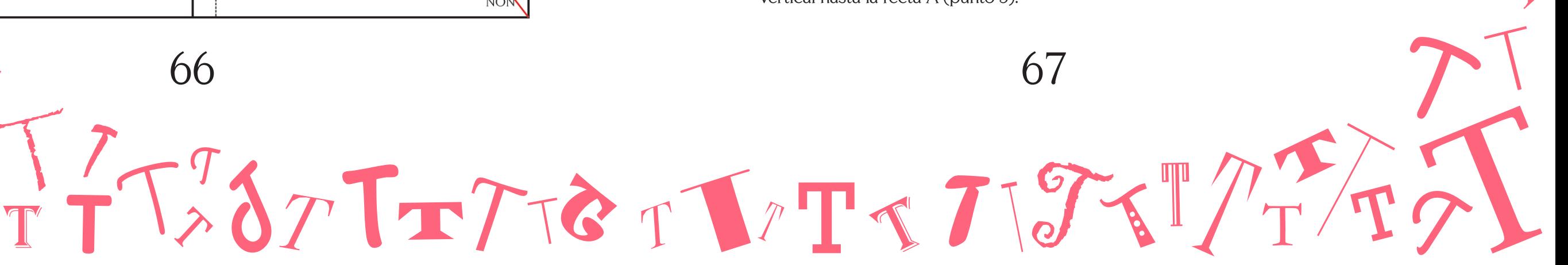

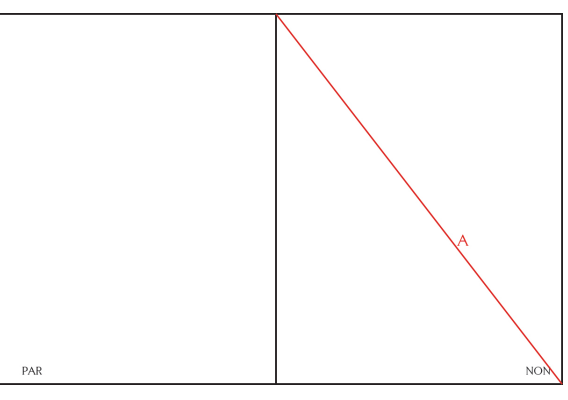

*Imagen 112. Paso 1.*

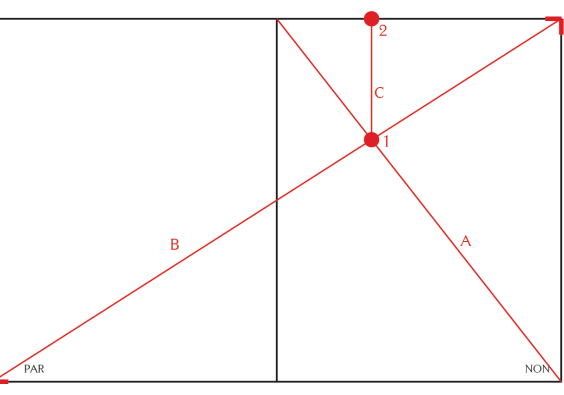

*Imagen 113. Paso 2.*

*Imagen 111. Paso 6.* **NON** 

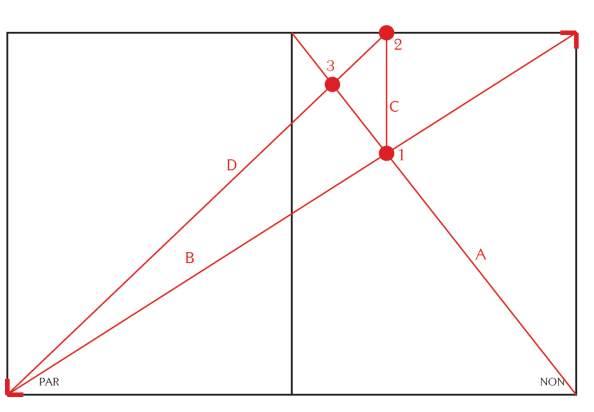

*Imagen 114. Paso 3.*

*Imagen 110. Paso 4. Imagen 111. Paso 5.*

7. Para la página par es el mismo procedimiento a excepción de que se hace de manera invertida.

#### Margen Caro y Elegante (en página non)

1. Se traza una diagonal desde la esquina superior izquierda de la página non hasta la esquina inferior derecha (recta A).

2. Utilizando la página par, se traza una diagonal de la esquina inferior izquierda de la página par, hasta la esquina superior derecha de la página non (recta B).

> -Donde se crucen la recta A con la recta B, se forma el punto 1.

-Este punto subirá de (forma recta) verticalmente hasta llegar al borde superior de la página, creando el punto 2 (recta C).

3. Se traza una diagonal del punto 2 a la esquina inferior izquierda de la página par.

> -Se cruzará con la recta A formando un punto 3 (recta D).

4. Se trazará una recta horizontal del punto 3 hasta llegar a la recta B, formando el punto 4.

> -Esta recta horizontal indicará hasta donde llegar el margen superior/de cabeza.

-Del punto 4, se traza una recta vertical hasta la recta A (punto 5).

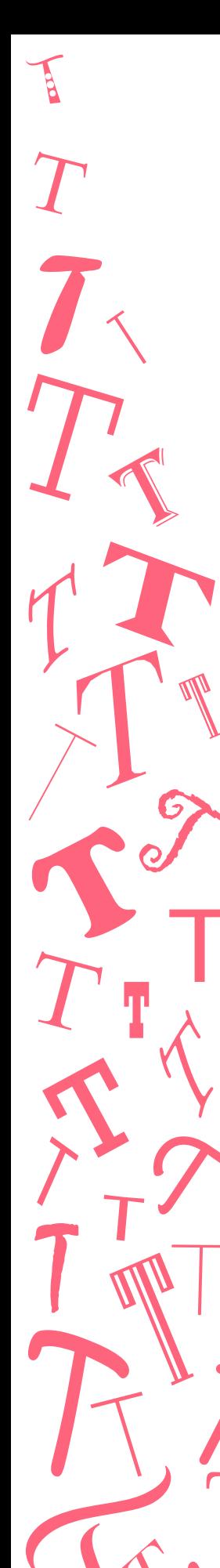

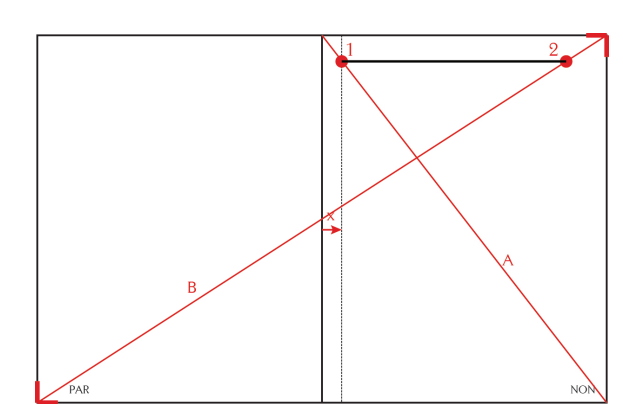

6. Se trazará una recta horizontal del punto 3 a la recta que se formó con la medida x (punto 4).

> -Esta recta indicará hasta donde llega el margen inferior/de pie.

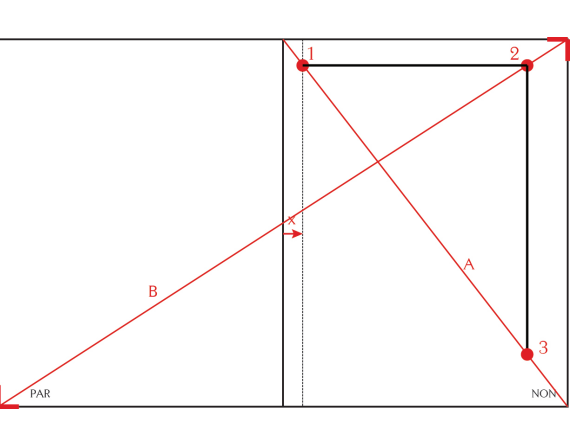

-El rectángulo que se forma indica hasta donde llegan los márgenes y delimita el tamaño de la caja de texto.

*Imagen 116. Paso 5.* D <sub>B</sub> **NON** 

#### Retícula

Las retículas sirven de guía para la distribución de los elementos dentro de un formato. Existen distintos tipos de retículas para tener diversas posibilidades para trabajar.

#### Manuscrito

Es un área grande y rectangular que ocupa la mayor parte de la página.

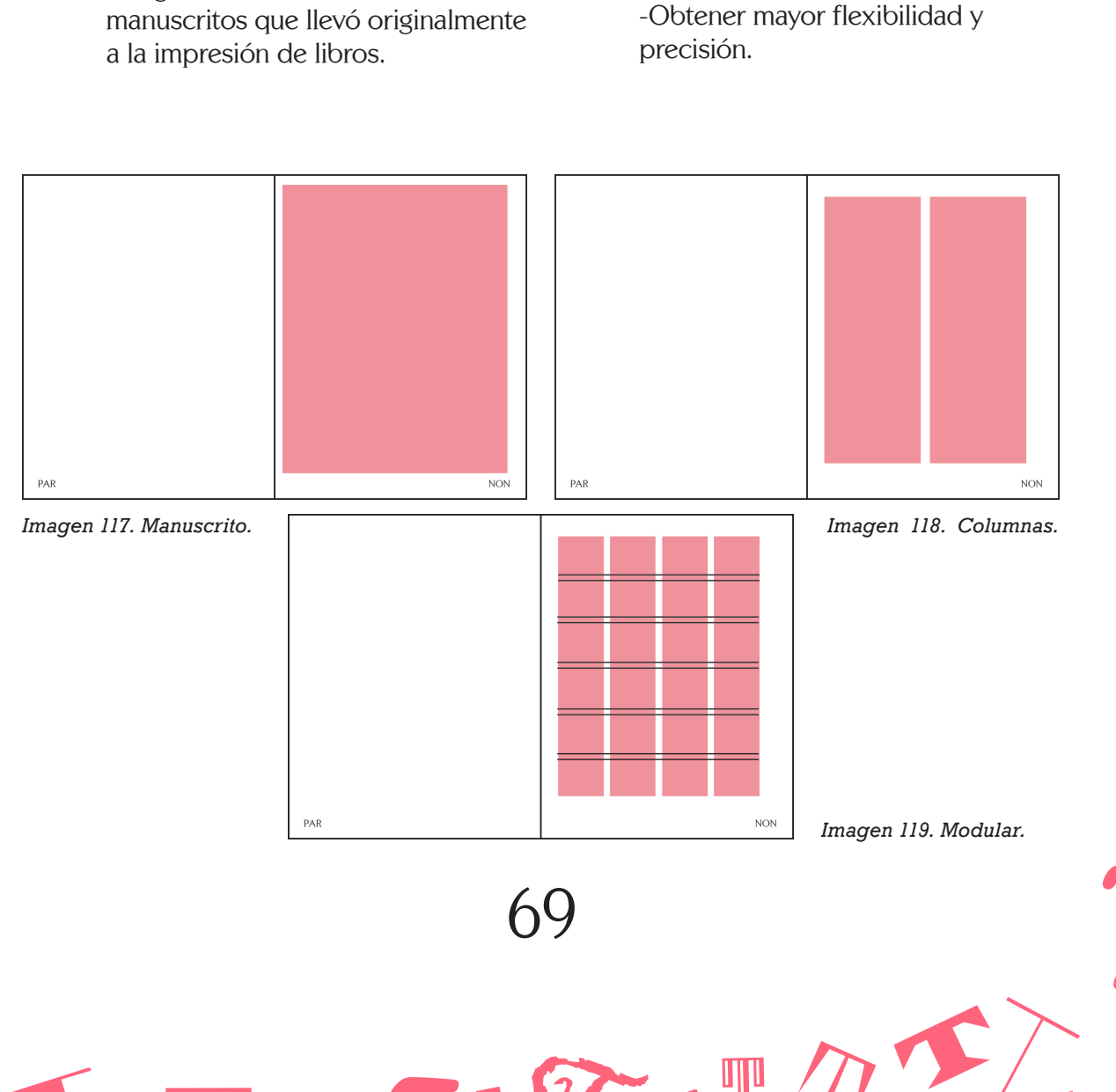

-Surge de la tradición de manuscritos que llevó originalmente a la impresión de libros.

#### Columnas

El número de columnas se relaciona directamente con el tipo de publicación.

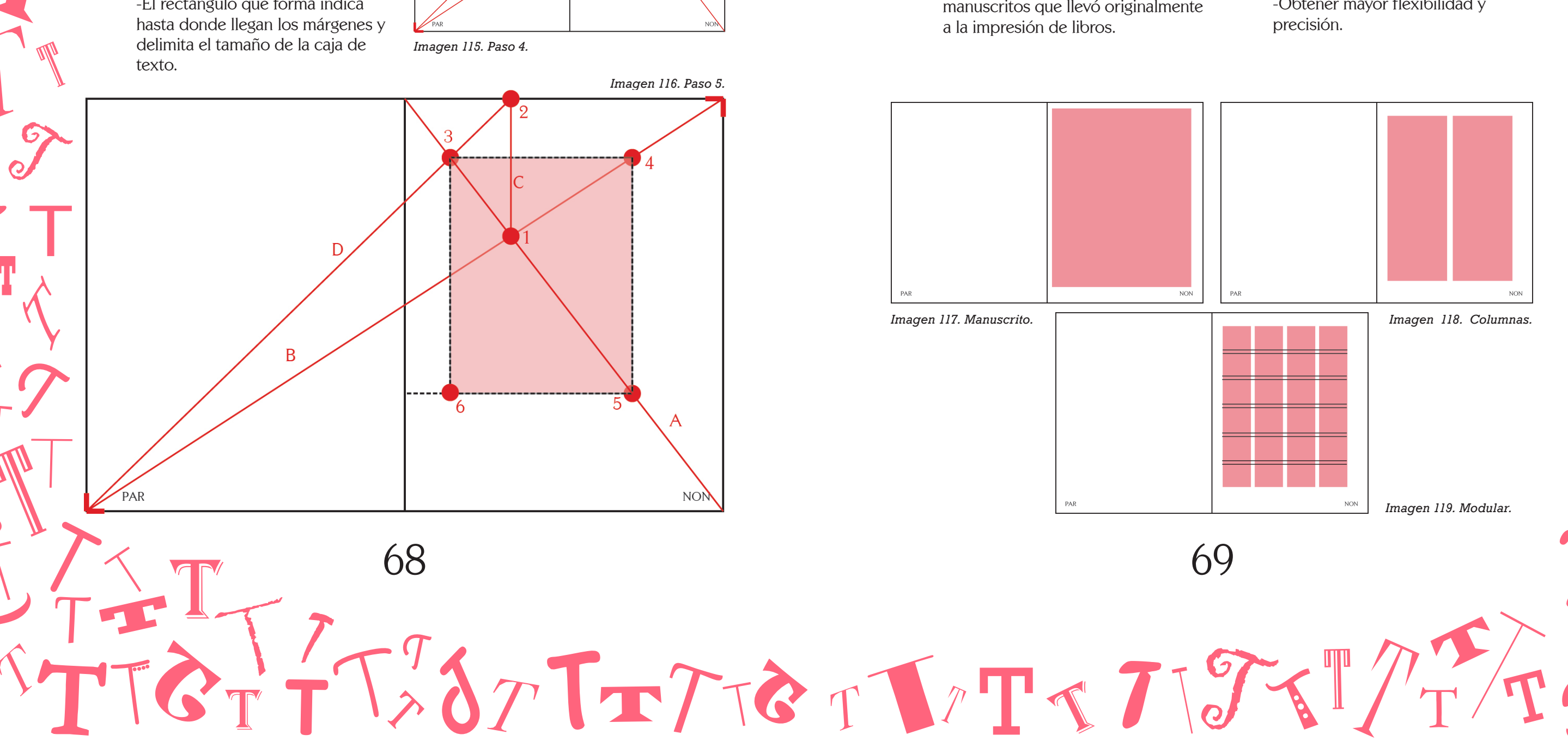

2-1: libros 4-3: revistas o folletos 6-5: periódicos

#### Modular

Subdivisión más compleja para lograr una mejor distribución de los elementos.

5. Del punto 5 se traza una recta horizontal 6. Para hacer la página par, es el mismo al lomo.

-Del punto 3 se trazará una recta vertical que cruce hasta la recta horizontal que se formó con el punto 5 (punto 6).

-La recta 5,6 indicará hasta donde llega el margen inferior/de pie.

-La recta 3,6 indicará hasta donde llega el margen interior/de lomo.

-El rectángulo que forma indica

procedimiento a excepción de que se hace de manera invertida.

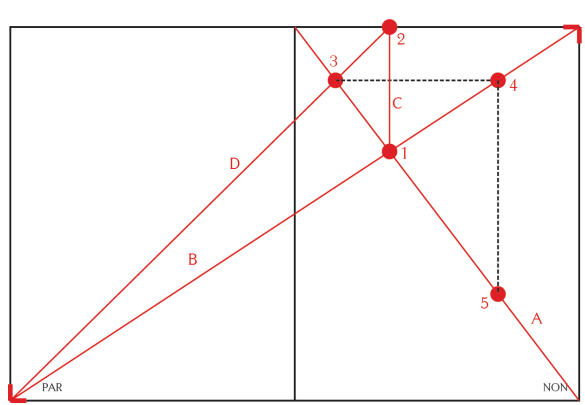

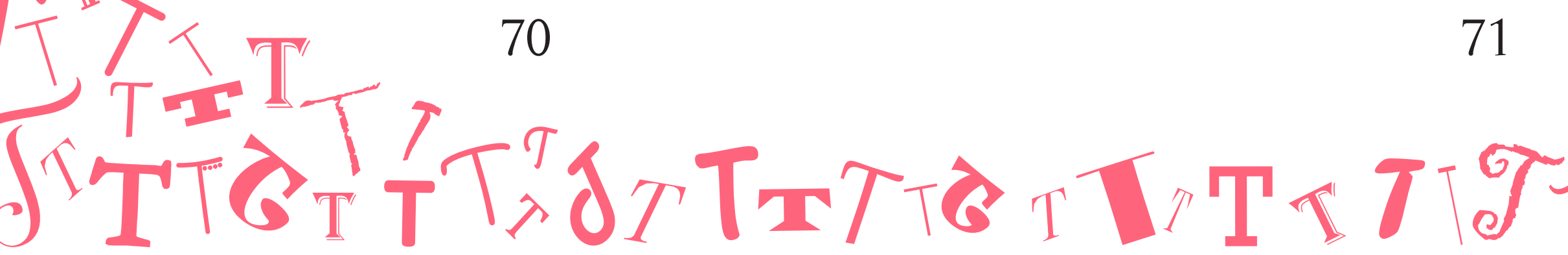

*Imagen 121. Esta imagen es un ejemplo de los cálculos tipográficos realizados para la maquetación y composición de este libro. Para ver más, ir al apartado de «Cálculo y Maquetación».* 

Calcular líneas/columna, páginas de una publicación

Para calcular las líneas por columna necesitamos tener el tamaño de la letra con el interlineado (puntos) y cuánto es la profundidad de esa columna.

Para calcular el npumero de páginas de una publicación sin áreas de no texto, se necesita:

- 1. Calcular el ancho de columna. 2. Calcular la profundidad de columna. 3. Calcular los cc/línea. 4. Calcular líneas/columna y líneas/
- página.
- 5.Calcular cc/página.
- 6. Calcular número de páginas.

Para calcular el número de oáginas de una publicación con áreas de no texto se necesita:

- 1. Calcular el ancho de columna.
- 2. Calcular la profundidad de
- columna.
- 3. Calcular los cc/línea.
- 4. Calcular líneas/columna y líneas/ página.
- 
- 5. Calcular cc/página.
- 6. Calcular número de páginas.
- 7. Calcular cc/áreas de no texto.

Cuando cambiamos de familia tipográfica, conlleva una variación en el número de caracteres por línea. Por lo tanto, se deben de hacer nuevos cálculos para esa fuente.

Con los modernos sistemas de fotocomposición, se ha facilitado mucho la composición de textos.

La labor actualmente la realiza el diseñador con herramientas informáticas, ahora bien, en aplicaciones de maquetación profesional el diseñador controla todos estos parámetros y a diferencia de la composición manual obtiene una previsualización al instante en la pantalla del ordenador del texto compuesto.

11 Q con tipómetro  $Bronfin: \pi$  $300$  de letra = 10 c  $(41529.9(1.5)=14.$  $FC = 10/11.92$  punts  $= 11.130 y$  $18.9<sub>h</sub>$  $= 22.270$ iador Gráfico trabaja en la ir bcdeføhijklmnñonarstuwwy  $8.90 - 42.5cc/1108$  $= 77 = 42.5 = 2.24$ cc/ $\phi$  $FC = 12/14100405$  $= 18.07 Q$  $= 13.550$  $6x = 60 + 11$  $= 27.10$ Un Diseñador Gráfico trabaja en la in- $19.20 - 36.801$ ori biseriador orando trabaja en la investigación, ordenamiento, bocetaje y<br>realización de mensajes, para satisfa-<br>cer una necesidad de comunicación  $F T = 36.8$  = 1.91 cc/d para la mejor comprensión del usuario  $\approx$  opt(0.75)=14.13(0.75)  $21.198$ FC= 14/16 puntos 10.590/  $L(A = 27 = 14.13)$ 

#### **Jerárquica**

Distribución visualmente espontánea en diferentes posiciones.

> -En periódicos, revistas, páginas web.

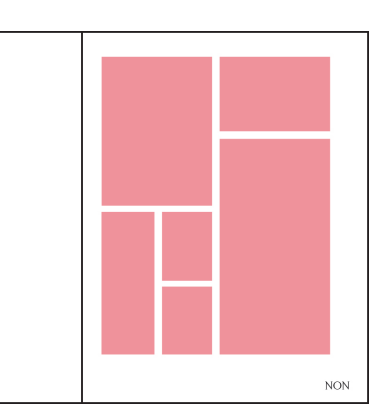

#### Cálculo Tipográfico (Parte 2)

Para poder calcular y realizar la maquetación se necesitan para una publicación se deben de conocer el factor tipográfico, el LCA, el ancho de columna en picas, el tamaño de letra, la fuerza de cuerpo, y los óptimos de columna.

#### Factor tipográfico

El factor tipográfico (FT) se refiere al número de caracteres por promedio (cc) considerando letras, números, signos de puntuación y espacios en picas. Para calcular el factor tipográfico se requiere utilizar una fórmula la cual es: FT=27/ LCA=cc/pica.

*Imagen 120. Jerárquica.* 

El número 27 es el número de letras que tiene el alfabeto. El LCA significa el largo de los caracteres del alfabeto en bajas y se mide en picas.Para cada fuente y puntaje hay un FT y LCA determinado.

#### Óptimos de columna

Normalmente Es el número ideal de cc/ línea para una lectura fluida y fácil, de tal forma que al lector no se le complique la comprensión del texto.

Número adecuado de palabras por línea para una lectura fluida y fácil. Normalmente entre 6 y 12 palabras (en promdeio 40 a 60 cc/línea). Hay tres tipo de óptimo de columna: el máximo, el mínimo y pudiera decirse que el regular.

Las fórmulas para calcularlos son: -Óptimo=LCA(1.5) -Máx. óptimo=óptimo(1.5) -Mín. óptimo=óptimo(0.75).

Los resultados son en picas.

Caracteres por línea y por página.

Se debe conocer el factor tipográfico (cc/ picas) y el ancho de columna (picas). Con esto calculamos el número de caracteres por línea.

Para conocer el número de caracteres por página basta con multiplicar el número de caracteres por linea por la cantidad de líneas que componen una página.

Los párrafos se le llaman mancha tipográfica porque a lo lejos son captados como bloques de diversas formas y diferentes tonalidades de gris. Al aplicar color, la macha cambia. Conocer y comprender los colores y lo que nos transmiten, es importante y básico para trabajar con los tipos y en el mundo del diseño gráfico. Normalmente, cuando nos encontramos diseñando una presentación y partimos de poco espacio, utilizamos el color para enfatizar las letras.

TGTT-JATTTGTTTGTTTT

# Manchas y mucho color

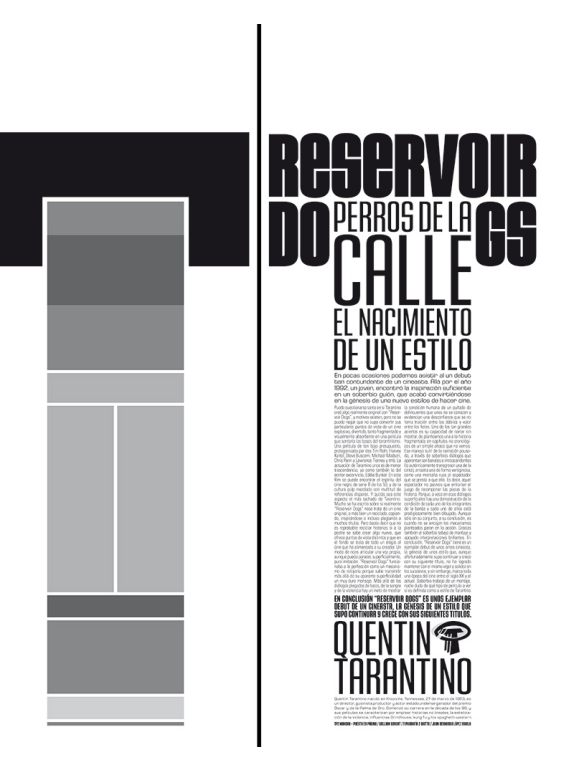

*Imagen 122. Esta imagen es un ejemplo de «mancha tipográfica». Sacada del artículo de internet «Mancha».* 

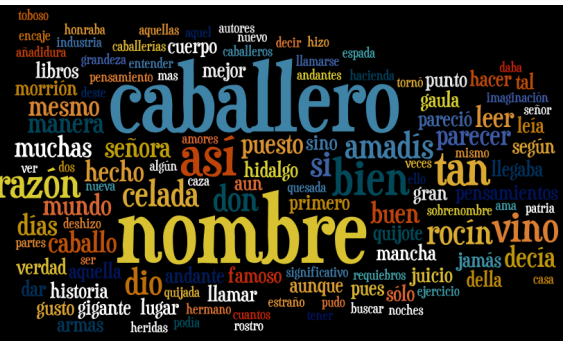

*Imagen 123. Esta imagen es un ejemplo de «mancha tipográfica con color». Sacada del artículo de internet «Don Quijote de la Mancha-Etiquetas».* 

# CAPÍTULO

5

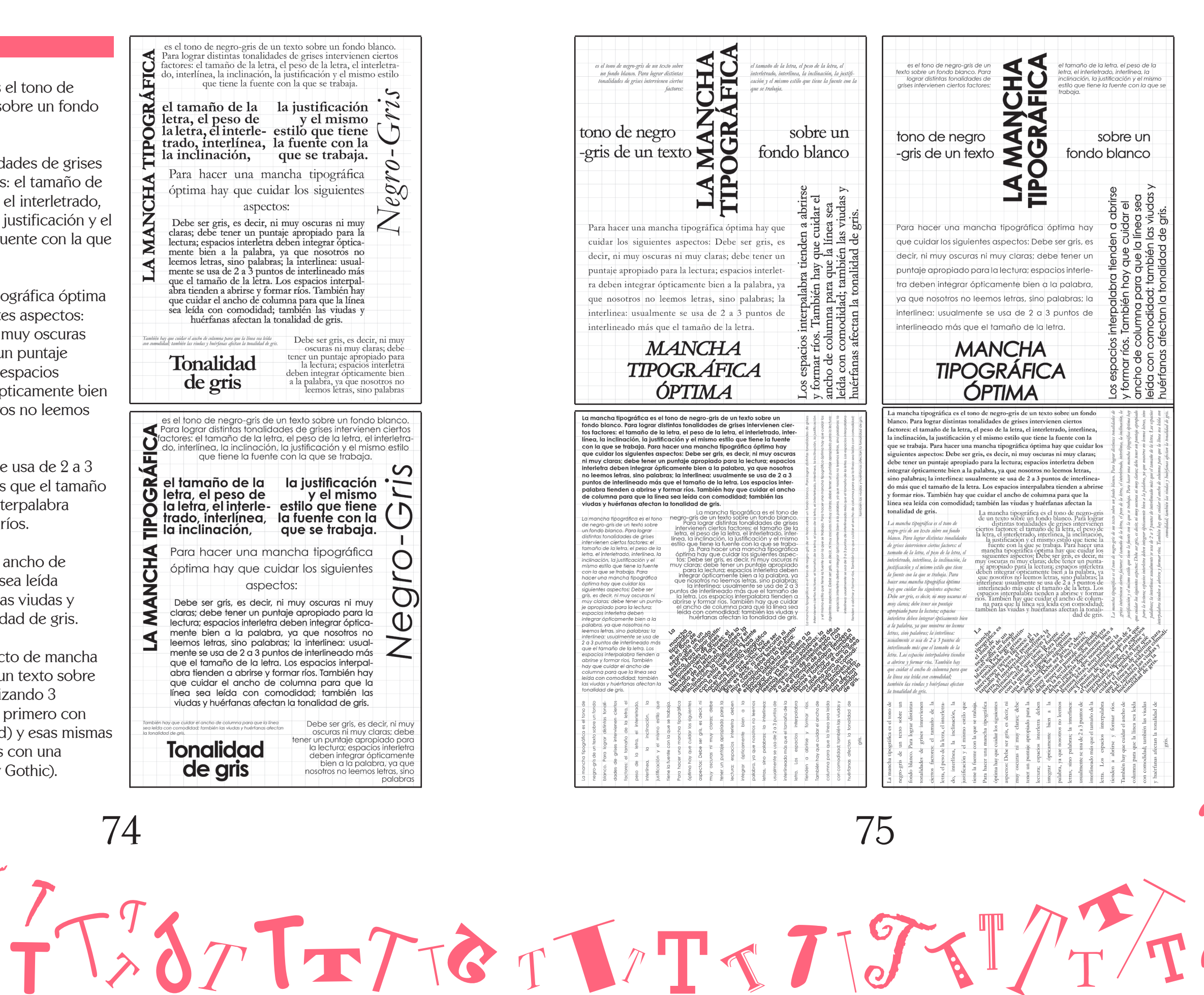

#### Mancha Tipográfica

La mancha tipográfica es el tono de<br>Lengro-gris de un texto sobre un fondo blanco.

Para lograr distintas tonalidades de grises intervienen ciertos factores: el tamaño de la letra, el peso de la letra, el interletrado, interlínea, la inclinación, la justificación y el mismo estilo que tiene la fuente con la que se trabaja.

Para hacer una mancha tipográfica óptima hay que cuidar los siguientes aspectos: -Debe ser gris, es decir, ni muy oscuras ni muy claras; debe tener un puntaje apropiado para la lectura; espacios interletra deben integrar ópticamente bien a la palabra, ya que nosotros no leemos letras, sino palabras.

La interlinea: usualmente se usa de 2 a 3 puntos de interlineado más que el tamaño de la letra. Los espacios interpalabra tienden a abrirse y formar ríos.

También hay que cuidar el ancho de columna para que la línea sea leída con comodidad; también las viudas y huérfanas afectan la tonalidad de gris.

La autora realizó un proyecto de mancha tipográfica en donde con un texto sobre «mancha tipográfica», realizando 3 composiciones diferentes, primero con una fuente serif (Garamond) y esas mismas 3 composiciones repetirlas con una fuentes sans serif (Century Gothic).

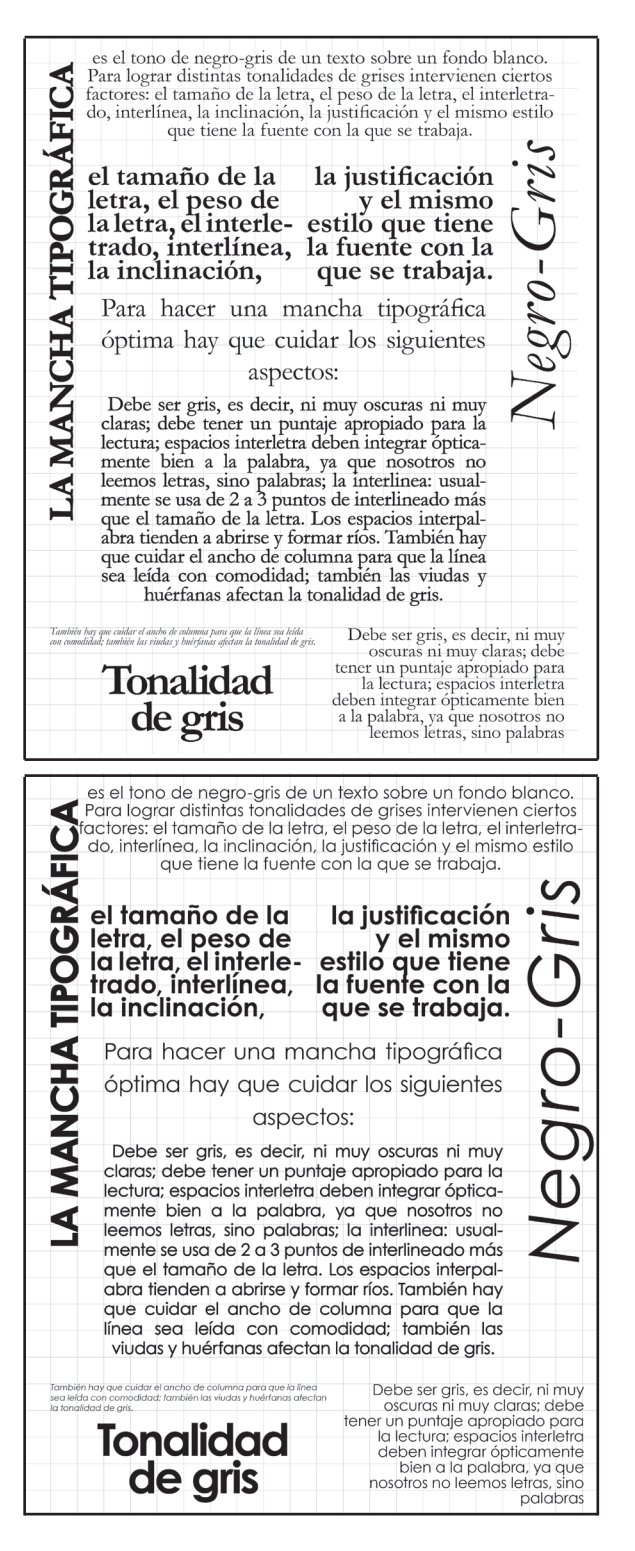

TTWOTTTGTVTTTTTTT

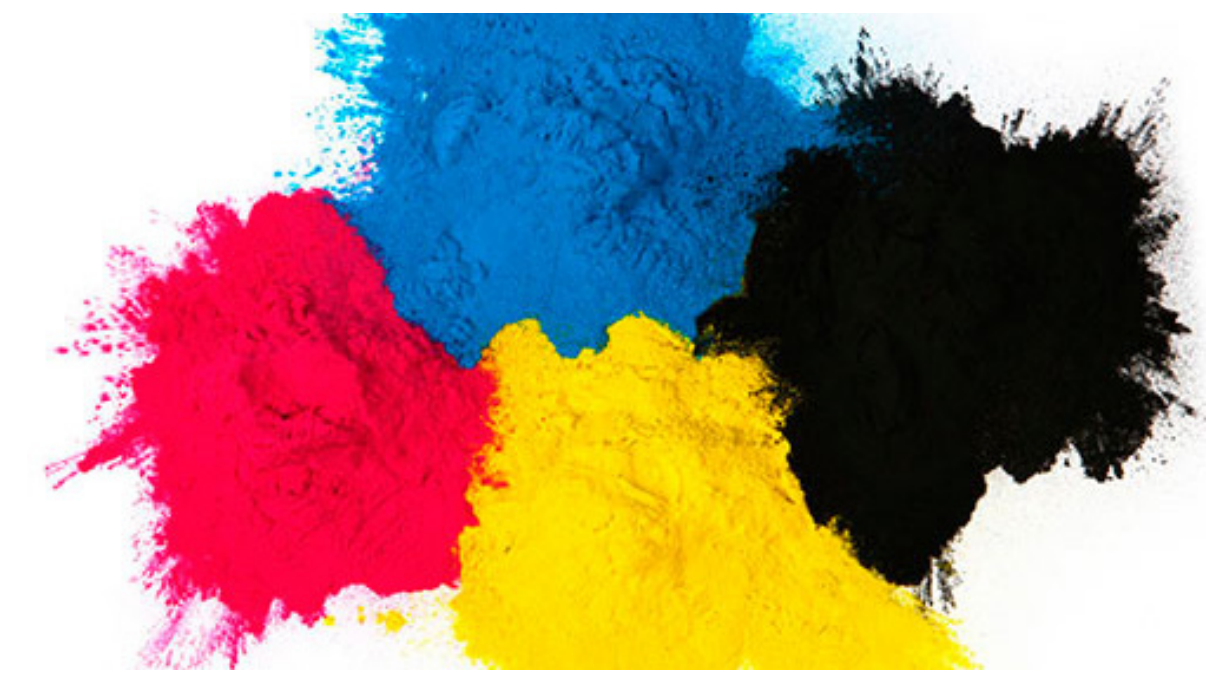

*Imagen 131. Esta imagen es un ejemplo de los «colores pigmento». Sacada de la página de internet «FotoNostra».* 

*Imagen 130. Esta imagen es un ejemplo de los dos tipos de «síntesis». Sacada de la página de internet «FotoNostra».* 

#### Color pigmento

En los orígenes de las teorías de color, éste era considerado como una cualidad del objeto.

Con el tiempo y los avances en los estudios de la luz se llega a la conclusión de que los colores pigmento se generan por la luz reflejada por ciertos pigmentos aplicados a las superficies. De ahí su nombre.

Magenta, Cian y Amarillo on los colores básicos de las tintas que se usan en la mayoría de los sistemas de impresión y los que se han usado tradicionalmente en pintura.

La mezcla de los tres colores primarios pigmento en teoría debería producir el negro, el color más oscuro y de menor cantidad de luz.

En la práctica el color así obtenido no es lo bastante intenso, motivo por el cual se le agrega pigmento negro formándose el conocido como espacio de color CMYK.

Los procedimientos de imprenta para imprimir en color, conocidas como tricromía y cuatricromía se basan en la síntesis sustractiva.

Todas las cosas (menos los medios transparentes) poseen unas moléculas llamadas pigmentos

#### Color en la Tipografía

Conocer y comprender los colores y lo que nos transmiten, es importante y básico para trabajar con los tipos y en el mundo del diseño gráfico.

Normalmente, cuando nos encontramos diseñando una presentación y partimos de poco espacio, utilizamos el color para enfatizar las letras.

Para conseguir una buena legibilidad cuando se diseña con tipos y color deberemos equilibrar cuidadosamente las tres propiedades del color (tono, valor e intensidad) y determinar el contraste adecuado entre las letras y su fondo.

Cuando se combinan tipos y color, el equilibrio entre estas características es importantísimo.

El color tipográfico es una ilusión óptica, creada por las propias proporciones y formas de los diseños tipográficos.

Éstas nos hacen percibir la sensación de un color distinto, aunque esté impreso en el mismo color.

Aunque las palabras estén impresas en el mismo color, cada una de ellas puede poseer un tono diferente, debido a las características propias de sus diseños tipográficos.

La mancha tipográfica no solo es con tonalidades de grises, al agregar color

ya sea al fondo; como a la letra, es un impacto diferente, la legibilidad cambia, también la presentación y el significado del texto cambia.

#### Color

La Teoría del color puede ser a veces difícil, sin embargo es un gran mundo de posibilidades. En los colores existen tanto los colores pigmento, como los colores luz.

En ambos existen los colores primarios, en colores pigmento existen el: magenta, cian y amarillo. En los colores luz, sus primarios son: rojo, verde y azul.

Al combinar los colores primarios pigmento se genera el negro, a esto se le llama «síntesis sustractiva». Al combinar los colores primarios luz, se genera el blanco, a esto se le llama «síntesis aditiva».

A continuación se muestra un ejemplo de los colores primarios tanto pigmento como luz y su síntesis de cada uno.

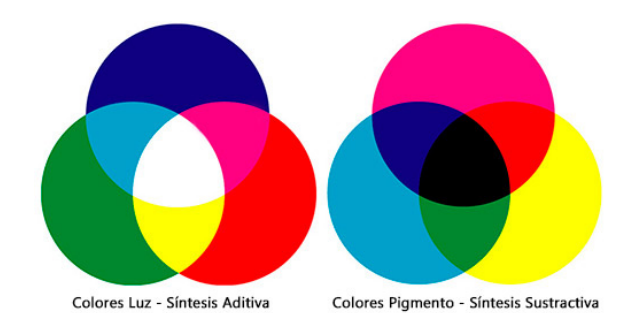

#### Colores acromáticos

El blanco, el negro y el gris son llamados colores acromáticos ya que los percibimos como «no colores». Los colores acromáticos tienen luminosidad pero no tienen tono ni saturación.

En conjunto conforman la escala de grises, la cual va desde el blanco hasta el negro. Poseen un equilibrio o igualdad entre los colores primarios que lo componen.

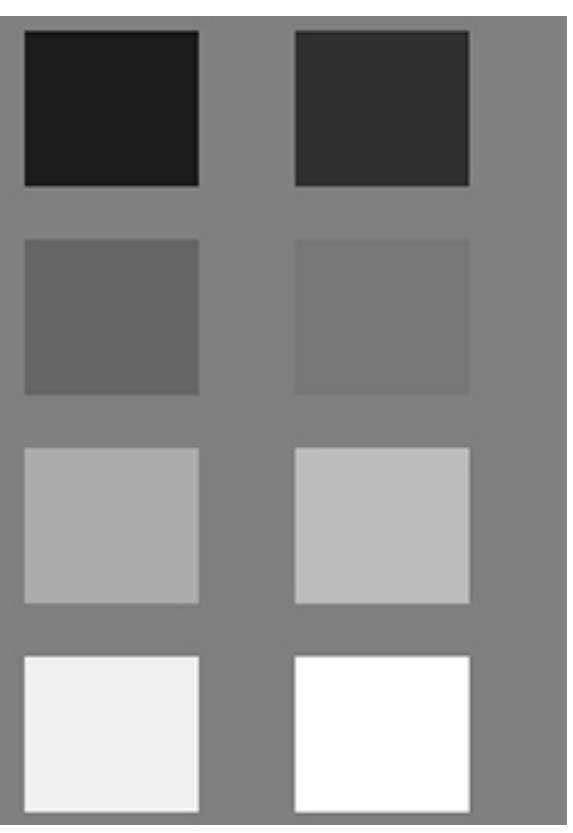

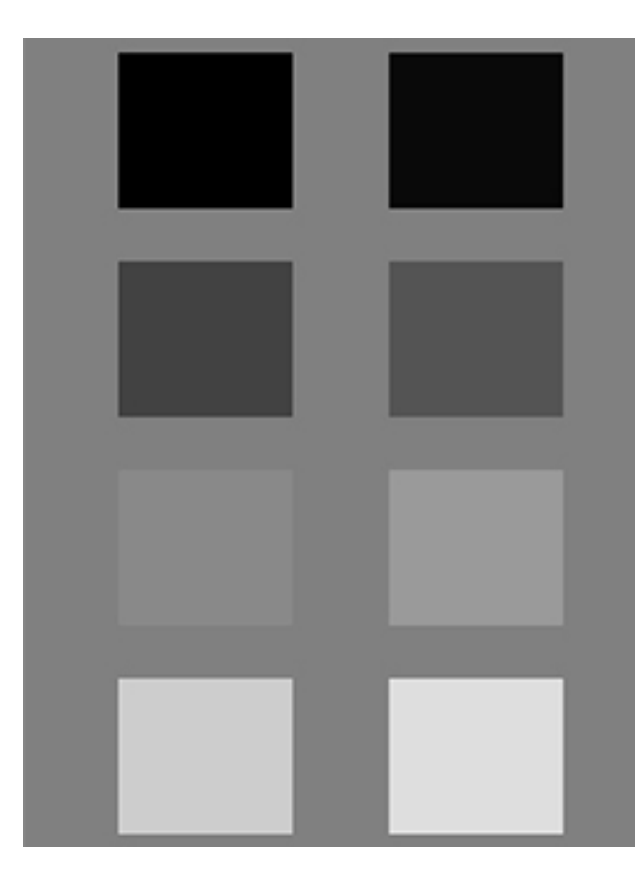

*Imagen 133. Esta imagen es un ejemplo de los «colores acromáticos». Sacada de la página de internet «FotoNostra».* 

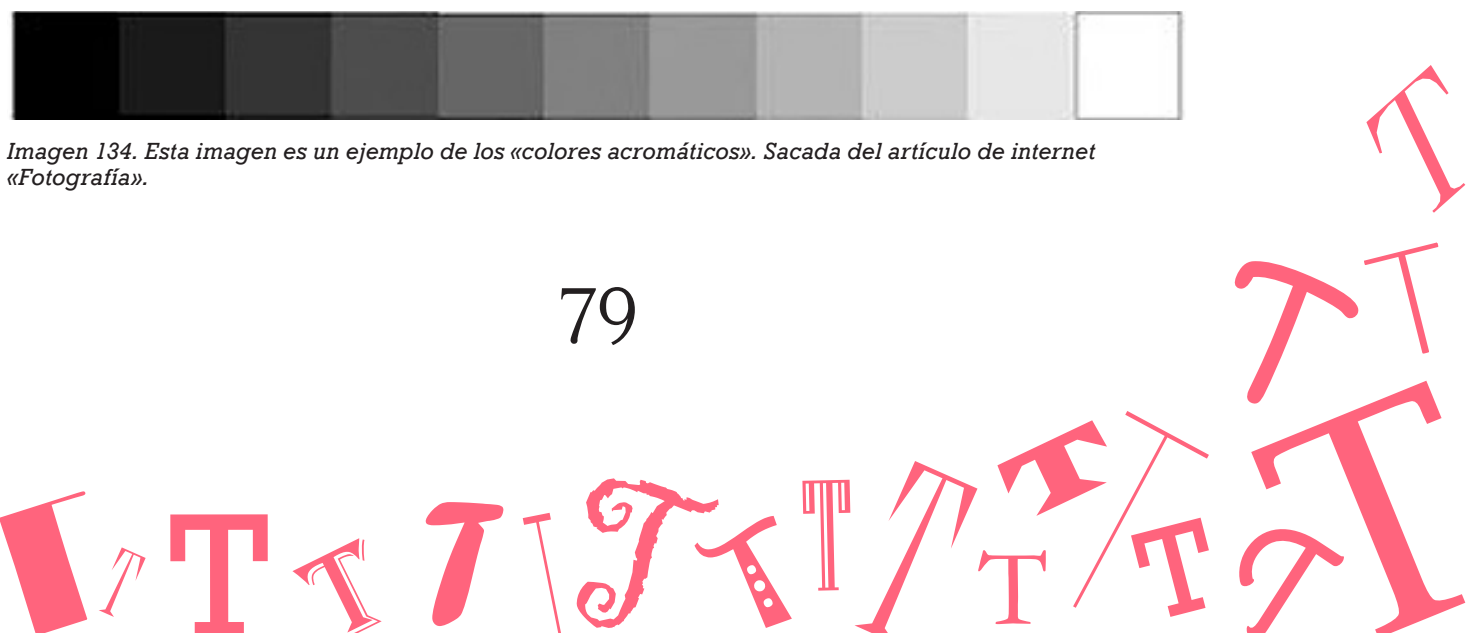

78 79 TTWOTTTGTVTTTT

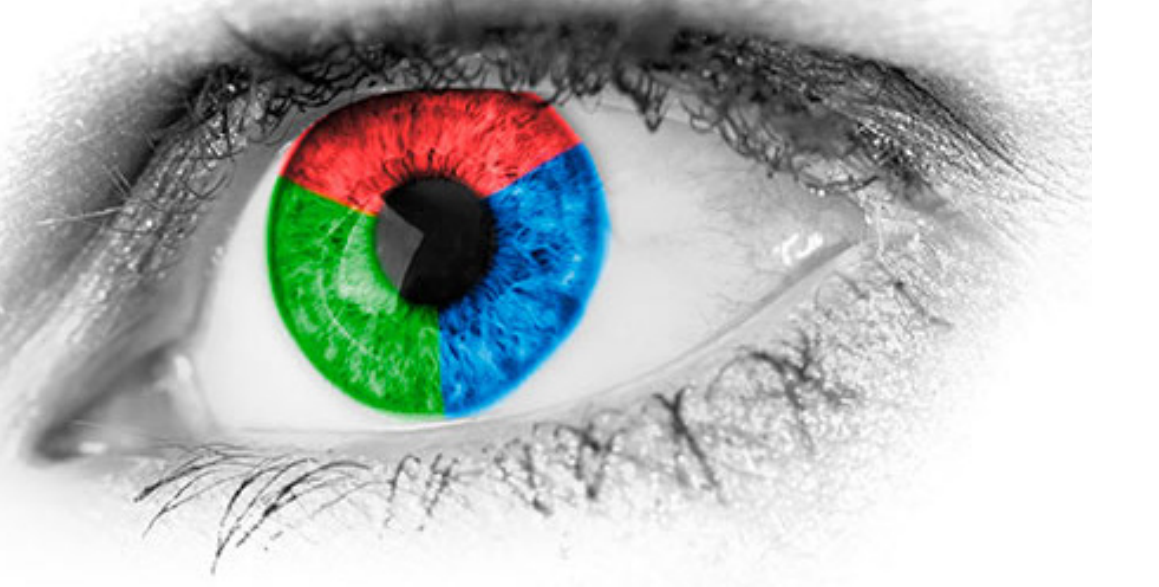

*«Fotografía». Imagen 132. Esta imagen es un ejemplo de los «colores luz». Sacada de la página de internet «FotoNostra».* 

#### Color luz

El ojo humano está compuesto por conos y bastones que son las llamadas células fotosensibles que permiten ver. Existen tres tipos de conos, cada uno sensible a un tipo de luz.

Unos a la luz roja, otros a la luz verde y otra a la azul. Debido a estos tres tipos de luz a la que es sensible el ojo humano se considera colores luz al rojo, al verde y al azul.

Cuando vemos rojo es porque se ha excitado el elemento sensible a esta longitud de onda.

Cuando vemos amarillo es porque se excitan a un tiempo verde y el rojo, y cuando vemos azul celeste (cyan), es que están funcionando simultáneamente el verde y el azul (azul violeta).

La suma de estos tres colores compone la luz blanca. Las mezclas parciales de estas luces dan origen a la mayoría de los colores del espectro visible.

Las superficies que las vemos de color negras es porque absorben todos los rayos y, por lo tanto no reflejan ninguno por lo que hay una ausencia de color. Los objetos blancos reflejan todos los colores, o sea, los rechazan.

para resaltar cada parte del trabajo. Se mostrarán algunos esquemas.

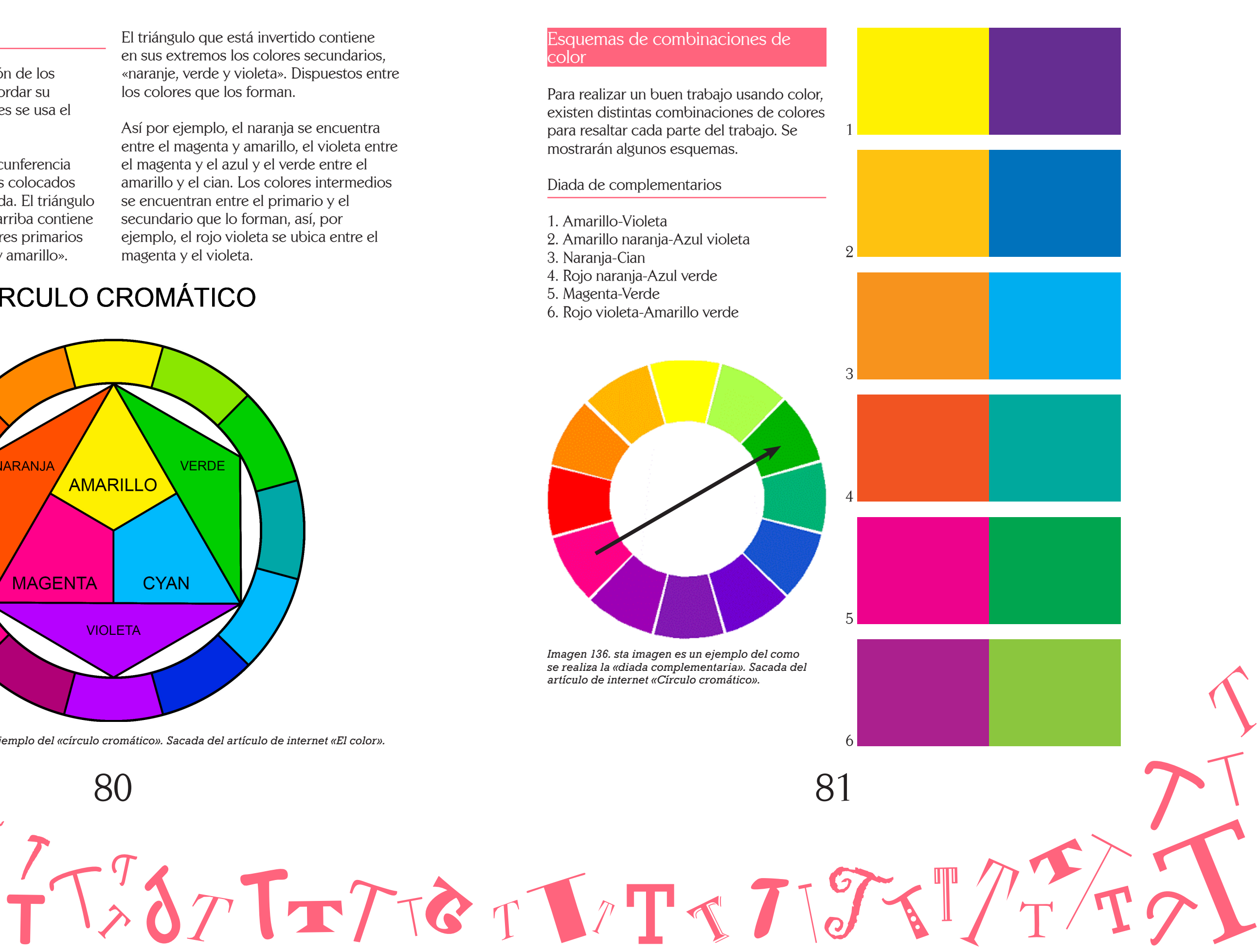

*se realiza la «diada complementaria». Sacada del artículo de internet «Círculo cromático».* 

- 1. Amarillo-Violeta
- 
- 
- 4. Rojo naranja-Azul verde
- 
- 

#### Círculo Cromático

Para una mejor comprensión de los colores, así como para recordar su ubicación y sus propiedades se usa el «círculo cromático».

Se forma mediante una circunferencia y dos triángulos equilateros colocados entre sí en posición invertida. El triángulo cuyo vértice apunta hacia arriba contiene en sus extremos los 3 colores primarios pigmento, «cian, magenta y amarillo».

El triángulo que está invertido contiene en sus extremos los colores secundarios, «naranje, verde y violeta». Dispuestos entre los colores que los forman.

Así por ejemplo, el naranja se encuentra entre el magenta y amarillo, el violeta entre el magenta y el azul y el verde entre el amarillo y el cian. Los colores intermedios se encuentran entre el primario y el secundario que lo forman, así, por ejemplo, el rojo violeta se ubica entre el magenta y el violeta.

## **CÍRCULO CROMÁTICO**

# **NARANJA VERDE AMARILLO MAGENTA CYAN VIOLETA**

*Imagen 135. Esta imagen es un ejemplo del «círculo cromático». Sacada del artículo de internet «El color».* 

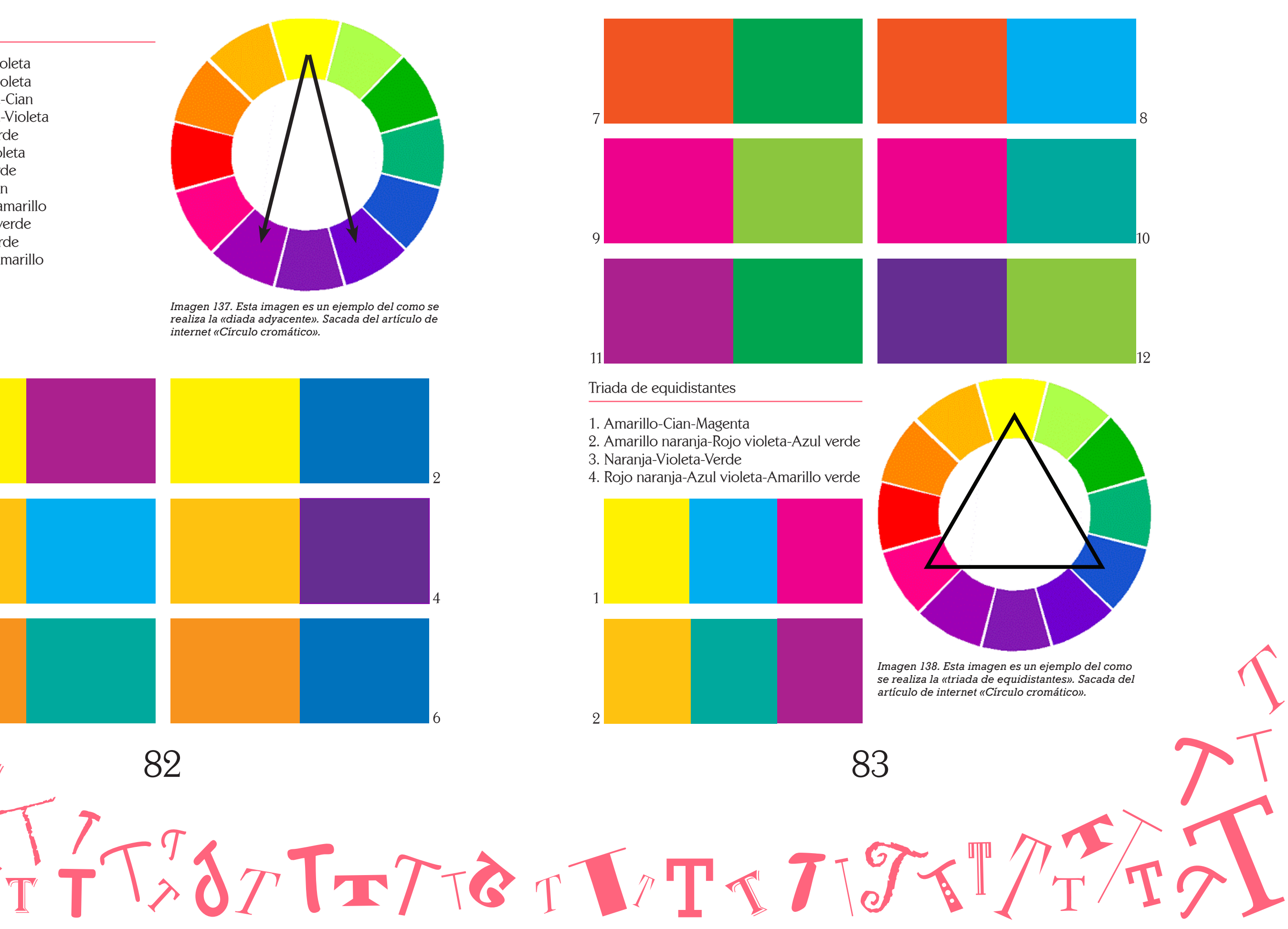

- 
- 
- 
- 

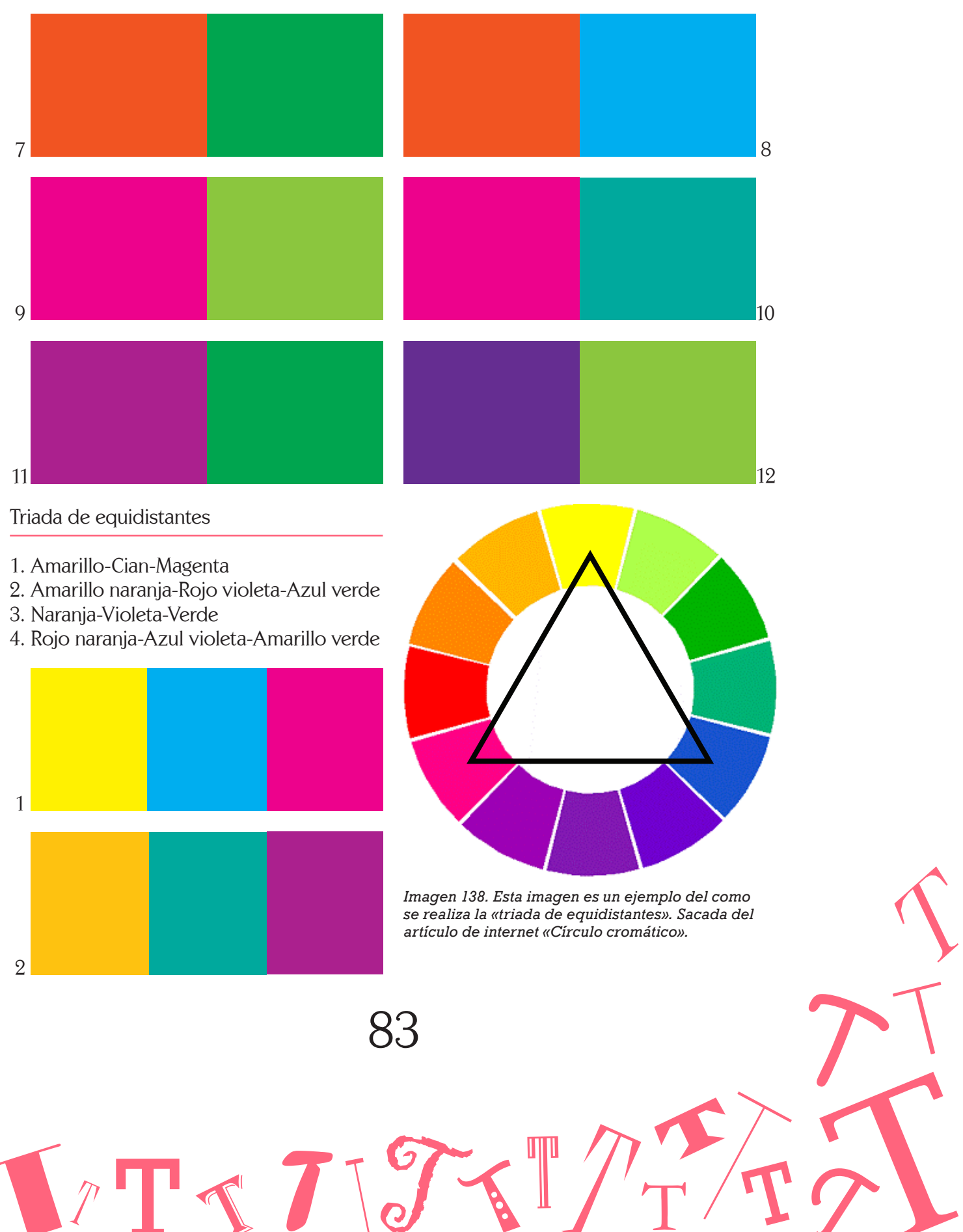

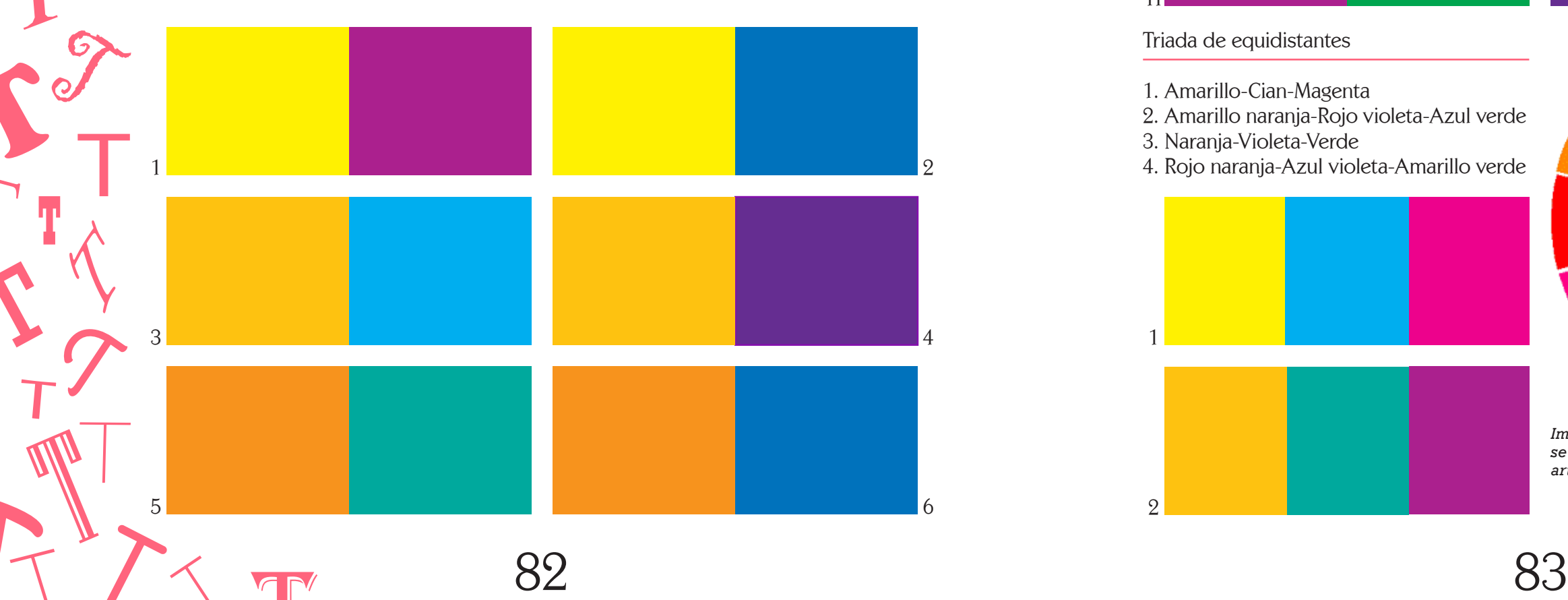

#### Diada adyacente

 $\mathbf{B}$ 

1. Amarillo-Rojo violeta 2. Amarillo-Azul violeta 3. Amarillo naranja-Cian 4. Amarillo naranja-Violeta 5. Naranja-Azul verde 6. Naranja-Azul violeta 7. Rojo naranja-Verde 8. Rojo naranja-Cian 9. Magenta-Verde amarillo 10. Magenta-Azul verde 11. Rojo violeta-Verde 12. Violeta-Verde amarillo

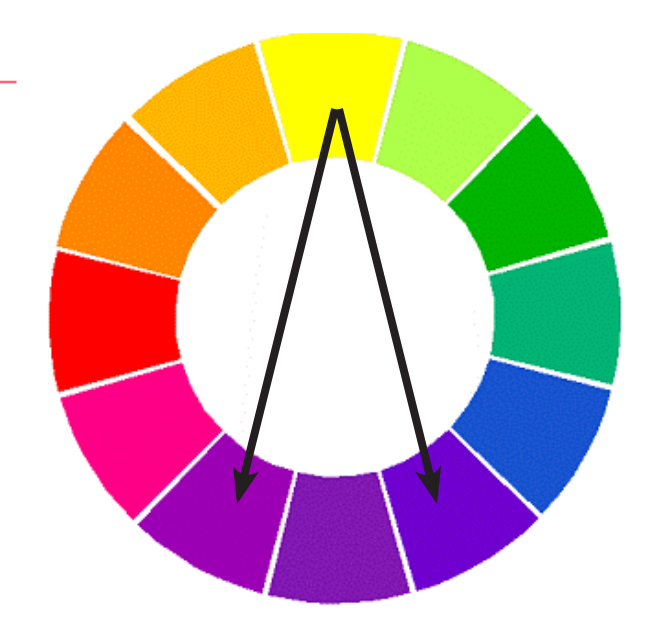

*Imagen 137. Esta imagen es un ejemplo del como se realiza la «diada adyacente». Sacada del artículo de internet «Círculo cromático».* 

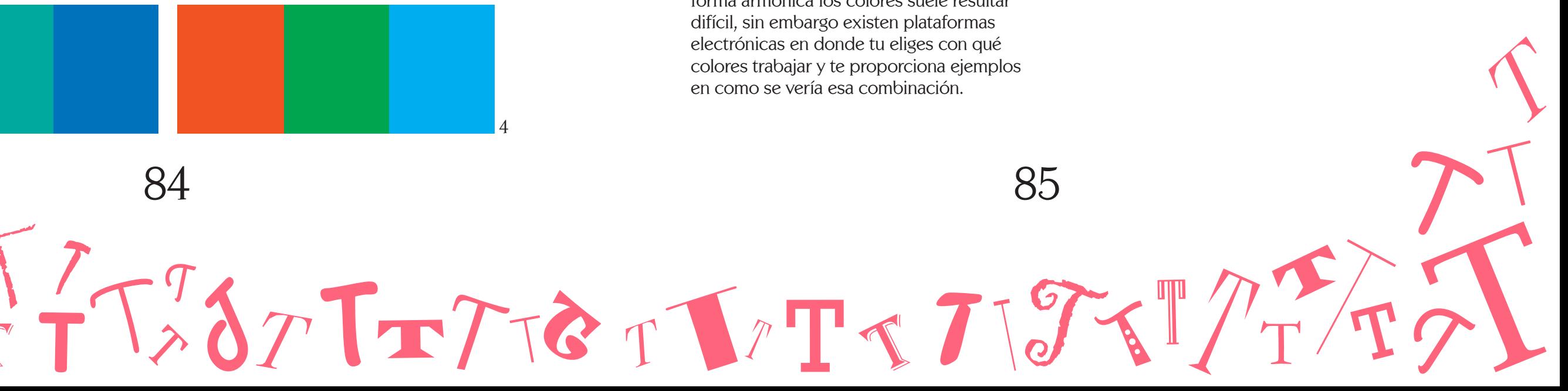

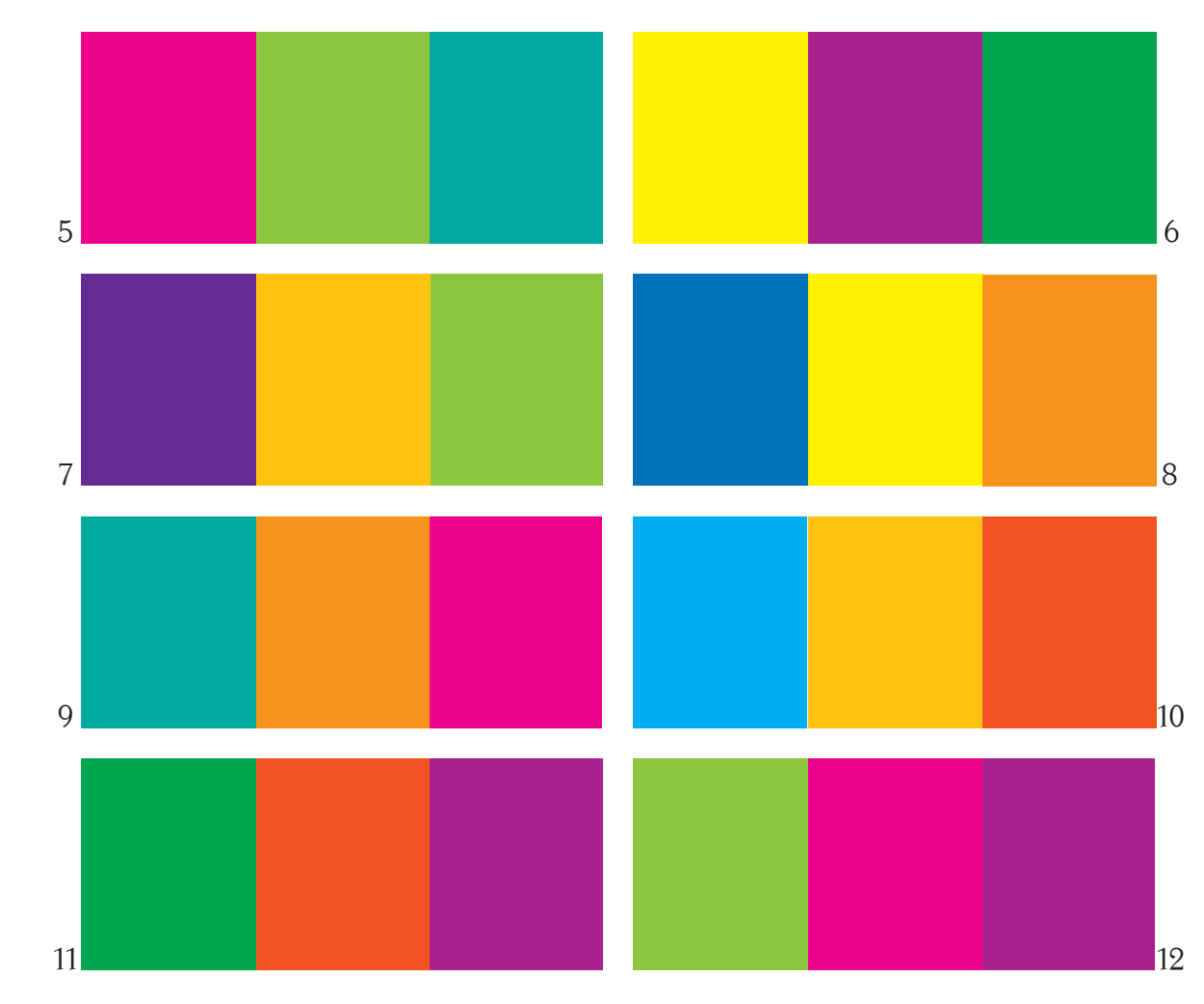

a la paleta de trabajo, el distribuir de forma armónica los colores suele resultar difícil, sin embargo existen plataformas electrónicas en donde tu eliges con qué colores trabajar y te proporciona ejemplos en como se vería esa combinación.

EL trabajar con diadas y triadas, se facilita más el lograr el resultado deseado, ya que son menos colores con los que se trabajan. Conforme se van agregando más colores Las siguientes combinaciones de colores son tetradas, quintetos y sextetos. Con estas combinaciones se utiliza un color dominante al que los demás quedarán subordinados.

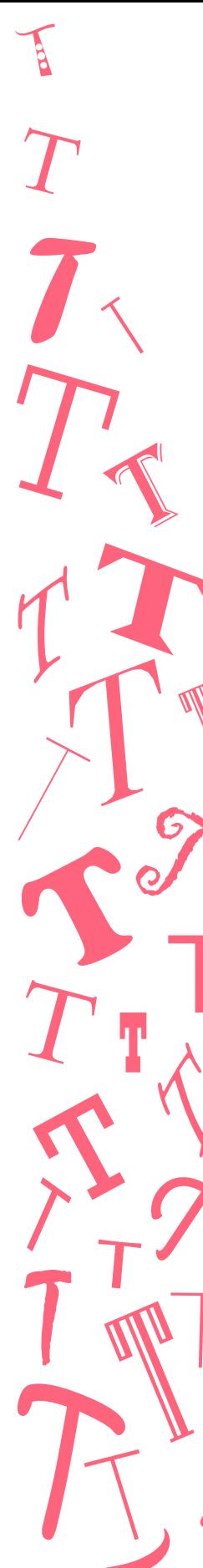

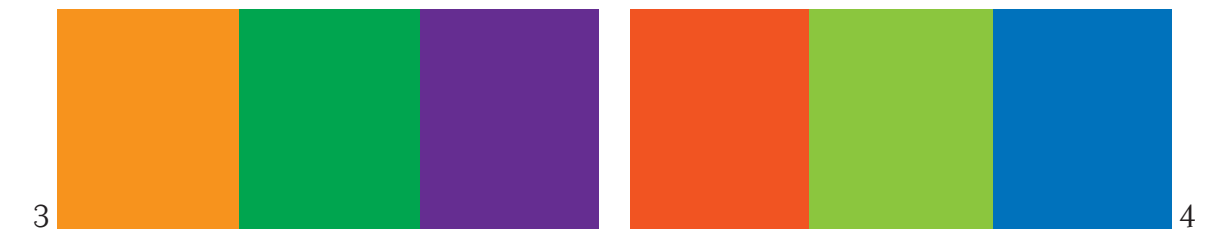

#### Triada de complementarios adyacentes

- 1. Amarillo-Rojo violeta-Azul violeta
- 2. Amarillo naranja-Cian-Violeta
- 3. Naranja-Azul verde-Azul violeta
- 4. Rojo Naranja-Verde-Cian
- 5. Magenta-Verde amarillo-Azul verde
- 6. Rojo violeta-Amarillo-Verde
- 7. Violeta-Amarillo naranja-Verde amarillo
- 
- 8. Azul violeta-Amarillo-Naranja
- 9. Azul verde-Naranja-Magenta
- 10. Cian-Amarillo naranja-Rojo naranja
- 11. Verde-Rojo naranja-Rojo violeta
- 12. Verde amarillo-Magenta-Rojo violeta

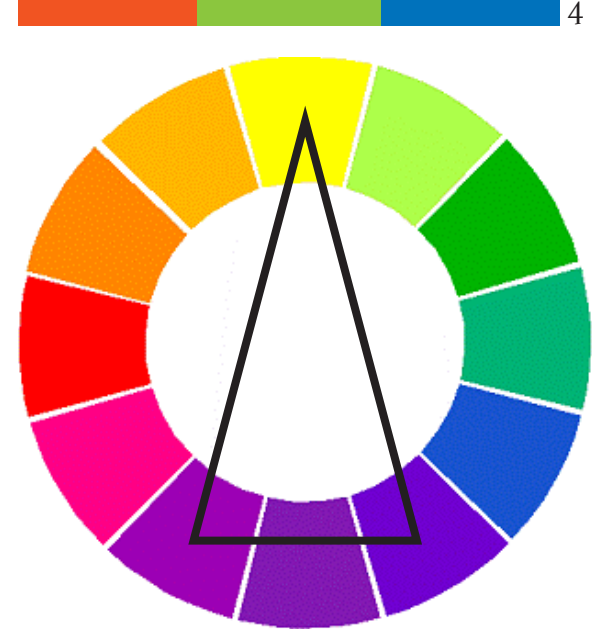

*Imagen 139. Esta imagen es un ejemplo del como se realiza la «triada de complementarios adyacentes». Sacada del artículo de internet «Círculo cromático».* 

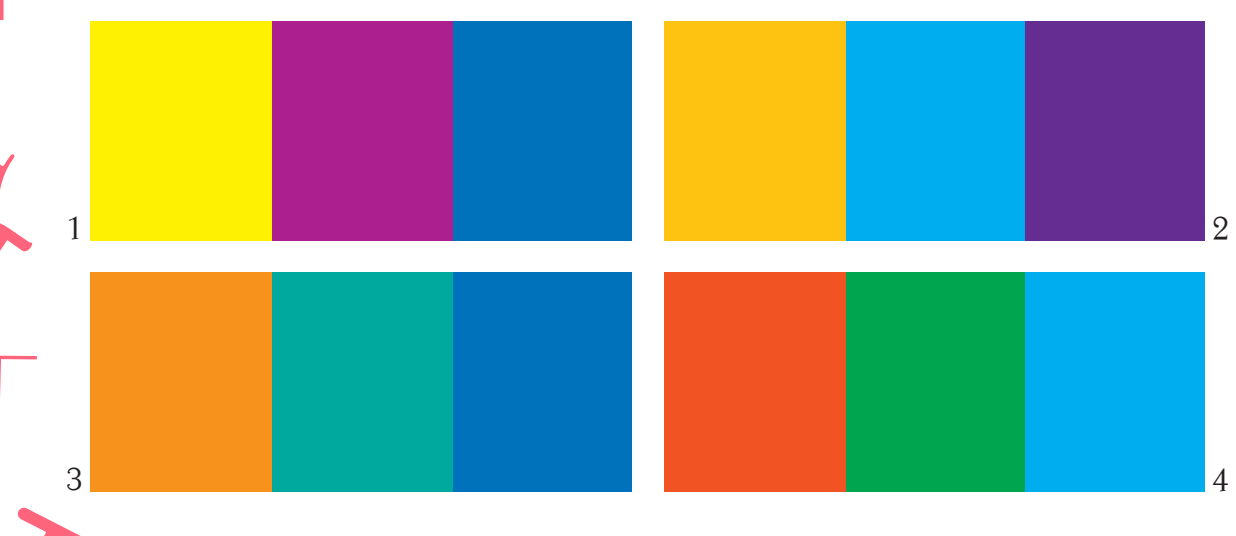

Tetrada de dobles complementarios adyacentes

1. Amarillo-Verde-Violeta-Magenta 2. Verde amarillo-Azul verde-Rojo violeta-Rojo naranja 3. Verde-Cian-Naranja-Magenta 4. Azul verde-Azul violeta-Rojo naranja-Amarillo naranja

5. Cian-Violeta-Naranja-Amarillo

6. Azul violeta-Rojo violeta-Amarillo naranja-Verde amarillo

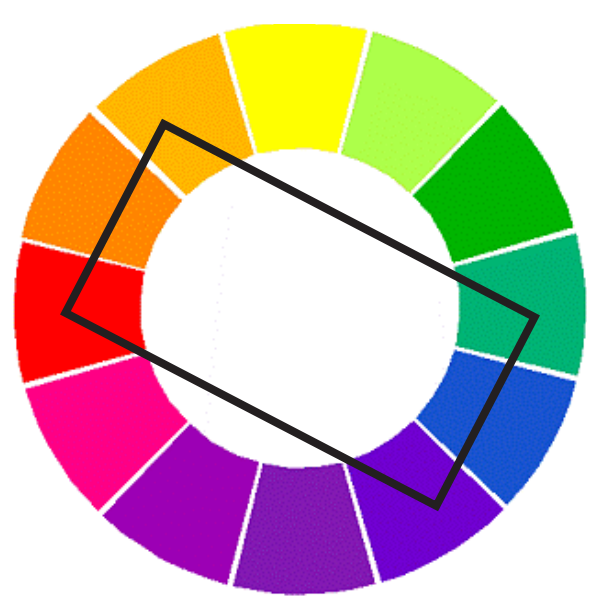

*Imagen 141. Esta imagen es un ejemplo del como se realiza la «tetrada de dobles complementarios». Sacada del artículo de internet «Círculo cromático».* 

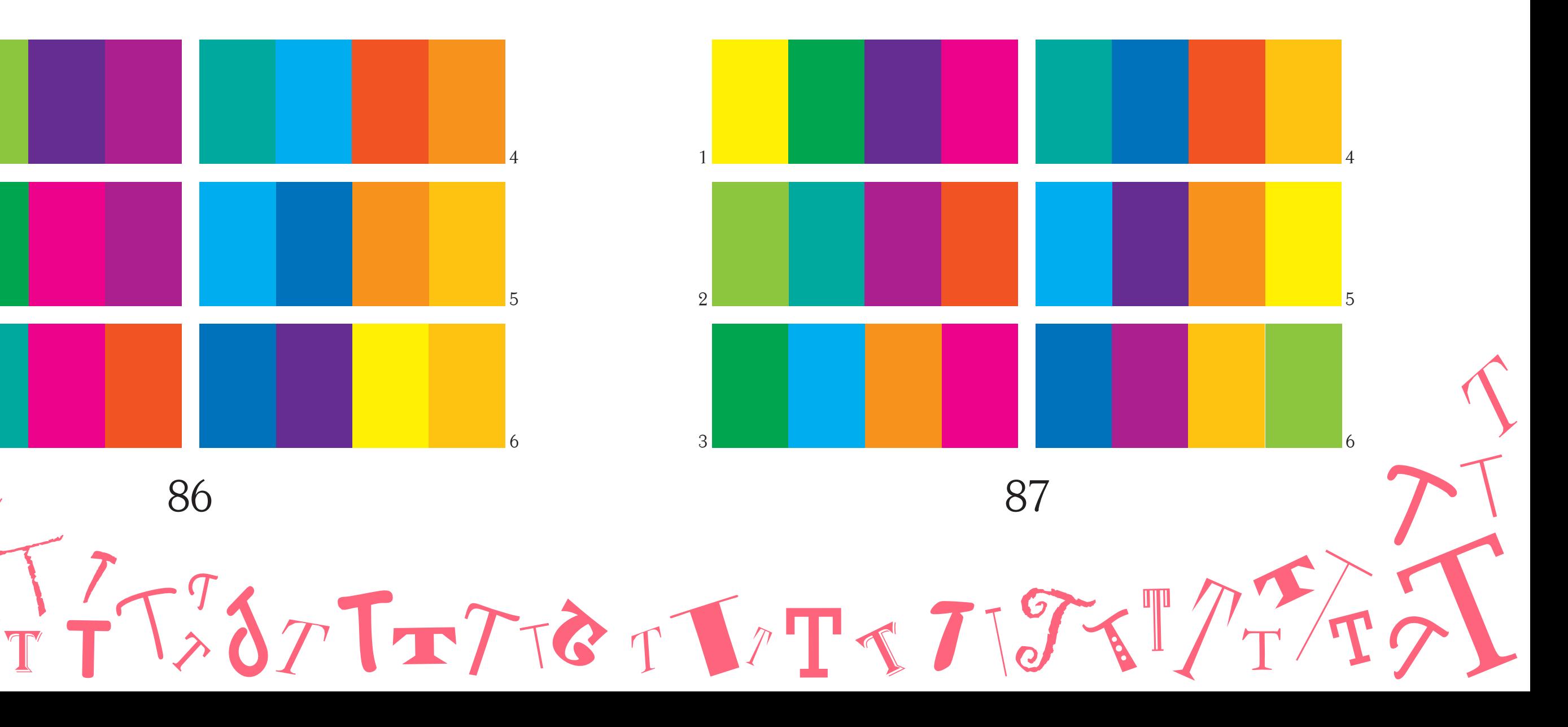

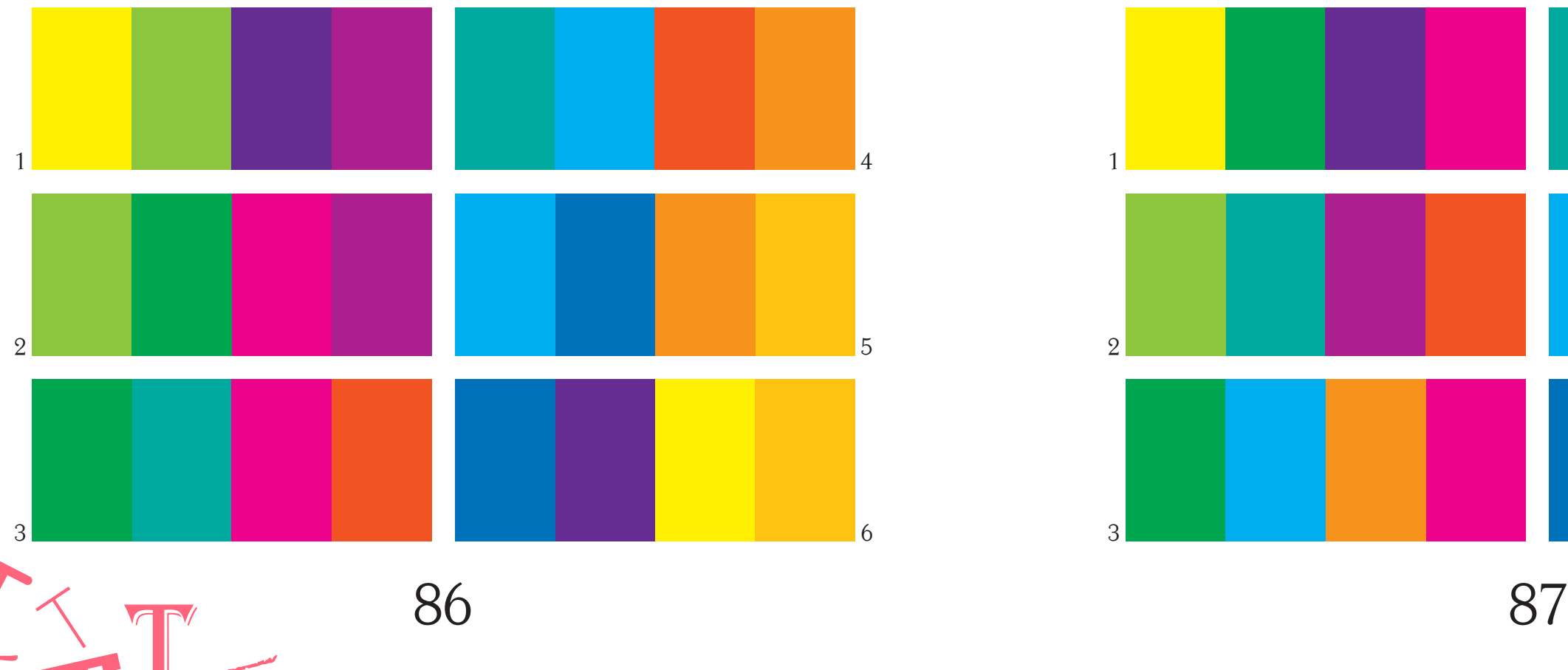

#### Tetrada de dobles complementarios

Å

1. Amarillo-Verde amarillo-Violeta-Rojo violeta

2. Verde amarillo-Verde-Magenta-Rojo violeta

3. Verde-Azul verde-Magenta-Rojo naranja 4. Azul verde-Cian-Rojo naranja-Naranja

5. Cian-Azul violeta-Naranja-Amarillo naranja

6. Azul violeta-Violeta-Amarillo-Amarillo naranja

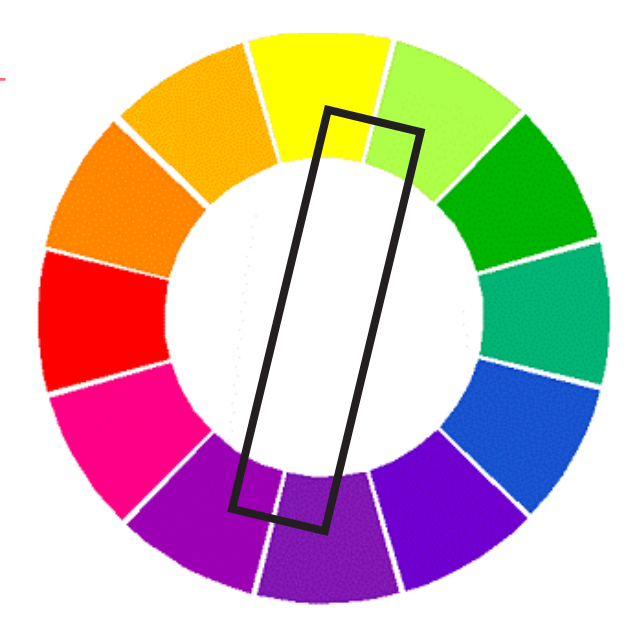

*Imagen 140. Esta imagen es un ejemplo del como se realiza la «tetrada de dobles complementarios». Sacada del artículo de internet «Círculo cromático».* 

#### **Quintetos**

 $\frac{1}{2}$ 

88 89 

*Imagen 146. 1. Triada de equidistantes.*

#### Mancha tipográfica y color

Al igual que la mancha tipográfica donde se utiliza escala de grises para acomodar el texto en un espacio, se le puede agregar color, lo cual implica un cambio radical en la relación espacio-forma.

La mancha se ve diferente con caca tipo de color. La autora realizó un trabajo en donde trabajaba mancha tipográfica aplicándole distintas combinaciones de color:

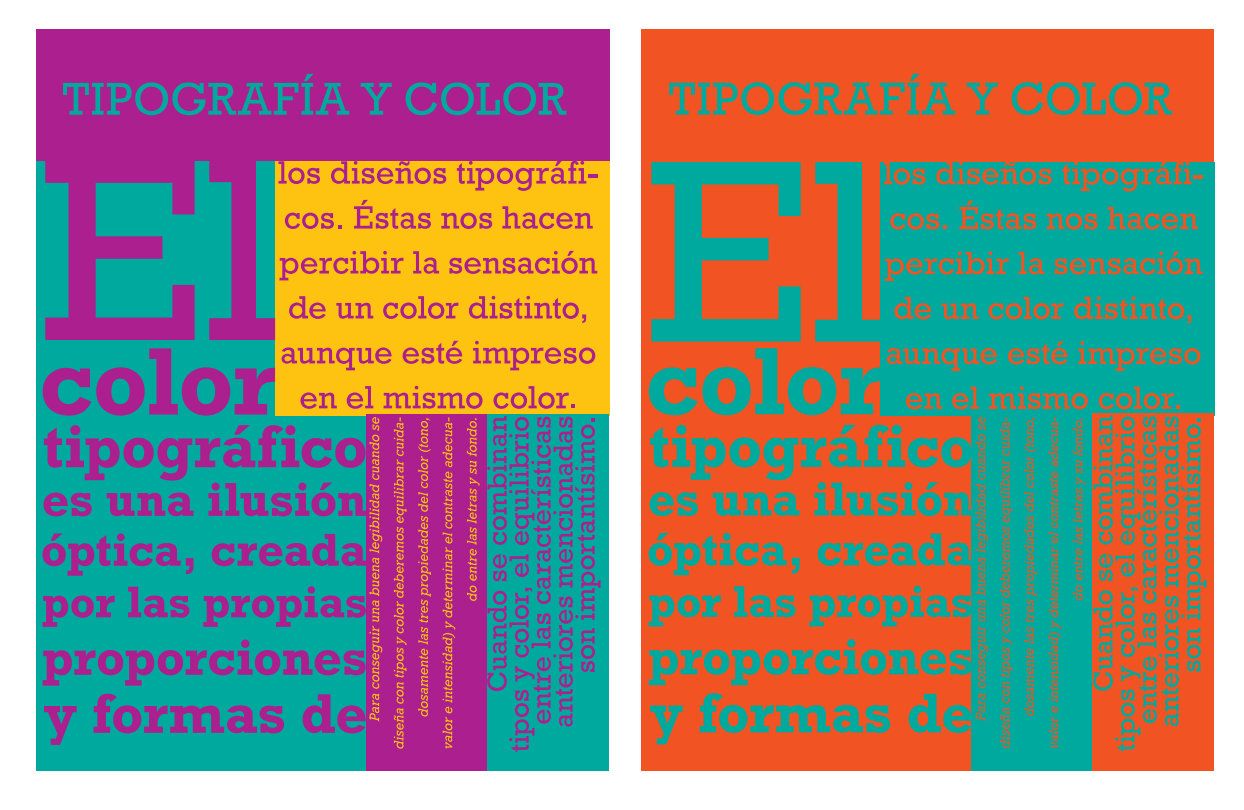

1. Triada de equidistantes: Amarillo naranja- Rojo violeta-Azul verde 2. Diada de complementarios: Rojo naranja-Azul verde

3. Diada adyacente: Amarillo-Rojo violeta 4. Triada de complementarios adyacentes: Violeta-Amarillo naranja-Verde amarillo 5. Tetrada de dobles complementarios: Cian-Azul violeta-Naranja-Amarillo naranja

Se utilizó la fuente Rockwell variando su tamaño, peso, inclinación, interletraje e interlínea

*Imagen 147. 2. Diada de complementarios.*

Así como hay diferentes tipos de diadas, triadas y tetradas, en el caso del quinteto existen varias opciones, a continuación solamente se presentarán los esquemas de 4 dferentes opciones de quintetos.

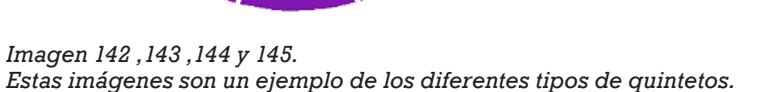

 $\sum_{\mathbf{T}} \mathbf{1} \mathbf{1} \math$ 

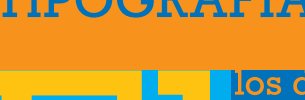

los diseños tipográficos. Éstas nos hacen percibir la sensación de un color distinto, aunque esté impreso en el mismo color. una ilusi ptica. cread por las propia proporcione formas d

*Imagen 150. 5. Tetrada de dobles complementarios.* 

## **TIPOGRAFÍA Y COLOR**

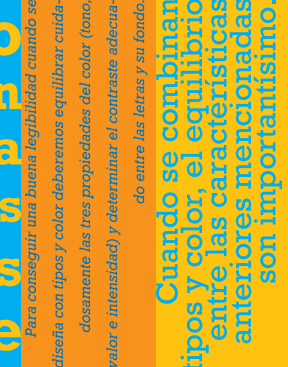

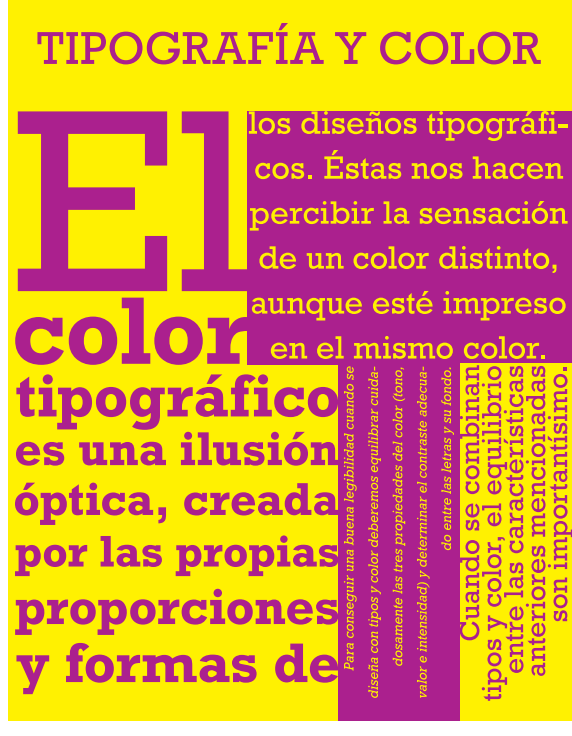

*Imagen 148. 3. Diada adyacente.*  *Imagen 149. 4. Triada de complementarios adyacentes.* 

#### **TIPOGRAFÍA Y COLOR** los diseños tipográficos. Éstas nos hacen percibir la sensación de un color distinto, aunque esté impreso en el mismo color s una ilusión ptica, creada por las propias proporciones formas de

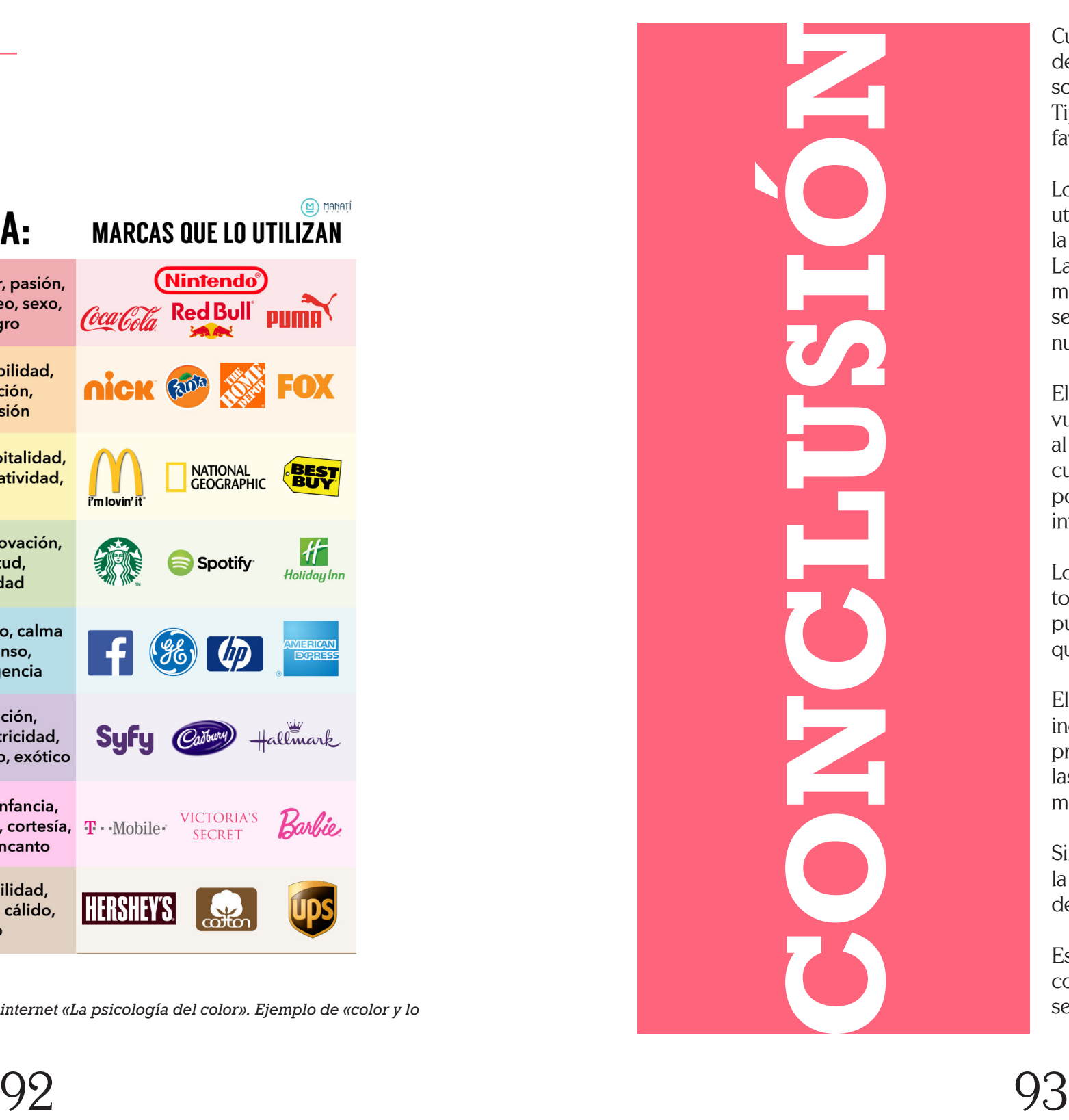

L'ITTETTE TETTE

Cuando inicié la carrera, no me imagina de todo lo que podía llegar a abarcar un solo tema. A pesar de ello, el tema de la Tipografía, puedo decir que es uno de mi favoritos.

Los temas aprendidos los he estado utilizando a lo largo de mi carrera tanto en la escuela como en el campo profesional. La Tipografía no es solo lo que piensan muchas personas erróneamente, no solo se tratan de letras, se trata de un mundo nuevo y profundo.

El elegir una fuente correctamente, se ha vuelto uno de mis factores principales al momento de componer, sobre todo cuando trabajo con color, ya que las posibilidades de combinaciones son infinitas.

Lo que más me gusta de la Tipografía son todas las posibilidades con las que se puede hacer una composición agradable y que funcione.

El interletrado, interlínea, tamaño, peso, inclinación y las diversas fuentes, nos proporcionan todas esas posiblidades con las que podemos jugar hasta realizar la mancha tipográfica que deseamos.

Simplemente la Tipografía es escencial en la vida diaria de un diseñador, así como debería de serlo para todas las personas.

Es el campo más extenso y a veces complicado de abarcar cuando se quiere ser un diseñador experto en esta área.

#### Color y lo que inspira

 $\mathbf{B}$ 

Como ya se dijo anteriormente, el color afecta la mancha tipográfica y lo que se quiere dar a entender con el mensaje y la mezcla de colores.

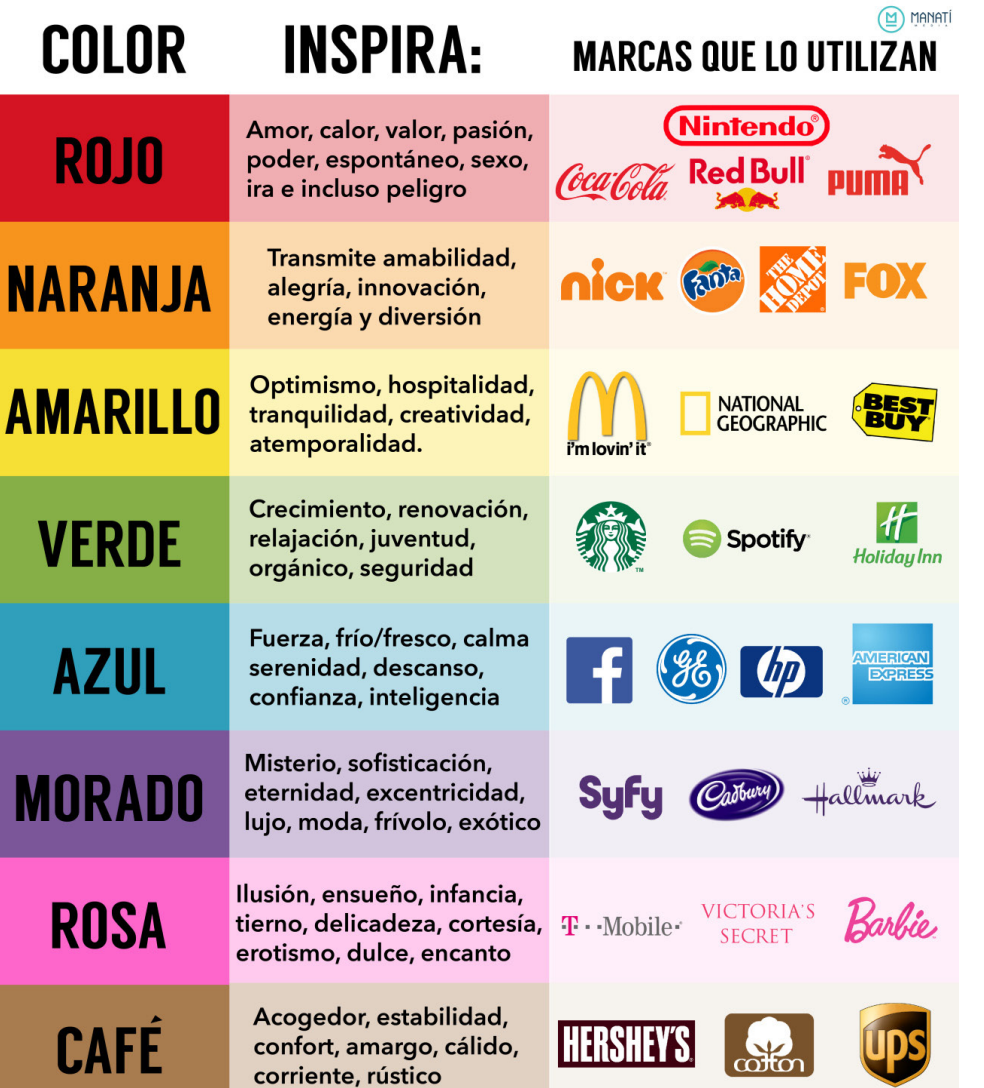

*Imagen 151. Esta imagen se obtuvo del artículo de internet «La psicología del color». Ejemplo de «color y lo que inspira».* 

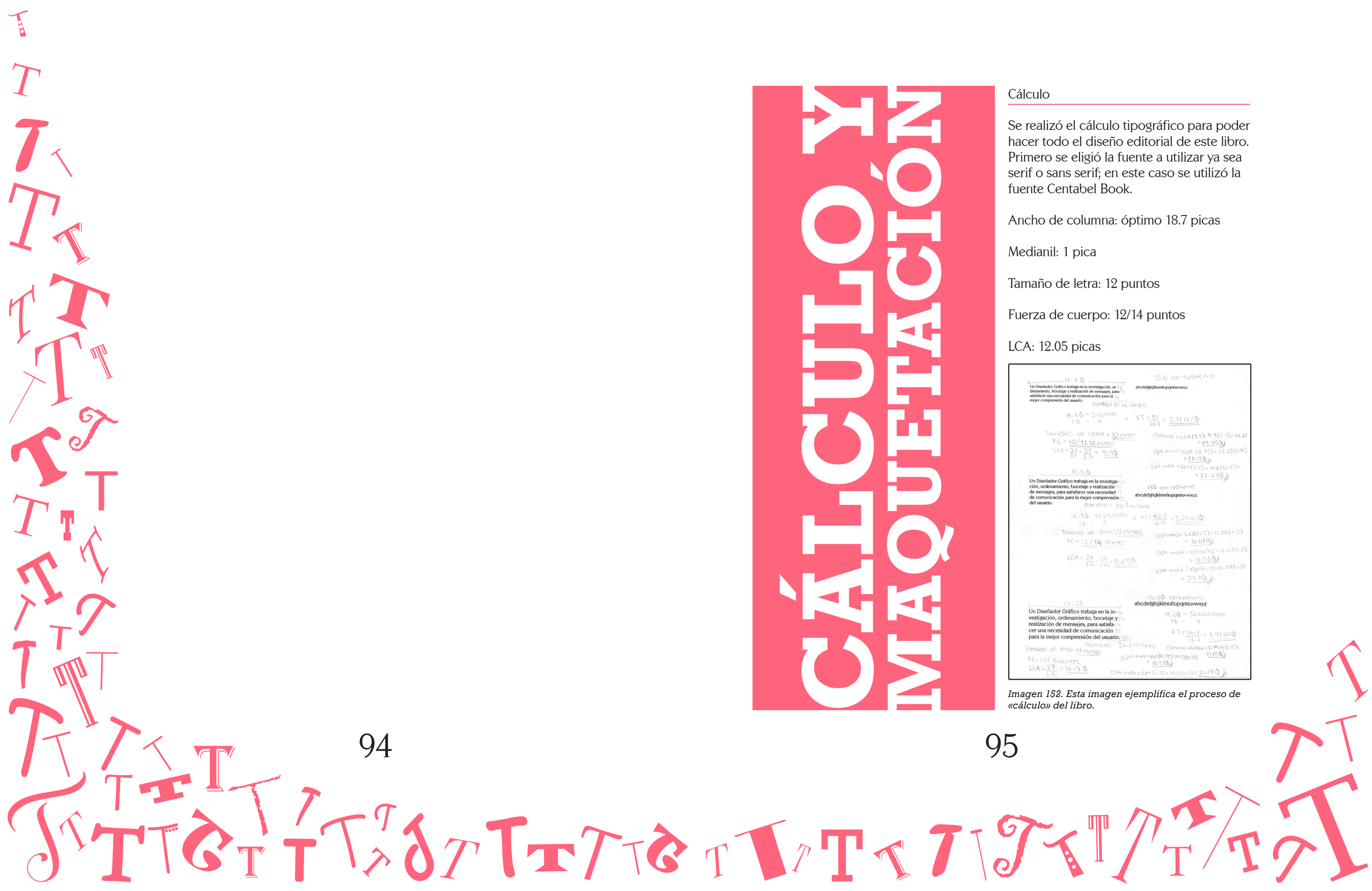

-Unos tipos duros. (2003). Tratado clásico de tipografías. «Unos tipos duros» Recuperado de: http://www. unostiposduros.com/tratado-detipografia-1-generalidades/

-UDLAP. (s.f.). Clasificaciones tipográficas. «udlap.com.mx» Recuperado de: http://catarina.udlap.mx/u\_dl\_a/tales/ documentos/ldg/fuentes\_f\_ml/capitulo 3 . pdf

-Máquinas y fieras. (2010). Clasificación tipográfica, Francis Thibaudeau. «Máquinas y fieras» Recuperado de: http:// maquinasyfieras.blogspot.mx/09 /2010 / clasificacion-tipografica-francis.html

-Máquinas y fieras. (2010). Clasificación tipográfica de Maximilien Vox. «Máquinas y fieras» Recuperado de: http:// maquinasyfieras.blogspot.mx/09 /2010 / clasificacion-tipografica-de-maximilien. html

-Unos tipos duros. (2005). Taller de tipografía digital. «Unos tipos duros» Recuperado de: http://www. unostiposduros.com/taller-de-tipografiadigital-2-conceptos-basicos/

-Navarro, E. (2005). TIpografía, clasificación y conceptos. «Catedu» Recuperado de: http://www.catedu. es/documenta/Tut\_editorial20 % 01/ampliacion/03\_tipografia20 % clasificacion20 % y20 %conceptos.pdf

# **BIBLIOGRAFÍA**

-Flores, J. (s.f.). Sistema tipográfico de

#### Maquetación (Margen clásico)

El margen elegido fue el margen clásico, ya que ese permitió que los ajustes fueran mucho más fácil de realizar, ya que la primer propuesta de las medidas del márgen, no contenía aún las dos columnas con el medianil. Las nuevas medidas son:

Hoja non: Margen interior de 2 cm.

Hoja non: Margen superior de 2.7 cm.

Hoja non: Margen exterior de 4 cm.

Hoja non: Margen inferior de 5.7 cm.

*Imagen 153. Esta imagen ejemplifica el proceso de «maquetación» del libro.* 

#### Retícula (Modular)

Se realizó una retícula modular para la composición del libro de la siguiente manera: 6 filas divididas entre cada una con un intercampo de 1 pica; 4 columnas divididas entre cada una con medianil de 1 pica.

En total 24 campos por página. En la retícula se ocomodaron los párrafos, así como las imágenes y títulos, inicios de capítulo etc, para un mejor acomodo de la información.

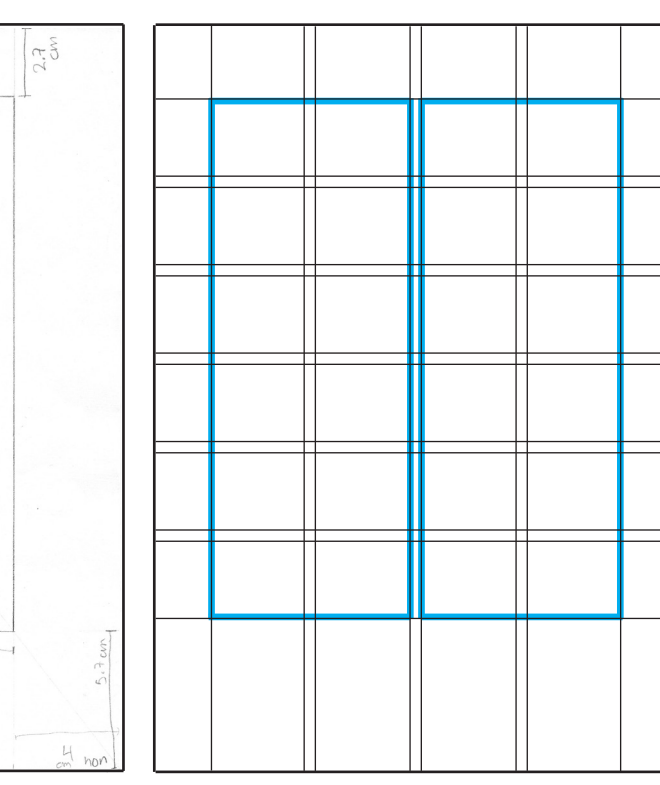

*Imagen 154. Esta imagen ejemplifica la «retícula» usada en el libro.* 

THITTETITTETTT

-Blogspot. (2016). La psicología de los colores. «Blogspot» Recuperado de: http:// blogcorreveidile.blogspot.mx/05/2016/lapsicologia-de-los-colores.html

-Velasco, Y. (2013). Mancha tipográfica y tipografía. «Prezi» Recuperado de: https:// prezi.com/xehfmllrfjcc/mancha-tipograficay-tipografia/

-TIpos formales. (2014). La grilla tipográfica. «Tipos formales» Recuperado de: https://tiposformales.com/28/08/2014/ la-grilla-tipografica/

-Anguiano, A. (2013). Interpretando el valor tonal. «Blogspot» Recuperado de: http://veralovesart.blogspot.mx/01/2013/ interpretando-el-valor-tonal.html

medidas. «Origenarts» Recuperado de: http://origenarts.com/sistema-tipograficode-medidas/?doing\_wp\_cron=147165488 7.4603250026702880859375

-Ikos. (s.f.). Tipografía en piezas editoriales. «Ikosweb» Recuperado de: http://ikosweb.com/tipografia/ tipoymancha.pdf

-Fotonostra. (s.f.). La tipografía y su evolución. «Fotonostra.com» Recuperado de: http://www.fotonostra.com/grafico/ tipografia.htm

-Fotonostra. (s.f.). El color en la tipografía y en la elección del tipo. «Fotonostra» Recuperado de: http://www.fotonostra. com/grafico/colortipografico.htm

-Fotonostra. (s.f.). Los colores primarios. «Fotonostra» Recuperado de: http://www. fotonostra.com/grafico/colorluzpigmento. htm

-Blogartesvisuales. (2006). Color luz y color pigmento. «Blogartesvisuales. net» Recuperado de: http://www. blogartesvisuales.net/diseno-grafico/color/ color-luz-y-color-pigmento/

-Didatticavisiva. (2015). El color. «Didatticavisiva» Recuperado de: https:// didatticavisiva.wordpress.com/category/ el-color/

-ITE. (s.f.). Círculo cromático. «Ite. educación.es» Recuperado de: http:// www.ite.educacion.es/formacion/

materiales/71/cd/modulo\_06/crculo\_ cromtico.html

-Cardoso, J. (s.f.). Teoría del color. «Webnode» Recuperado de: files. josegcardoso.webnode.es/-200000349 5c7815d71f/teoriacolor2.pdf

-Calvo, I. (s.f.). Armonías del color. «Proyectacolor» Recuperado de: http:// www.proyectacolor.cl/percepcion-delcolor/armonias-de-color/

-Hidalgo, M. (2008). El color en las artes. «Slideshare» Recuperado de: http:// es.slideshare.net/mahidalgo/fundamentosteora-del-color

-De Greogorio, J. (2008). Sensibilidad tipográfica. «Letritas» Recuperado de: http://letritas.info/sensibilidad-tipografica/

-Haz Historia. (2015). ¿Qué es un logotipo? «Haz historia» Recuperado de: http://www. hazhistoria.net/blog/%C%2BFqu%C%3A-9 es-un-logotipo

-García, V. (2015). Imprenta municipal-Artes del libro. «Blogspot» Recuperado de: http://losmuseosdemadrid.blogspot. mx/03/2015/imprenta-municipal-artes-dellibro.html

-Gallardo, N. (2015). Diferencias entre Isotipo, Logotipo, Imagotipo e Isologo. «Wordpres Recuperado de: https:// noelgallardo.wordpress.com/30/07/2015/ diferencias-entre-isotipo-logotipoimagotipo-e-isologo/

Esta obra se terminó de imprimir en agosto de 2016, en los talleres de UAM-Azc. S.A. de C.V. Avenida San Pablo Xalpa 180, Azcapotzalco, Reynosa Tamaulipas, 02200 Ciudad de México, D.F. La edición consta de 1500 ejemplares.